République Algérienne Démocratique et Populaire MINISTÈRE DE L'ENSEIGNEMENT SUPÉRIEUR ET DE LA RECHERCHE SCIENTIFIQUE

> *École Nationale Polytechnique Département Génie Mécanique*

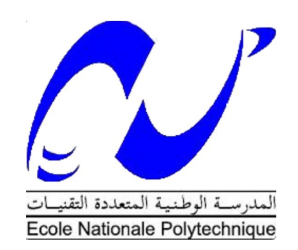

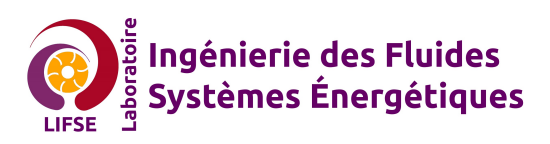

Laboratoire Ingénierie des Fluides Systèmes Énergétiques

Mémoire de Projet de Fin d'Études

Modèle Diphasique Quasi-Unidimensionnel pour la Prédiction des Performances des Pompes Axiales

## Présenté par **DIB Abdelkader**

Mémoire de Projet de Fin d'Études pour l'obtention du diplôme d'ingénieur d'état en Génie Mécanique

> Proposé et Encadré par Pr. KHELLADI Sofiane

Co-encadré par Pr. SMAILI Arezki Présenté et soutenu le 20/09/2020

### **Composition du Jury :**

Président : Salah LARBI Professeur ENP Examinateur : Hocine BENNOUR MAA ENP Invité : Abdelhamid BOUHELAL Docteur, MAB ENP

ENP 2020

République Algérienne Démocratique et Populaire MINISTÈRE DE L'ENSEIGNEMENT SUPÉRIEUR ET DE LA RECHERCHE SCIENTIFIQUE

> *École Nationale Polytechnique Département Génie Mécanique*

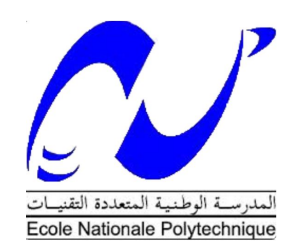

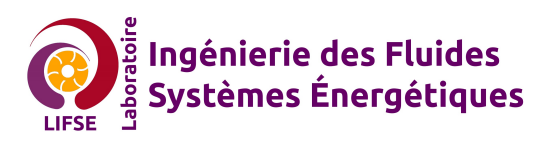

Laboratoire Ingénierie des Fluides Systèmes Énergétiques

Mémoire de Projet de Fin d'Études

Modèle Diphasique Quasi-Unidimensionnel pour la Prédiction des Performances des Pompes Axiales

## Présenté par **DIB Abdelkader**

Mémoire de Projet de Fin d'Études pour l'obtention du diplôme d'ingénieur d'état en Génie Mécanique

> Proposé et Encadré par Pr. KHELLADI Sofiane

Co-encadré par Pr. SMAILI Arezki Présenté et soutenu le 20/09/2020

### **Composition du Jury :**

Président : Salah LARBI Professeur ENP Examinateur : Hocine BENNOUR MAA ENP Invité : Abdelhamid BOUHELAL Docteur, MAB ENP

ENP 2020

يتم إجراء العديد من الأبحاث لتقليل تكاليف المحاكاة العددية. من الواضح أن عمليات المحاكاة الأكثر وصفاًا ودقة هي الأغلي بشكل عام ، ويتم إعطاء ديناميكية السوائل الحاسوبية كمثال. في هذا السياق ، يعتمد العمل الحالي على تطبيق التقنيات الحالية للتنبؤ بأداء محفز محوري ، بناء<sup>ً</sup> على معرفة هندسته فقط. سيتم تحديد معادلات ميكانيكا الموائع وحلها على طول خط التدفق المتوسط. *س*تتم إضافة مصادر مختلفة لمراعاة الظواهر الفيزيائية المرتبطة بنظام الضغط المحوري. تم التحقق من صحة البر نامج من خلال آلات مصممة باستخدام بر نامج تم تطوير ه في المختبر ومحاكاة السوائل على برنامج تجاري. تظهر النتائج أن البرنامج المطور يعطي تنبؤات أفضل بكثير من بر نامج المختبر مقارنة بنتائج المحاكاة للآلات المحملة بكثافة. الكلمات المفتاحية: المضخة التوربينية ، التجويف ، الشفرة ، التدفق على مرحلتين ، المحفز ، المكر ه بالطر د المركز ى ، المحاكاة العددية ، معادلة النقل.

#### **Abstract**

Several researches are conducted in order to reduce the costs of numerical simulations. It is obvious that the most descriptive and accurate simulations are generally the most expensive, CFD simulations are given as an example. In this context, the present work is based on the application of current CFD techniques to predict the performance of an axial inducer, based only on the knowledge of its geometry. The fluid mechanics' equations will be discretized and solved along the mean flow line. Various source terms will be added to take into account the physical phenomena associated with an axial compression system. The validation of the program was realized by machines designed using the MFT program developed at the LIFSE laboratory and CFD simulations on the commercial software STAR-CCM+. The results show that the developed program gives significantly better predictions than the MFT program compared to CFD results for heavily loaded machines.

**Keywords:** turbopump, cavitation, blade, two-phase flow, inducer, centrifugal impeller, numerical simulation, transport equation.

#### **Résumé**

Plusieurs recherches sont menées afin de réduire les coûts des simulations numériques. Il est évident que les simulations les plus descriptives et les plus précises sont généralement les plus coûteuses, les simulations CFD sont données à titre d'exemple. Dans ce contexte, le présent travail est basé sur l'application des techniques CFD actuelles pour prédire les performances d'un inducteur axial en se basant uniquement sur la connaissance de sa géométrie. Les équations de la mécanique des fluides seront discrétisées et résolues suivant la ligne de courant moyenne de l'écoulement. Divers termes source seront ajoutés pour prendre en compte les phénomènes physiques associés à un système de compression axiale. La validation du code a été réalisée par des machines dimensionnées à l'aide du code MFT développé au laboratoire LIFSE et des simulations CFD sur le logiciel commercial STAR-CCM+. Les résultats montrent que le code développé donne des prédictions nettement meilleures que le code MFT par rapport aux résultats de la CFD pour les machines fortement chargées.

**Mots clés :** turbopompe, cavitation, aube, écoulement diphasique, inducteur, roue centrifuge, simulation numérique, équation de transport.

## **Remerciements**

*Je tiens à exprimer toute ma reconnaissance à mon directeur de mémoire et mon encadreur, Monsieur Sofiane KHELLADI, professeur à l'École d'Arts et Métier et directeur du laboratoire LIFSE. Je le remercie pour sa patience, sa disponibilité et surtout ses judicieux conseils, qui ont contribué à alimenter ma réflexion.*

*Je tiens à remercier mon enseignant, Monsieur Arezki SMAILI, Professeur à l'École Nationale Polytechnique, pour sa disponibilité et son soutien. Je lui sais gré pour son encouragement inconditionnel.*

*Je remercie le président du jury, Monsieur Salah LARBI, ainsi que l'examinateur, Monsieur Hocine BENNOUR et l'invité Monsieur Abdelhamid BOUHELAL, d'avoir accepté d'évaluer mon modeste travail.*

*J'adresse mes sincères remerciements à toute l'équipe pédagogique du laboratoire LIFSE. Aux professeurs, intervenants et toutes les personnes qui par leurs paroles, leurs écrits, leurs conseils et leurs critiques ont guidé mes réflexions et ont accepté de répondre à mes questions durant mon travail.*

*Je remercie mes très chers parents, qui ont toujours été là pour moi durant toutes mes études. Je remercie mes chères sœurs pour leurs encouragements.*

*Je remercie aussi tous les professeurs de l'École Nationale Polytechnique notamment du département de génie mécanique.*

*À tous ces intervenants, je présente mes remerciements, mon respect et ma gratitude.*

## <span id="page-5-0"></span>**Table des matières**

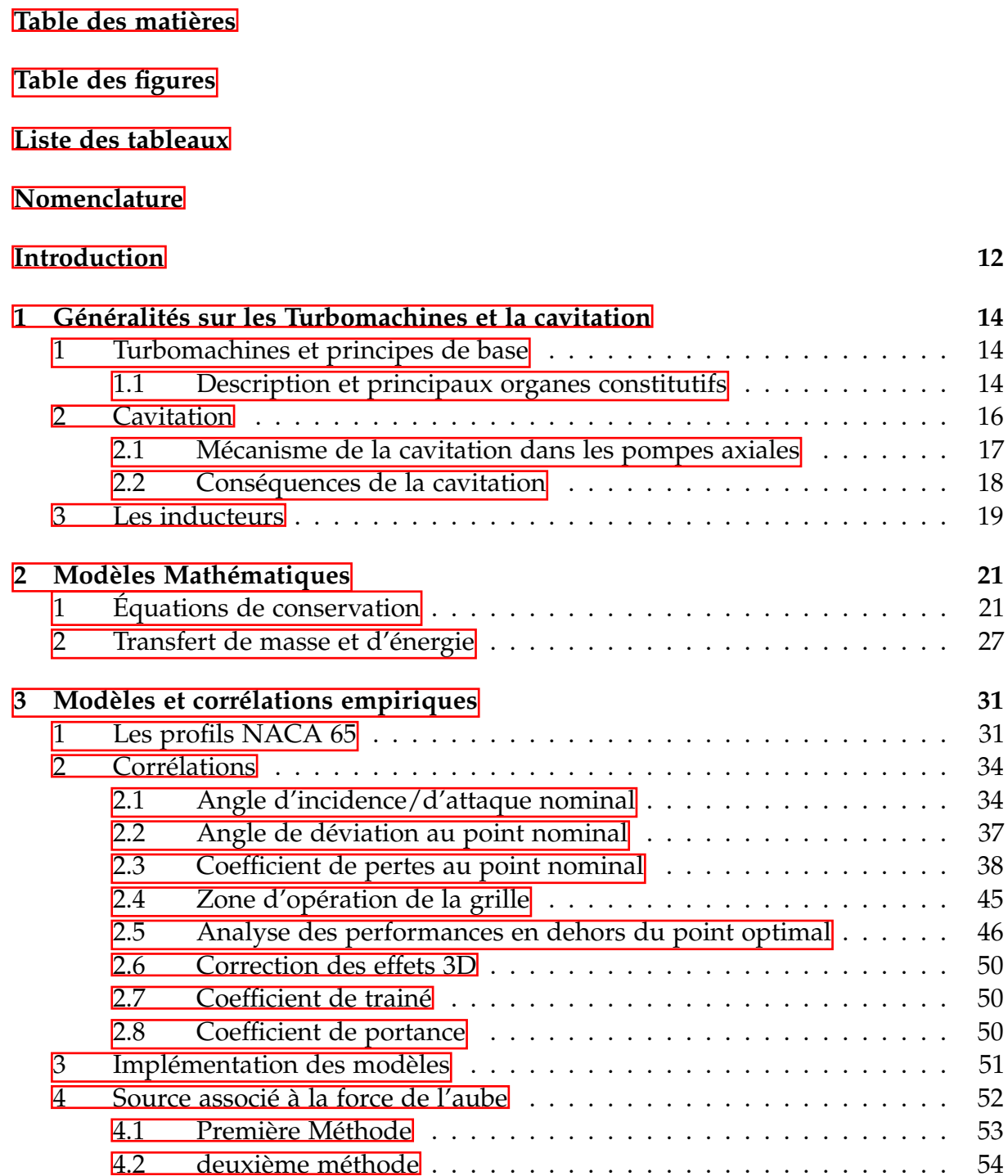

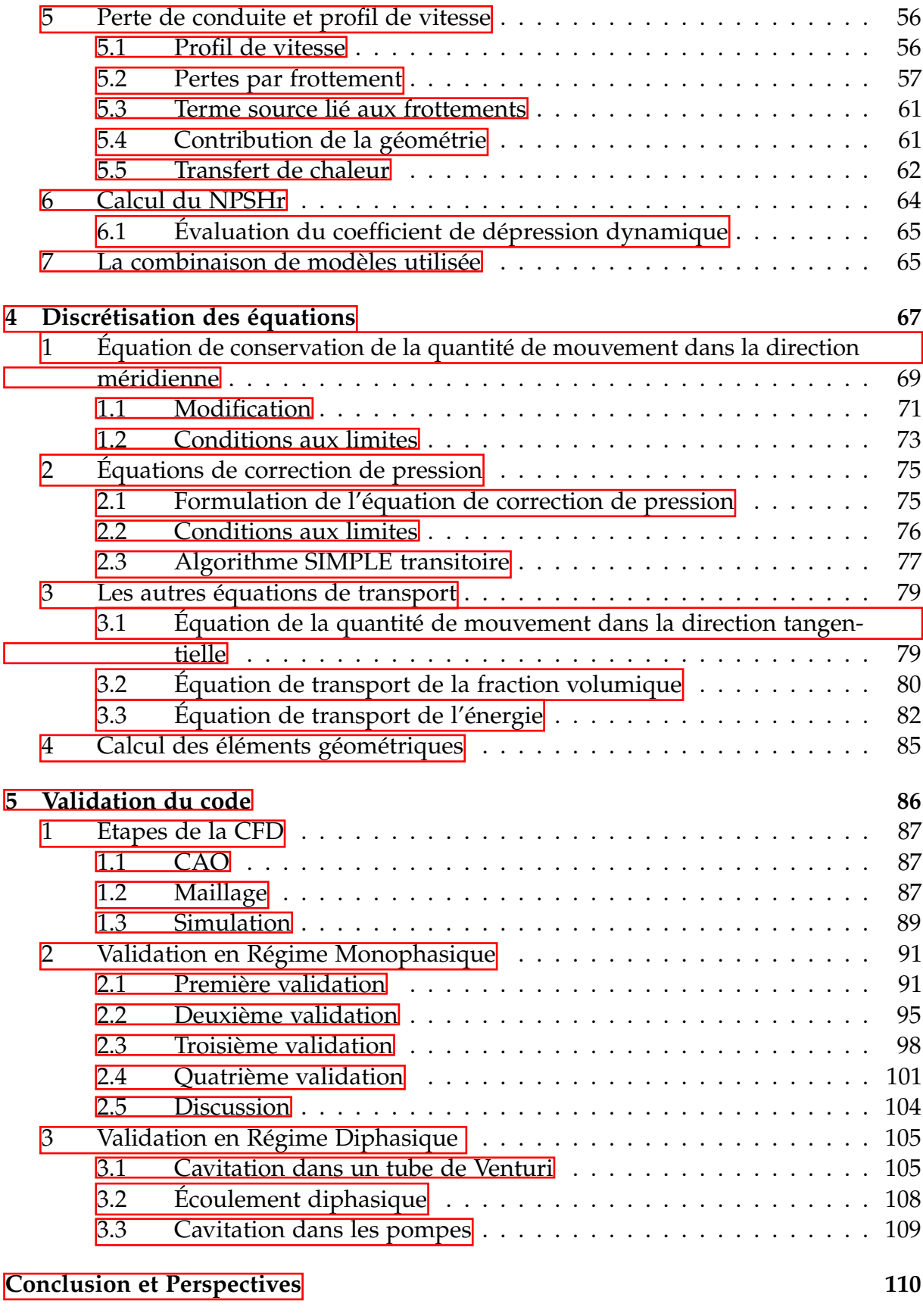

**[Bibliographie](#page-111-0) 112**

# <span id="page-7-0"></span>**Table des figures**

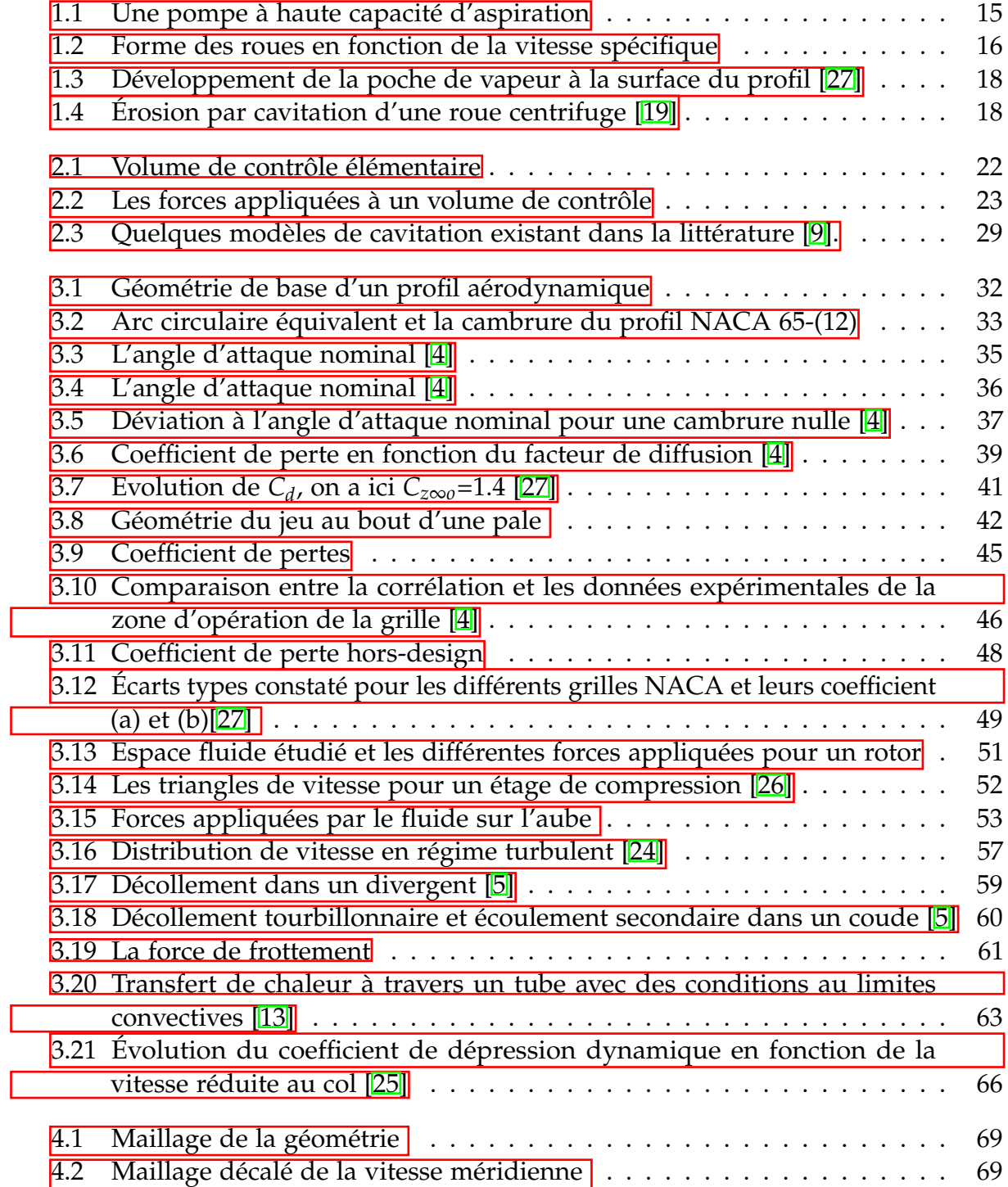

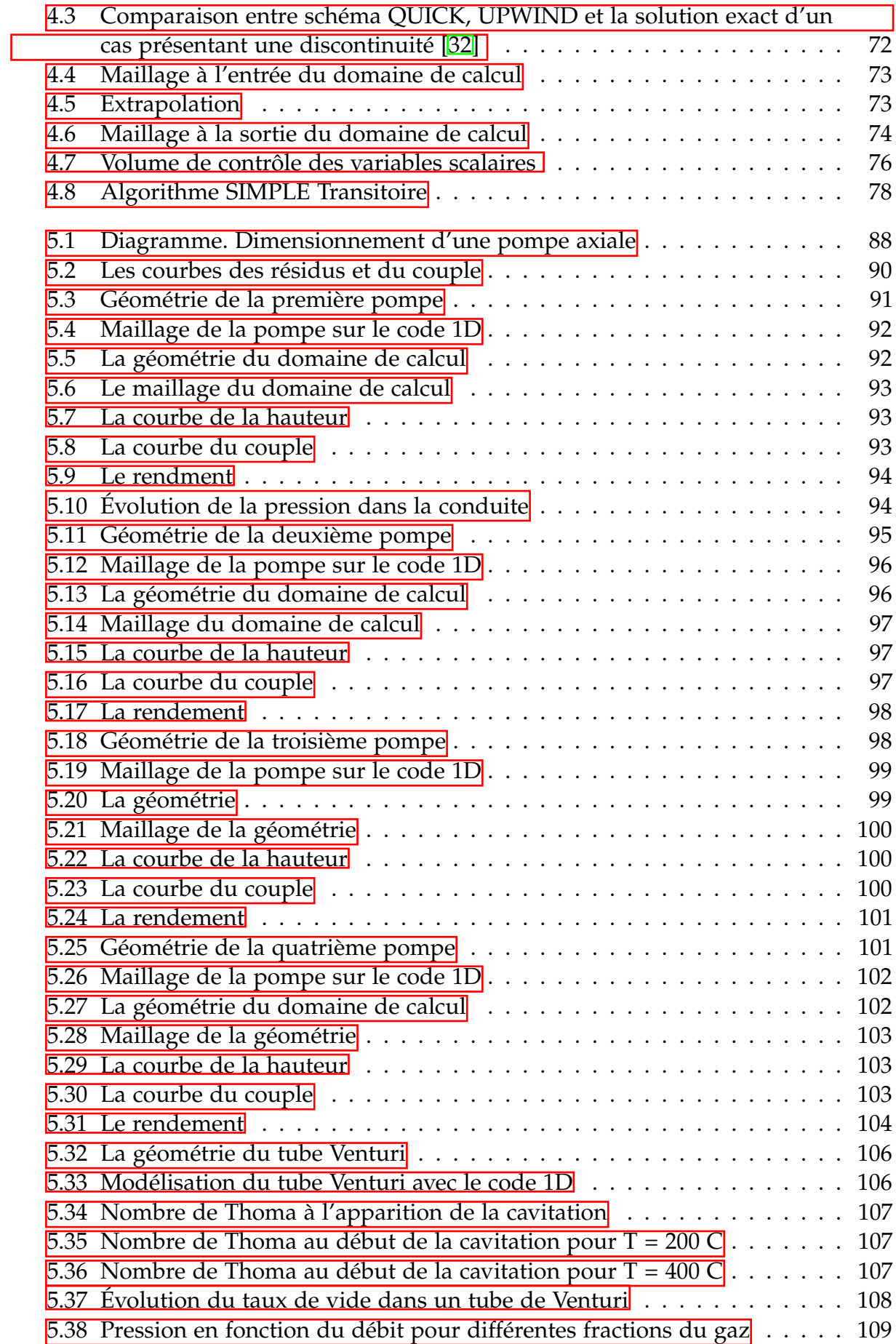

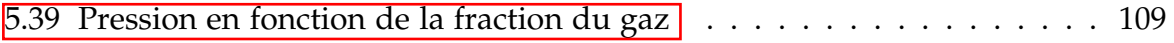

## <span id="page-10-0"></span>**Liste des tableaux**

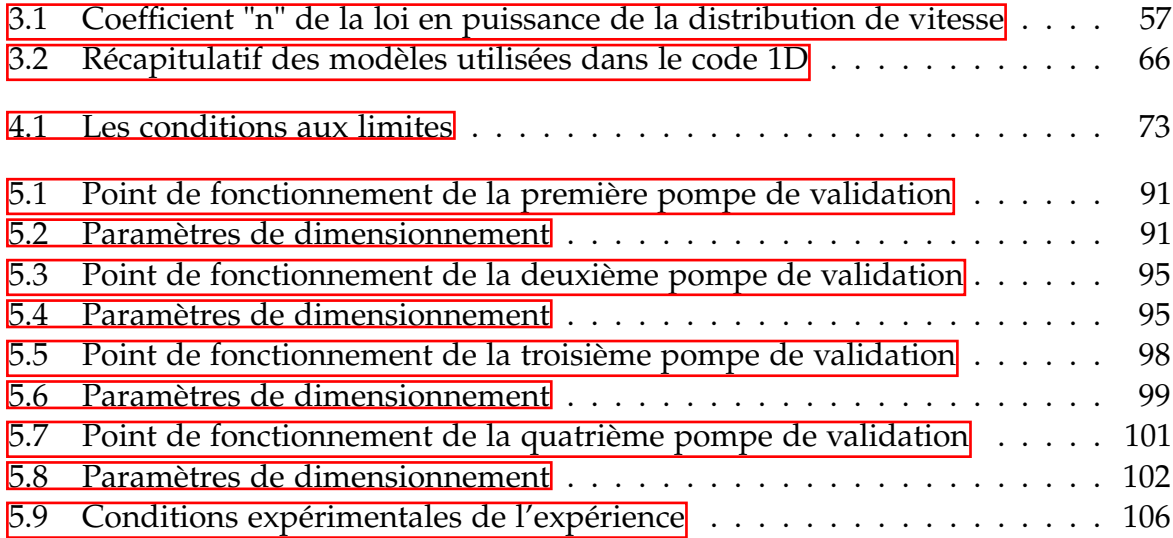

## <span id="page-11-0"></span>**Nomenclature**

### **ABRÉVIATIONS**

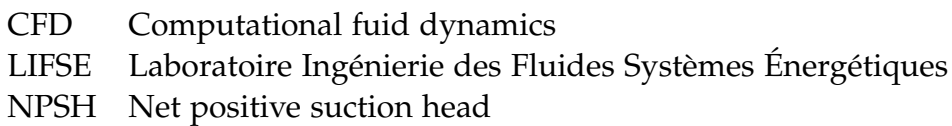

### **INDICES**

- 1 Entrée de la roue
- 2 Sortie de la roue
- *θ* Composante tangentielle<br>k Phase k = (l,v) ("l" pour li
- Phase  $k = (l,v)$  ("l" pour liquide et "v" pour vapeur)
- m Composante méridienne
- N Point nominal
- *sat* Etat saturé

### **SYMBOLES**

- *α* Angle d'attaque [deg] | Fraction volumique [-] | Angle absolu du fluide [deg]
- *ρ*¯ Masse volumique du mélange homogène [kg/*m*<sup>3</sup> ]
- *β* Angle du fluide dans le repère associé au rotor [deg]
- *Cz*∞*<sup>o</sup>* Cambrure aérodynamique [-]
- ∆*h* Perte de charge [m]
- *δ* Déviation[deg]
- *m* Débit massique  $[m^3/s]$
- Γ Production/disparition de la phase [kg.*m*<sup>−3</sup>s<sup>-1</sup>]
- *κ* Angle solide [deg]
- *λ* Coefficient de dépression dynamique [-]
- $\Omega$  Vitesse de rotation [rad/s]
- *σ* Serrage [-]
- *θ* Angle de cambrure [deg]
- *ϑ* Volume [*m*<sup>3</sup> ]
- *w* Coefficient de perte [-]
- c Vitesse du son [m/s]
- *C<sup>d</sup>* Drag coefficient [-]
- *C<sup>x</sup>* Coefficient de trainée [-]
- *C<sup>z</sup>* Coefficient de portance [-]
- D Facteur de diffusion<sup>[-]</sup>
- e Énergie interne spécifique [J/kg]
- H Hauteur [m]
- h Enthalpie spécifique [J/kg]
- i Angle d'incidence [deg]
- N Vitesse de rotation [tr/min]
- *N<sup>B</sup>* Nombre de bulles par unité de volume [bulles/*m*<sup>3</sup> ]
- *Q* Débit volumique [*m*3/s]
- *N<sup>q</sup>* Vitesse spécifique [-]
- Nu Nombre de Nusselt [-]
- p Pression statique [Pa]
- q Transfert de chaleur entre l'interface et la phase [*J m*<sup>-3</sup>s<sup>-1</sup>]
- r Rayon [m]
- Ra Nombre de Rayleight [-]
- Re Nombre de Reynolds [-]
- S Section débitante [*m*<sup>2</sup> ]
- V Vitesse [m/s]
- W Vitesse relative [m/s]

## <span id="page-13-0"></span>**Introduction**

La définition usuelle d'une turbomachine fait appel à sa description thermodynamique : il s'agit d'un dispositif mécanique qui échange du travail avec un flux continu de fluide. Si cet échange se fait au profit du fluide, on parle de compresseur. S'il est au profit du système mécanique c'est une turbine. Mais l'étymologie nous renseigne un peu plus précisément sur la nature des turbomachines. En latin, turbo traduit un mouvement de rotation circulaire, une tornade ; turba traduit le tumulte, le désordre, l'agitation. Le transfert de travail qui intervient dans les turbomachines implique un mouvement circulaire de roues aubées, et induit en effet un certain niveau d'agitation qu'il convient de maîtriser. Les cas d'applications sont nombreux (pompes, éoliennes, turbines hydrauliques, etc.) dans divers secteurs industriels (conversion d'énergie vers l'électrique, transports, applications médicales, chimie, etc. ), pour des échelles de longueur qui s'étalent sur au moins cinq ordres de grandeurs (quelques mm pour une turbine à air entrainant les fraises de dentiste, 150 m de diamètre pour les plus imposantes éoliennes). Ainsi, une progression de l'état des connaissances des turbomachines, qui se quantifie notamment par une élévation du niveau de rendement moyen, participe à la maîtrise de la dépense énergétique à grande échelle.

D'un point de vue scientifique, l'analyse des écoulements traversant les machines tournantes constitue un champ de recherche particulier de la mécanique des fluides, très proche du secteur industriel. La méthode de design de telles machines a évolué depuis le début du siècle dernier jusqu'à aujourd'hui. Toutefois, elle commence toujours par l'étude du point de fonctionnement souhaité, l'étude des tringles de vitesses d'Euler et l'utilisation des modèles mathématiques et empiriques basés sur des familles de profiles prédéfinies, afin de définir la géométrie finale. La nouveauté qui est apparue grâce au développement de l'informatique au début du siècle réside dans l'optimisation de ces machines par l'utilisation de calculs numériques locaux tels que la CFD (Computational Flow Dynamics). La CFD fournit des informations sur l'écoulement interne entre aubes en trois dimensions. En outre, elle nous donnera la possibilité d'évaluer des quantités qui ne sont pas accessibles expérimentalement en raison du manque d'instruments et de techniques qui permettent d'effectuer les mesures. En effet, la qualification des résultats CFD à échelle locale reste un challenge et on ne peut la mener qu'à l'échelle des performances globales de la pompe et parfois sur quelques points spécifiques. Par ailleurs, les temps de calcul sont conséquents et nécessitent des ressources informatiques colossales, d'autant plus lorsqu'il s'agit d'un écoulement diphasique.

Dans ce contexte, le présent travail s'appuie sur l'application des techniques CFD actuelles pour prédire les performances d'un inducteur axial en se basant uniquement sur la connaissance de sa géométrie. La trajectoire de l'écoulement est discrétisée dans une ligne de courant moyenne. Les équations de conservation de la masse, de la quantité de mouvement et de l'énergie seront discrétisées sur le maillage résultant et intégrées dans les techniques CFD. Divers termes sources seront ajoutés pour tenir compte des phénomènes physiques associés à un système de compression axiale. Les pertes, les écarts, les forces et la production des bulles de cavitation sont obtenus à partir de corrélations empiriques. Cette approche confère à la méthode un large éventail d'applications, dans les domaines de la prévision ou de l'analyse. Cependant, plusieurs aspects de la cavitation n'ont pas été traité par manque de modèles disponibles sur la littérature

La validation du code a été réalisée en première partie pour des conduites sans présence d'aubage afin d'évaluer la partie numérique, les résultats obtenus par le code sont comparés par rapport à des solutions analytiques. Ensuite, on a validé le code par des machines dimensionnées à l'aide du code MFT développé au Laboratoire LIFSE et des simulations CFD sur le logiciel commercial STAR-CCM+. Les résultats montrent que le code développé donne des prédictions nettement meilleurs que ceux du code MFT, par rapport aux résultats CFD, pour des machines fortement chargées.

Ce mémoire est structuré en six chapitres, selon l'ordre suivant ;

- Généralités sur les turbomachines et la cavitation,
- Modèles mathématiques,
- Modèles et corrélations empiriques
- Discrétisation des équations,
- Validation du code

Et finalement, une conclusion générale suivie par quelques perspectives achèveront le travail.

## <span id="page-15-0"></span>**Chapitre 1**

## **Généralités sur les Turbomachines et la cavitation**

#### <span id="page-15-1"></span>1. Turbomachines et principes de base

Tout processus énergétique consiste à établir des transferts de travail et de chaleur dans des appareils appropriés. Dans les machines volumétriques, cet échange d'énergie a lieu par déformations de certains composants de la géométrie à l'intérieur des-quelles le fluide est provisoirement emprisonné. Dans les turbomachines, les écoulements sont supposés permanents en première approximation, ce qui n'est pas le cas pour les machines volumétriques.

Les turbomachines (pompes, ventilateurs, compresseurs et turbines) qui entraînent des débits de fluide plus grands que les machines volumétriques, jouent dans ces conversions d'énergie un rôle important d'échangeurs de travail entre le fluide évoluant d'une part et un organe mécanique d'autre part. Ce dernier possède une partie en mouvement constituée d'un rotor muni d'aubes.

Les turbomachines de compression et de détente sont des machines dans lesquelles un fluide subit une transformation lors de son écoulement, en partie le long des conduits fixes formant le stator de la machine, et en partie le long des conduits mobiles appartenant au rotor, organe recevant ou transmettant la puissance mécanique selon le cas.

#### <span id="page-15-2"></span>1.1. Description et principaux organes constitutifs

Une roue centrifuge équipée d'un inducteur est présentée sur la figure[\(1.1\)](#page-16-0). L'inducteur se situe entre la bride d'entrée et l'entrée de la pompe centrifuge. La machine complète se raccorde alors à deux tuyauteries cylindriques, une pour le conduit d'aspiration et l'autre pour le conduit de refoulement. La partie active de la machine est constituée par la roue centrifuge et l'inducteur qui portent les aubages mobiles, appelés encore aubes, pales ou ailettes. Ces aubages sont généralement identiques en forme, se

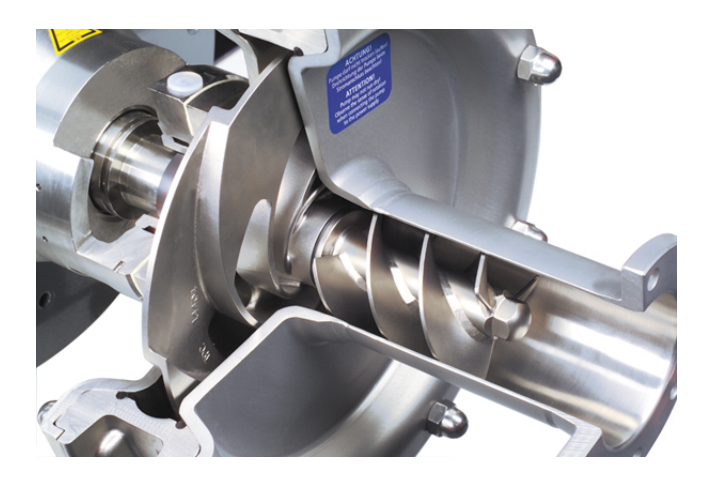

<span id="page-16-0"></span>déduisent l'un de l'autre par une rotation autour de l'axe de la machine.

Figure 1.1: Une pompe à haute capacité d'aspiration

À partir de la bride d'aspiration, le fluide est aspiré par l'intermédiaire d'un conduit d'entrée, généralement convergent, afin de réduire l'épaisseur de la couche limite de façon à ce que le bout de l'aube ait une vitesse qui ne soit pas trop faible car c'est à cet endroit que le rotor fournit le plus de travail (Voir triangles de vitesses).

Du fait du mouvement d'entrainement à une certaine vitesse de rotation, les aubes exercent des efforts sur le fluide qui se traduisent par une différence de pression entre l'extrados et l'intrados. Ces efforts ont une composante axiale et une composante tangentielle, la première est la cause d'une augmentation de pression entre l'entrée et la sortie de la pompe, et la deuxième d'une rotation du fluide à la sortie de la pompe. Les pompes axiales sont généralement dotées d'un stator, et les roues centrifuges par un diffuseur en avale afin de convertir une partie de l'énergie cinétique de rotation en une pression et donc en améliorer le rendement statique. Cependant, dans certains cas, il est déconseillé d'utiliser une composante statique car les gains sont faibles par rapport à l'investissement.

Les principales caractéristiques géométriques qui peuvent varier d'une pompe à l'autre sont les suivantes :

- Le nombre d'aubes
- La longueur de l'aube
- Les diamètres intérieurs et extérieurs
- L'angle d'attaque des aubes
- L'angle de sortie des aubes
- Calage des aubes
- L'épaisseur des aubes

Ces paramètres sont optimisés afin de fournir le meilleur rendement pour un point de fonctionnement donné (point nominal), ce point est caractérisé par une hauteur *HN*, une vitesse de rotation  $N_N$  et un débit  $Q_N$ .

À partir de ce point nominal, un nombre adimensionnel caractérisant la forme de la pompe peut-être défini : La vitesse spécifique.

$$
N_q = \frac{N_N \sqrt{Q_N}}{H_N^{3/4}}
$$
\n(1.1)

La vitesse de rotation  $N_N$  est exprimée en  $tr/min$ , le débit  $Q_N$  en  $m^3/s$  et la hauteur  $H_N$  en  $m$ .

On remarque que la vitesse spécifique augmente avec le débit et décroît avec l'augmentation de la hauteur d'élévation. Les faibles vitesses spécifiques caractériseront donc les machines centrifuges et les grandes vitesses spécifiques les machines axiales comme le montre la figure  $(1.2)$ .

<span id="page-17-1"></span>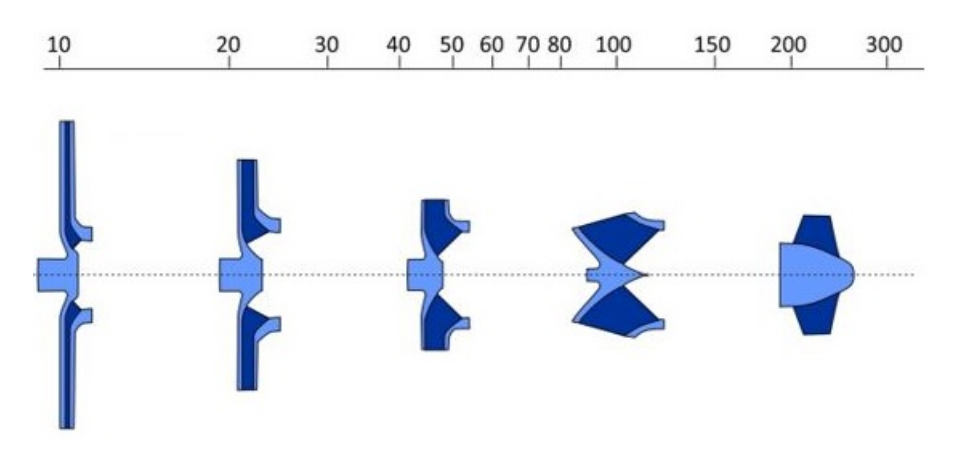

Figure 1.2: Forme des roues en fonction de la vitesse spécifique

## <span id="page-17-0"></span>2. CAVITATION

La cavitation est un phénomène important qui peut avoir un effet déterminant sur les performances d'un certain nombre de dispositifs. Il s'agit par exemple des pompes, des inducteurs, des hélices et des injecteurs. Actuellement, la dynamique des fluides numérique (CFD) est largement utilisée pour prédire ces écoulements mais ça reste toujours limitée par la puissance des calculateurs.

En pratiques, le début de la cavitation est associé à la croissance de noyaux dont le diamètre varie entre 10−<sup>1</sup> et 10 *µm* . Ces noyaux contiennent un mélange de vapeur et de gaz non condensables. Lorsque les noyaux traversent des régions où la pression descend en dessous de la pression de saturation, ils se développent généralement de manière explosive. (Dans certains cas, la croissance est limitée par les temps caractéristiques de l'écoulement comme celui de la convection ou de la diffusion). La région de cavitation est constituée d'un grand nombre de ces bulles. Plus en aval, lorsque les

bulles sont balayées dans des régions de pression plus élevée, elles s'effondrent, ou implosent. La dynamique de l'implosion est complexe et dépend de divers facteurs, notamment la tension de surface, les effets visqueux et le contenu de gaz non condensable. Les fortes accélérations et pressions générées par l'étape finale de l'implosion sont responsables d'une grande partie du bruit et des dommages générés par les écoulements cavitants.

Il n'est pas surprenant qu'il n'existe pas de modèles de cavitation qui tentent de rendre compte de toutes ces complexités. Il existe cependant des modèles qui tiennent compte des effets du déséquilibre thermodynamique. La plupart de ces modèles sont basés sur l'équation de RAYLEIGH PLESSET<sup>[\[15\]](#page-114-5)</sup>, qui décrit la croissance et l'implosion d'une seule bulle soumise à une perturbation de pression en champ lointain. Des exemples de tels modèles seront présentés par la suite. Les détails des modèles développés par certains chercheurs et d'autres varient, mais ils ont en commun de modéliser la composition de la vapeur en utilisant une équation de continuité dont le terme source remonte à l'équation de Rayleigh Plesset.

### <span id="page-18-0"></span>2.1. Mécanisme de la cavitation dans les pompes axiales

Au cours de son écoulement dans la roue, le fluide voit sa pression augmenter depuis la pression *p*<sup>1</sup> jusqu'à la pression *p*2. Cependant, cette variation n'est pas monotone et présente au voisinage de l'entrée de la roue (point K) une dépression dynamique ∆*p* <sup>∗</sup> donnant en ce point particulier la pression minimale du circuit. La dépression dynamique est directement liée au contournement du bord d'attaque. Elle correspond à la vitesse maximale d'extrados qui est disponible généralement sous forme de corrélation empirique pour les profiles standards.

Lorsque les conditions d'installation sont défavorables, la pression au point K peut atteindre la pression limite pour un liquide, à savoir la pression de vapeur *pv*. Dans ces conditions particulières, le point K sera le siège d'une vaporisation ponctuelle se manifestant par l'apparition d'une bulle de vapeur, immédiatement résorbée puisqu'à partir de K, la pression va continuellement augmenter. L'examen des triangles de vitesses montre que la vitesse maximale, et donc la dépression maximale, est obtenue au rayon extérieur de la roue. C'est à ce rayon qu'apparaît la première bulle.

Lorsque les conditions d'aspiration se dégradent encore, la pression diminue et la cavitation s'étend depuis K jusqu'à un autre point K' en formant entre K et K' une "poche de vapeur" plus ou moins stable attachée au profil (figure [1.3\)](#page-19-1). L'extension de la poche s'effectue également radialement en descendant progressivement vers le pied de la pale. Lorsque les conditions d'aspiration se dégradent encore, le point K' progresse vers le bord de fuite puis commencent à se détacher de cette poche des filaments (ou lâchés de bulles) instables et de trajectoires aléatoires.

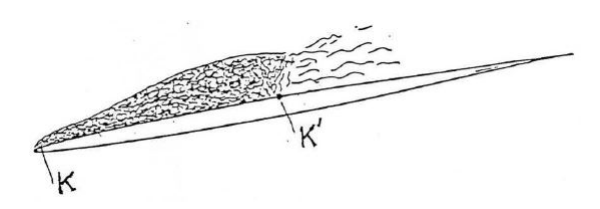

<span id="page-19-1"></span>Figure 1.3: Développement de la poche de vapeur à la surface du profil [\[27\]](#page-114-0)

### <span id="page-19-0"></span>2.2. Conséquences de la cavitation

Lorsque certaines conditions de fonctionnement de la pompe sont réunies, comme, par exemple :

- Fonctionnement à régime partiel ;

- Pompage à très grande hauteur ;
- Pression de service à l'aspiration faible ;

<span id="page-19-2"></span>- Nature du liquide véhiculé et du matériau constitutif de la roue, etc. ;

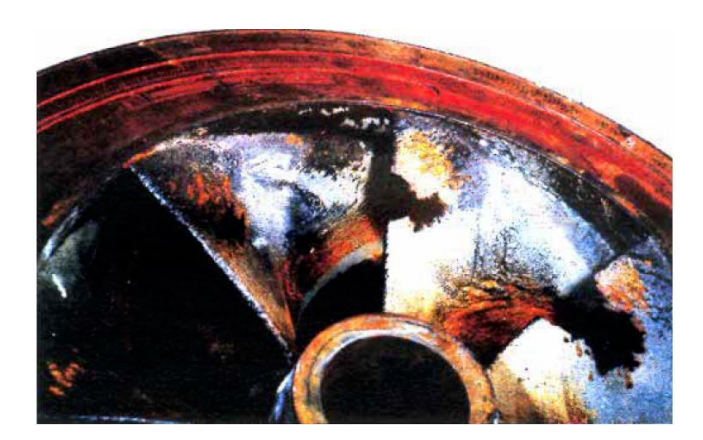

FIGURE 1.4: Érosion par cavitation d'une roue centrifuge <sup>[\[19\]](#page-114-1)</sup>

Les implosions répétées des poches de cavitation, qui se produisent près des parois métalliques, altèrent progressivement la structure cristalline dans le cas des alliages métalliques ou les matériaux d'autres natures (plastiques), ces derniers peuvent détruire très rapidement les différents types de turbomachines : c'est le phénomène d'érosion par cavitation. Mais avant d'arriver à ce cas extrême, qui doit bien entendu être évité, la cavitation peut avoir d'autres conséquences néfastes pour le bon fonctionnement des groupes de pompage.

La première manifestation d'une pompe qui cavite est le bruit, qui révèle la présence de microbulles dans l'écoulement. Ce bruit hydraulique généré par la cavitation excite ensuite les parois de la pompe et des tuyauteries proches de celle-ci. Les tuyauteries, à leur tour, rayonnent ce bruit dans le milieu aérien ambiant. De cette façon, lorsqu'une pompe cavite de manière importante, on enregistre un bruit caractéristique de crépitements et claquements quelquefois assimilé au bruit d'agrégats dans une

bétonnière ou de concasseur. Pour des machines de grande taille ou tournant très vite, le bruit aérien généré par la cavitation peut être gênant pour l'utilisateur ou l'environnement. Cependant, la part du bruit qui incombe directement à la cavitation ne représente qu'une faible partie du bruit rayonné par les pompes.

Pour des poches de vapeur encore plus développées, les pompes subissent des chutes de leurs performances (hauteur totale d'élévation, rendement, puissance) qui les rendent inutilisables ; ce phénomène est souvent décrit comme la chute de caractéristiques ou improprement comme le (*NPSH*)*<sup>r</sup>* de la pompe.

Lorsque les poches de vapeur à l'entrée de la pompe atteignent une dimension importante vis-à-vis de la taille de la pompe, du niveau de pression ou du (*NPSH*)*disp* à l'entrée de la roue, une augmentation du niveau vibratoire due à la cavitation peut se rencontrer. Parfois, on peut également avoir des interactions entre la pompe en régime de cavitation et le circuit sur laquelle elle débite.

### <span id="page-20-0"></span>3. Les inducteurs

Un inducteur est une roue axiale avec un faible nombre d'aubes qui est disposée immédiatement en amont de la roue de la pompe centrifuge proprement dite et qui tourne à la même vitesse que la roue de la pompe. Sur les pompes multicellulaires, il est monté en amont du premier étage.

La fonction d'un inducteur est de réduire le NPSH requis par la pompe (ou augmenter le NPSH disponible à l'entrée de la roue), ce qui est obtenu en augmentant la pression statique en amont de la roue. L'écoulement tourbillonnaire (pré-tourbillon dans le sens de rotation de la roue) en aval de l'inducteur joue un rôle important, il suffit de tracer les triangles de vitesse pour le déduire.

Afin d'éviter le blocage des sections d'écoulement par des bulles de vapeur dans l'inducteur, l'inducteur doit être dimensionné pour des performances supérieures à celles réellement requises pour la plage de fonctionnement souhaitée. Il fonctionnera donc dans la plage de faible débit à presque tous les points de fonctionnement possibles et pourra fournir à la roue de la pompe la pression d'entrée requise. Dans des conditions de débit extrêmement faibles, on peut observer des fluctuations de pression à basse fréquence, typiques pour les inducteurs. Cela est dû à la cavitation et à la fluctuation des débits d'approche.

La hauteur de la pompe joue un rôle important dans l'évaluation du rendement d'une pompe équipée d'un inducteur. L'inducteur fonctionne dans des conditions de choc d'entrée considérable et donc à un rendement inférieur à celui de la roue de la pompe. Le rapport entre la hauteur de l'inducteur et celle de la roue est important car la détérioration du rendement de l'ensemble de l'unité, c'est-à-dire l'inducteur et la pompe, dépend fortement de ce rapport. Il s'ensuit que l'installation d'un inducteur sur les pompes à faible vitesse spécifique (hauteur de charge élevée) est moins préjudiciable au rendement que dans le cas des pompes à vitesse spécifique élevée.

Les inducteurs sont fréquemment inclus dans la conception des turbopompes pour les moteurs-fusées à propergol liquide, pour le pompage du kérosène des turboréacteurs et plein d'autres applications qui exigent une haute capacité d'aspiration.

## <span id="page-22-0"></span>**Chapitre 2**

## **Modèles Mathématiques**

Tout phénomène physique peut-être mathématiquement modélisé, sous certain nombre d'hypothèses simplificatrices. Le résultat de ces modélisations est souvent des équations à dérivés partielles. La complexité de la résolution de ces équations, si ce n'est pas quasi-impossible, est fortement liée à la complexité de la géométrie dans laquelle elles seront résolues. Néanmoins, les outils informatiques et les méthodes numériques nous permettent d'aborder ces équations d'une manière différente. En effet, on ne cherche pas une solution exacte (ce que font les mathématiciens) mais plutôt une solution approchée qui nous permettra de prédire des phénomènes physiques avec précision plus au moins bonne. Je cite à titre d'exemple le calcul de la distribution de la température sur une plaque plane. Il s'agit alors de résoudre l'équation de Laplace par une méthode numérique. Une précision de 10−<sup>3</sup> est largement suffisante et facilement obtenue grâce aux méthodes numériques, malgré que, mathématiquement parlant, ce n'est pas la bonne solution du problème. Pratiquement, c'est une très bonne approximation car il n'est pas possible de mesurer la température avec une telle précision, faute d'instrumentations.

Dans le cadre de ce projet, on a établie les équations de base en faisant des bilans de masse, de quantité de mouvement et d'énergie dans un volume de contrôle élémentaire. Ces équations sont discrétisées par la suite dans un maillage unidimensionnel et résolues pas la méthode des volumes finis.

### <span id="page-22-1"></span>1. Équations de conservation

Avant de commencer à élaborer ces bilans, il convient de rappeler que les équations d'Euler pour un fluide non visqueux sont disponibles depuis longtemps, il semble plus approprié de les prendre en main et de les écrire sous une forme unidimensionnelle. Après tout, ces équations ont été établies pour les cas les plus généraux, de sorte que l'unidimensionnel n'est qu'un cas particulier. Ce n'est cependant pas le cas pour les flux quasi unidimensionnels. Pourquoi ? La réponse est liée aux hypothèses simplificatrices faites dans la modélisation unidimensionnelle, à savoir que toutes les propriétés des flux sont uniformes sur une section donnée. On constate qu'en réalité, l'écoulement dans une conduite est bidimensionnel car le fait que la section change avec la coordonnée

curviligne, va provoquer une variation sur le rayon et sur la coordonnée curviligne de tout les champs de l'écoulement, la vitesse, la pression, l'énergie, la densité du mélange (qui est liée au taux de vide). C'est la vraie physique de l'écoulement. Le modèle unidimensionnel ne prend en compte que la variation de ces quantités le long de la ligne d'écoulement. Comme ces hypothèses modifient la physique de l'écoulement réel, l'équation d'Euler 3D n'est plus appropriée. Dans la modélisation uni-directionnelle, ces phénomènes seront pris en compte par des corrélations sous forme de pertes.

<span id="page-23-0"></span>Les équation de conservation de la masse, de quantité de mouvement et de l'énergie sont développées dans un système de coordonnées curvilignes (m,*θ*,r) [\[23\]](#page-114-6), en se basant sur le volume de contrôle élémentaire présenté sur la figure [2.1.](#page-23-0)

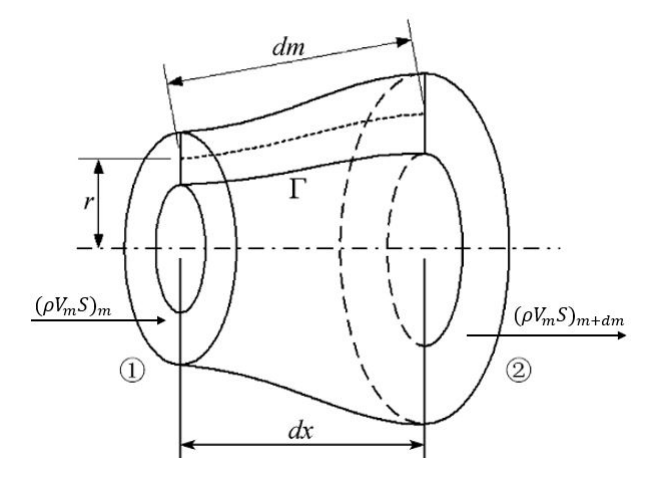

Figure 2.1: Volume de contrôle élémentaire

Considérant cet élément de volume avec une longueur infinitésimale *dm*. Le bilan massique pour cet élément de volume dans le cas d'un système sans génération de masse pour le mélange liquide-vapeur est donné par :

$$
|masse \text{ }entrante| - |masse \text{ }sortante| = |masse \text{ }accumulate| \qquad (2.1)
$$

mathématiquement, cette égalité est exprimée sous la forme :

$$
(\bar{\rho}V_m S)_m - (\bar{\rho}V_m S)_{m+dm} = \frac{\partial(\bar{\rho}S)}{\partial t} dm \qquad (2.2)
$$

La masse volumique du mélange est pondérée par le taux de vide, et donc aura l'expression suivante :

<span id="page-23-1"></span>
$$
\bar{\rho} = \alpha \rho_v + (1 - \alpha) \rho_l \tag{2.3}
$$

En faisant le développement limité de (*rVmS*)*m*+*dm* et en ne gardant que les termes de premier ordre, on obtient l'équation de continuité du mélange :

$$
\frac{\partial(\bar{\rho}S)}{\partial t} + \frac{\partial(\bar{\rho}V_mS)}{\partial m} = 0
$$
\n(2.4)

Effectivement, on remarque que l'équation obtenue n'est pas la même que l'équation d'Euler simplifiée en unidimensionnel. un terme de surface est ajouté aux équations, sans lui, la masse n'est jamais conservée que pour des écoulements dans des

conduits de section constante.

De la même manière, on développe l'équation de conservation de la quantité de mouvement en tenant compte des flux entrant, sortant et des forces centrifuges. considérant le volume de contrôle de la figure [\(2.2\)](#page-24-0).

<span id="page-24-0"></span>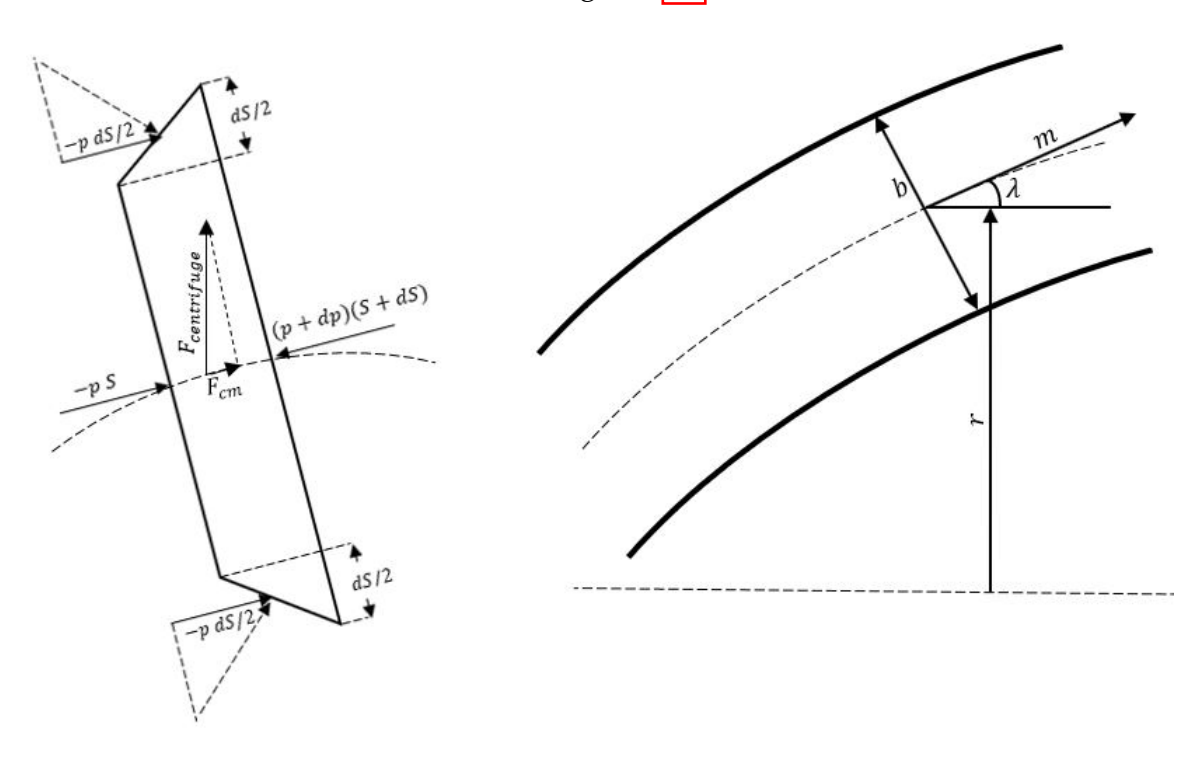

Figure 2.2: Les forces appliquées à un volume de contrôle

Nous passons maintenant à la forme intégrale de la somme des quantités de mouvement dans la direction curviligne, en négligeant la gravité et les forces visqueuses.

<span id="page-24-1"></span>
$$
\frac{\partial}{\partial t} \int \int \int_{\vartheta} (\bar{\rho} V) d\vartheta + \int \int_{S} (\bar{\rho} V^2) dS = \int \int_{S} (pdS)_m + \int \int \int_{\vartheta} F_{cm} d\vartheta
$$
 (2.5)

Où le terme (*pdS*)*<sup>m</sup>* représente la composante curviligne du vecteur force appliquée par la pression. On applique l'équation [\(2.5\)](#page-24-1) au volume de contrôle de la figure  $(2.2)$ .

$$
\frac{\partial}{\partial t} \int \int \int_{\vartheta} (\bar{\rho} V) d\vartheta = \frac{\partial}{\partial t} (\bar{\rho} V S dm) \tag{2.6}
$$

$$
\int \int_{S} (\bar{\rho} V^2) dS = -\bar{\rho} V^2 S + (\bar{\rho} + d\bar{\rho}) (V + dV)^2 (S + dS)
$$
\n(2.7)

Les termes de pression sur les quatre surfaces du volume de contrôle interviennent dans l'évaluation de la projection curviligne du terme de pression.

$$
-\int \int (pdS)_m = -pS + (p+dp)(S+ds) - 2p(\frac{dS}{2})
$$
\n(2.8)

Le force *Fcm* n'est que la force centrifuge projetée sur la coordonnée curviligne.

$$
\int \int \int_{\vartheta} F_{cm} \ d\vartheta = \int \int \int_{\vartheta} F_{centrifuge} \cos(\lambda) \ d\vartheta = \frac{\bar{\rho} V_{\theta}^2 S}{r} \frac{dr}{dm} dm \tag{2.9}
$$

En remplaçant ces trois dernières équations dans l'équation intégrale [\(2.5\)](#page-24-1), et en négligeant les termes de second ordre et les produits des termes du premier ordre, on trouve l'équation finale de conservation de quantité de mouvement.

$$
\frac{\partial(\bar{\rho}V_m S)}{\partial t} + \frac{\partial \bar{\rho}SV_m^2}{dm} = -S\frac{\partial p}{\partial m} + \frac{\bar{\rho}V_{\theta}^2 S}{r}\frac{\partial r}{\partial m} \tag{2.10}
$$

De la même manière, on développe l'équation de conservation de la quantité de mouvement dans la direction tangentielle.

$$
\frac{\partial(\bar{\rho}V_{\theta}S)}{\partial t} + \frac{\partial \bar{\rho}V_m V_{\theta}S}{dm} = -\frac{\bar{\rho}V_{\theta}V_m S}{r} \frac{\partial r}{\partial m}
$$
(2.11)

On peut retrouver les mêmes résultats dans la référence [\[2\]](#page-113-4), chapitre "Numerical Solution Of Quasi-One-Dimensional Nozzle Flows", sans avoir tenu compte de la force centrifuge. Ce type de modélisation est donc utilisé afin de modéliser des écoulements compressibles, généralement pour des régimes supersoniques dans des tuyères. La simplicité du modèle lui confère un large domaine d'application et une bonne précision lorsqu'une base de données empiriques est à disposition.

L'apparition des bulles d'air et de vapeur conduit à un écoulement diphasique avec transition de phase. En entrant ou en sortant de la zone de cavitation, la densité du mélange saute du liquide pur à une valeur beaucoup plus faible ou vice versa.

Pour surmonter les problèmes dus à une distribution discontinue de la densité, un traitement numérique spécial est nécessaire. En raison du grand nombre de bulles (généralement 1 000 par *cm*<sup>3</sup> liquide) et donc du grand nombre d'interfaces, l'utilisation du modèle de mélange homogène est indispensable. Dans le cadre de cette méthode, l'écoulement diphasique est traité comme un mélange homogène et donc un seul ensemble d'équations est utilisé pour la description de l'écoulement. Cette méthode requiert, outre les équations de continuité et de moment, la solution d'une équation de transport pour la fraction de vapeur (ou fraction du vide), qui est définie comme le rapport entre le volume de vapeur (gaz) et le volume de la cellule. Ces quelques références et bien d'autres, ont montré l'utilité d'un tel modèle afin de simuler des écoulements cavitants  $[36]$   $[33]$   $[12]$   $[7]$   $[34]$ .

L'équation de continuité de la phase "k" s'écrit comme suit :

$$
\frac{\partial (S\alpha_k \rho_k)}{\partial t} + \frac{\partial (S\alpha_k \rho_k V_k)}{dm} = S\Gamma_k
$$
 (2.12)

Avec *α<sup>k</sup>* = *ϑk*/*ϑ*, *ρ<sup>k</sup>* et Γ˙ *<sup>k</sup>* qui représentent la fraction volumique de la phase "k", sa masse volumique et son taux de production/disparition respectivement. Ces équations sont soumises à deux contraintes qui traduisent la conservation de la masse totale. La première contrainte est exprimée par l'équation suivante :

$$
\sum_{k} \dot{\Gamma}_k = 0 \tag{2.13}
$$

Et la contrainte qui traduit le fait que les phases doivent remplir le volume disponible par :

<span id="page-25-0"></span>
$$
\sum_{k} \alpha_k = 1 \tag{2.14}
$$

Si l'on fait la sommation des équations de la continuité, on peut déduire l'équation de continuité du mélange.

$$
\frac{\partial(\bar{\rho}S)}{\partial t} + \frac{\partial(\bar{\rho}V_mS)}{dm} = 0
$$
\n(2.15)

La résolution du problème consiste alors à résoudre l'équation de continuité pour le mélange suivie de l'une des équations de continuité développées pour les phases (dans le cadre de ce projet, on utilisera l'équation de conservation de la masse associée au transport de la fraction de vapeur *αv*, l'indice *v* sera omis par la suite). Donc on peut calculer la fraction volumique de chaque espèces à chaque point par le biais de l'équation  $(2.14$  et  $2.3)$ .

Les équations de conservation de la quantité de mouvement pour le mélange homogène s'écrivent comme suit (en supposent qu'il n'y ait pas de glissement au niveau de l'interface) :

$$
\frac{\partial(\bar{\rho}V_m S)}{\partial t} + \frac{\partial(\bar{\rho}SV_m^2)}{dm} = -S\frac{dp}{dm} + Q_m \tag{2.16}
$$

$$
\frac{\partial(\bar{\rho}V_{\theta}S)}{\partial t} + \frac{\partial\bar{\rho}V_{m}V_{\theta}S}{dm} = Q_{\theta}
$$
 (2.17)

Bien que les températures de chaque phase ne jouent pas un rôle significatif dans ce type de modélisation, les équations de l'énergie sont toujours résolues dans la méthode actuelle. L'objectif est d'appliquer une forme compressible des équations. Pour prédire les vitesses correctes des signaux acoustiques, un modèle complet est nécessaire. Les températures de phase *T<sup>g</sup>* et *T<sup>l</sup>* ont également une certaine influence sur la solution via les propriétés des matériaux qui sont calculées en fonction de la pression et des températures de chaque phase. La vitesse du son "c" pour un mélange à deux phases est définie comme [\[33\]](#page-115-2) :

$$
\frac{1}{\bar{\rho}c^2} = \frac{\alpha}{\rho_g c_g^2} + \frac{1-\alpha}{\rho_l c_l^2} \quad et \quad \frac{1}{c_k^2} = \frac{\partial \rho_k}{\partial p} + \frac{1}{\rho_k} \frac{\partial \rho_k}{\partial h_k} \tag{2.18}
$$

Les indices *l* et *g* font référence a la phase gazeuse et la phase liquide. L'équation de l'énergie pour la phase *k* = *g* ou *l* est écrite comme

$$
\frac{\partial}{\partial t} \left[ S \alpha_k \rho_k (e_k + \frac{V^2}{2}) \right] + \frac{\partial}{\partial m} \left[ S \alpha_k \rho_k V_m (h_k + \frac{V^2}{2}) \right] =
$$
\n
$$
- \frac{\partial S \alpha_k q_k}{\partial m} + S.q_{ik} + S\dot{\Gamma}_k (h_{k,sat} + \frac{V^2}{2}) + Q_{en}
$$
\n(2.19)

Avec *e<sup>k</sup>* l'énergie interne spécifique[*J*/*kg*], *q<sup>k</sup>* flux de chaleur dû à la conduction [*J*/*m*<sup>2</sup> *s*], *qik* transfert de chaleur au niveau de l'interface liquide/vapeur vers la phase *k* en [*J*/*m*<sup>3</sup> *s*], et *hk*.*sat* l'enthalpie à l'état saturé.

Étant donné que ∑*<sup>k</sup>* Γ˙ *<sup>k</sup>* = 0, et en sommant les deux équations d'énergie, on peut déduire l'expression suivante en comparant entre l'équation résultante et l'équation de conservation de l'énergie du mélange [\[33\]](#page-115-2).

<span id="page-26-0"></span>
$$
\dot{\Gamma}_g = -\frac{q_{ig} + q_{il}}{h_{g,sat} - h_{l,sat}} \quad \text{avec} \quad q_{ik} = h'_{ik}(T_{sat} - T_k) \tag{2.20}
$$

Là le coefficient  $h'_{ik}$  représente le coefficient de transfert de chaleur entre la phase *k* et l'interface.

Le système d'équation formé par les équations de conservation peut être écrit sous une forme compact (eq. [2.21\)](#page-27-0)

<span id="page-27-0"></span>
$$
\frac{\partial \vec{U}}{\partial t} + \frac{\partial \vec{F}}{\partial m} = Q \tag{2.21}
$$

Avec :

$$
\vec{U} = \begin{bmatrix}\n\vec{\rho} S \\
\vec{\rho} V_m S \\
\vec{\rho} V_\theta S \\
\rho_\nu \alpha_\nu S \\
\rho_\nu \alpha_\nu S (e_\nu + V^2/2) \\
\rho_l \alpha_\text{B} S (e_l + V^2/2)\n\end{bmatrix}
$$
\n
$$
\vec{F} = \begin{bmatrix}\n\vec{\rho} V_m S \\
\vec{\rho} V_m S \\
\vec{\rho} V_m S S \\
\vec{\rho} V_m V_\theta S \\
\rho_\nu \alpha_\nu S V_m \\
\rho_\nu \alpha_\nu S V_m (h_\nu + V^2/2) \\
\rho_l \alpha_\text{B} S V_m (h_l + V^2/2)\n\end{bmatrix}
$$

La surface de la section transversale est calculée perpendiculairement à la ligne de moyenne d'écoulement, de sorte qu'elle prenne la forme suivante :

$$
S = 2.\pi.r.b \tag{2.22}
$$

Le système d'équations [\(2.21\)](#page-27-0) décrit l'évolution du fluide à travers tout type de machine, axiale [\[23\]](#page-114-6), radiale [\[35\]](#page-115-4) [\[20\]](#page-114-7) ou à flux mixte, à condition que les termes sources appropriés soient fournis au modèle. On suppose que la ligne moyenne du trajet d'écoulement est une ligne de courant, et que l'écoulement est axisymétrique. Dans le cas d'un écoulement axial pur, la conversion de coordonnées curvilignes en coordonnées cylindriques ne nécessite que le remplacement de l'indice méridional "m" par l'indice axial "x".

Dans le système d'équations  $(2.21)$ , le vecteur Q représente le terme source de toutes les équations. Ainsi, il est divisé en quatre contributions distinctes, classées en fonction de leur signification physique, ça peut être une masse, une énergie ou une force. Donc ces contributions successives modélisent les effets du travail, d'ajout de matière ou d'échanges de chaleur que subit le fluide à travers la machine.

$$
Q = Q_b + Q_f + Q_g + Q_h + Q_m
$$
 (2.23)

avec :

- b : forces appliquées par les pales

- f : forces viscoses
- g : forces due à la variation de section
- h : échanges de chaleur
- h : échanges de masse

### <span id="page-28-0"></span>2. Transfert de masse et d'énergie

Il existe plusieurs modèles basés sur des résultants empiriques et des développements mathématiques qui ont été établis afin d'estimer le terme représentant le transfert de masse et d'énergie entre les deux phases. Ainsi, la plupart de ces modèles ont été établis sur la base de l'équation de Rayleigh-Plesset qui représente l'évolution d'une bulle de vapeur dans un liquide. prenant pour la suite du développement  $\Gamma_v = -\Gamma_l = \Gamma$ 

L'équation de RAYLEIGH-PLESSET s'écrit sous la forme générale [\[15\]](#page-114-5) :

$$
R_B \frac{d^2 R_B}{dt^2} + \frac{3}{2} (\frac{dR_B}{dt})^2 = \frac{p_v - p}{\rho_l} - \frac{2\sigma}{\rho_l R_B} - 4 \frac{\mu}{\rho_l R_B} \frac{dR_B}{dt}
$$
(2.24)

Avec *R<sup>B</sup>* qui représente le rayon de la bulle, *σ* la tension surfacique et *P<sup>v</sup>* la pression de vapeur saturée. Cette équation, appelée équation de Rayleigh-Plesset, nous permet de déterminer l'évolution temporelle du rayon *R<sup>B</sup>* lorsque la pression p(t) est donnée. Pour un liquide non visqueux, le dernier terme à droite disparaît. L'équation correspondante est connue sous le nom d'équation de Rayleigh. Les deux équations sont différentielles et très non linéaires en raison des termes d'inertie. L'équation de RAYLEIGH-PLESSET peut être traitée comme une équation différentielle ordinaire, même lorsqu'il s'agit de problèmes d'écoulement en 2D ou 3D, et peut par exemple être résolue par une méthode de Runge-Kutta.

Dans ce qui suit, nous allons mettre quelques hypothèses afin de simplifier l'équation de Rayleigh-Plesset. On suppose que l'effet de la viscosité, l'effet des gas non condensables et l'effet de la tension surfacique sont négligeables. En négligeant le terme de second ordre on obtient :

$$
\frac{dR_B}{dt} = \sqrt{\frac{2}{3} \frac{p_v - p}{\rho_l}}\tag{2.25}
$$

Le taux de variation de la masse d'une seule bulle s'obtient par

$$
\frac{dm_b}{dt} = 4\pi R_B^2 \rho_v \sqrt{\frac{2}{3} \frac{p_v - p}{\rho_l}}
$$
\n(2.26)

S'il y a *N<sup>B</sup>* bulles par unité de volume, on peut exprimer la fraction volumique de la vapeur par

$$
\alpha_v = \vartheta_B N_B = \frac{4}{3} \pi R_B^2 N_B \tag{2.27}
$$

Le taux de transfert de masse au niveau de l'interface pourra être estimer par l'expression

$$
\dot{\Gamma} = \frac{3\alpha_v \rho_v}{R_B} \sqrt{\frac{2}{3} \frac{p_v - p}{\rho_l}}
$$
\n(2.28)

Ce modèle a été développé pour l'expansion d'un bulle d'air (vaporisation), mais il peut être généralisé afin d'inclure la condensation. Toutefois, une calibration avec les résultats empiriques en le multipliant par un coefficient dit de calibration est nécessaire.

Ce modèle fonctionne bien pour la condensation. Cependant, il est physiquement incorrect (et numériquement instable) s'il est appliqué à la vaporisation. L'une des hypothèses clés de sa dérivation est que les bulles de cavitation n'interagissent pas entre elles. Cela n'est plausible que pendant les premiers stades de la cavitation, lorsque la bulle de cavitation se développe à partir du site de nucléation. À mesure que la fraction du volume de vapeur augmente, la densité du site de nucléation doit diminuer en conséquence. Dans cette optique, un remplacement de  $r_v$  par  $r_{nuc}(1 - r_v)$  pendant la vaporisation est proposé [\[36\]](#page-115-1), où *rnuc* est la fraction de volume du site de nucléation. *R<sup>B</sup>* est interprété comme le rayon d'un site de nucléation. La forme finale du modèle de cavitation est :

$$
\Gamma = \begin{vmatrix} F_{vap} \frac{3r_{nuc}(1-\alpha)\rho_v}{R_B} \sqrt{\frac{2}{3}} \frac{p_v - p}{\rho_l} & Si & p < p_v \\ F_{cond} \frac{3\alpha \rho_v}{R_B} \sqrt{\frac{2}{3}} \frac{p - p_v}{\rho_l} & Si & p > p_v \end{vmatrix} \tag{2.29}
$$

Les paramètres de ce modèle qui se sont avérés efficaces pour une variété de fluides et de dispositifs sont les suivants :

$$
R_B = 10^{-6} m, r_{nuc} = 510^{-4}, F_{vap} = 50
$$
 et  $F_{cond} = 0.01$ 

Un autre modèle a été développé pour tenir compte des effets de turbulence et de la vitesse de glissement entre les phases a été proposé dans la référence [\[30\]](#page-114-8).

$$
R_e = C_e \frac{\sqrt{K}}{\sigma} \rho_v \rho_l \sqrt{\frac{2}{3} \frac{p_v - p}{\rho_l}} (1 - f_v - f_g)
$$
  
\n
$$
R_c = C_c \frac{\sqrt{K}}{\sigma} \rho_l \rho_l \sqrt{\frac{2}{3} \frac{p - p_v}{\rho_l}} f_v
$$
\n(2.30)

Avec Γ = *R<sup>e</sup>* − *Rc*, *f<sup>k</sup>* fraction massique de l'espèce *k*, *K* est l'énergie cinétique turbulente et *σ* la tension surfacique. Les valeurs recommandées pour les coefficients de calibration empirique sont  $C_e = 0.02$  et  $C_c = 0.01$ . Une fraction de gaz non condensable a été ajoutée dans le modèle afin de ne pas avoir une solution triviale lorsque l'on a un liquide pur à l'entrée du domaine de calcul.

Ce modèle nécessite alors une équation de transport de l'énergie turbulente. Cependant, on peut remplacer <sup>√</sup> *K* par un coefficient multiplié par la vitesse moyenne à une section donnée. Dans ce cas, ce coefficient doit être calibré sur des bases empiriques car il exprime la vitesse de glissement sur l'interface vapeur-liquide et donc plusieurs tests doivent être mises en place.

En outre, plusieurs études expérimentales ont montré l'effet significatif de la turbulence sur les flux cavitants. Par ailleurs, des modèles numériques utilisant une fonction de densité de probabilité PDF pour comptabiliser les effets des fluctuations de pression turbulentes ont été proposés. Cette approche a besoin d'une estimation des valeurs locales des fluctuations de pression turbulentes. l'un des modèles connus est le suivant [\[7\]](#page-113-6).

$$
p_v = p_{sat} + 0.195\rho k \tag{2.31}
$$

Cette pratique s'est avérée beaucoup plus simple, robuste et presque aussi bonne que les pratiques les plus rigoureuses.

Plusieurs modèles de cavitation sont proposés dans la littérature et ont tous montré leur capacité a prédire la cavitation. Cependant, ils sont beaucoup plus fiables pour les régimes stationnaires que pour les régimes transitoires. le tableau en figure [\(2.3\)](#page-30-0) récapitule quelques modèles qui sont souvent utilisés dans la littérature [\[9\]](#page-113-0).

<span id="page-30-0"></span>

| Authors           | Vaporization/condensation terms (m <sup>+</sup> /m <sup>-</sup> )                                                                                     |
|-------------------|----------------------------------------------------------------------------------------------------|
| Reboud and Stutz  | $A = \frac{1}{\theta \alpha} \min[\alpha_{\min}, \alpha, (1 - \alpha)](-\sigma - C_p)$                                                                |
| Kunz et al.       | $\dot{m}^+ = \frac{C_{\text{prod}} \rho_v \alpha_l \min(0, p - p_v)}{((1/2)\rho_l U_\infty^2) t_\infty},$                                             |
|                   | $\dot{m}^-=\frac{C_{\text{dest}}\rho_v\alpha_l^2(1-\alpha_l)}{t_v}$                                                                                   |
| Merkle et al.     | $\dot{m}^* = \frac{C_{\text{prod}} \rho_i \text{Min}(0, p - p_v) \alpha_i}{\rho_v ((1/2) \rho_i U_v^2) t_{\infty}},$                                  |
|                   | $\dot{m}^-=\frac{C_{\text{dest}}\text{Max}(0, p-p_v)(1-\alpha_l)}{((1/2)\alpha_lL^2)t_v}$                                                             |
| Dauby et al.      | $\dot{m}^+ = C_{\text{prod}} \text{Min}(0, p - p_v) \alpha_i$                                                                                         |
|                   | $\dot{m}$ = $C_{\text{dest}}$ Max $(0, p - p_v)(1 - \alpha_i)$                                                                                        |
| Saito et al.      | $\dot{m}^+ = C_{\text{prod}} A \alpha (1 - \alpha) \frac{\rho_l}{\rho} \frac{\text{Min}(0, p - p_v)}{\sqrt{2 \pi R T}},$                              |
|                   | $\dot{m}$ <sup>-</sup> = $C_{\text{dest}}A\alpha(1-\alpha)\frac{\text{Max}(0, p-p_v)}{\sqrt{2\pi RT}}$                                                |
| Singhal et al.    | $\dot{m}^* = C_{\text{prod}} \frac{U_{\infty}}{v} \rho_i \rho_v \left[ -\frac{2}{3} \frac{\text{Min}(0, p - p_v)}{\rho_i} \right]^{1/2} * (1 - f_v),$ |
|                   | $\dot{m}^-=C_{\text{dest}}\frac{U_{\infty}}{\gamma}\rho_i\rho_v\left[\frac{2}{3}\frac{\text{Max}(0,p-p_v)}{p_i}\right]^{1/2}*f_v$                     |
| Schnerr and Sauer | $\dot{m}^* = C_{\text{prod}} \frac{3\alpha_l}{R_v} \sqrt{-\frac{2}{3} \frac{\text{Min}(0, p - p_v)}{\alpha_l}},$                                      |
|                   | $\dot{m}^{\prime} = C_{\text{dest}} \frac{3(1 - \alpha_i)}{R_h} \sqrt{\frac{2}{3} \frac{\text{Max}(0, p - p_v)}{\rho_i}}$                             |

Figure 2.3: Quelques modèles de cavitation existant dans la littérature [\[9\]](#page-113-0).

Dans la méthode actuelle, la pression de saturation est basée sur la température, et la phase gazeuse est supposée être saturée, c'est-à-dire *T<sup>g</sup>* = *Tsat*. Comme la température du gaz est forcée d'être constante est égale a celle de l'interface, on en déduit  $q_{i\sigma} = 0$ . À partir de l'équation [\(2.20\)](#page-26-0), le transfert de chaleur au niveau de l'interface peut être estimé pour la phase liquide [\[33\]](#page-115-2).

<span id="page-30-1"></span>
$$
q_{il} = -(h_{v,sat} - h_{l,sat})\Gamma_v - q_{iv} = -(h_{v,sat} - h_{l,sat})\Gamma_l
$$
 (2.32)

En utilisant l'un des modèles de cavitation avec l'équation [\(2.32\)](#page-30-1), les termes de transfert au niveau des interfaces dans les équations de continuité et de l'énergie peuvent être évalués et donc ces équations peuvent être résolues.

Dans le cadre de ce projet, c'est le modèle de Schnerr et Sauer [\[12\]](#page-113-5) qui a été utilisé :

$$
\begin{array}{l}\n\left| \begin{array}{l}\nRe = \frac{\rho_v \rho_l}{\rho_m} \alpha_v (1 - \alpha_v) \frac{3}{R_B} \sqrt{\frac{2}{3} \frac{p_v - p_\infty}{\rho_l}} & pv > p_\infty \\
Rc = \frac{\rho_v \rho_l}{\rho_m} \alpha_v (1 - \alpha_v) \frac{3}{R_B} \sqrt{\frac{2}{3} \frac{p_\infty - p_v}{\rho_l}} & pv < p_\infty\n\end{array}\right.\n\end{array}\n\tag{2.33}
$$

Avec :

$$
n = 10^8 \quad ; \quad R_B = \left(\frac{\alpha}{1 - \alpha} \frac{3}{4\pi n}\right)^{\frac{1}{3}}
$$

## <span id="page-32-0"></span>**Chapitre 3**

## **Modèles et corrélations empiriques**

#### <span id="page-32-1"></span>1. Les profils NACA 65

L'approche traditionnelle de la conception aérodynamique des machines à écoulement axial consistait à utiliser différentes familles de profils comme base de la conception des aubes. La pratique américaine était basée sur diverses familles définies par le "National Advisory Committee for Aeronautics (NACA)", la plus populaire étant la famille de la série 65. La pratique britannique s'est souvent concentrée sur les familles de la série C, utilisant des lignes d'arcs circulaires ou paraboliques.

Lorsque les exigences de conception ont commencé à favoriser le fonctionnement transsonique, les pales à double arc circulaire sont devenues populaires. Les caractéristiques de performance de ces familles de pales sont bien comprises grâce à des essais expérimentaux en cascade, dont une grande partie est disponible dans la littérature.

Ces dernières années, l'utilisation de pales conçues pour un style de répartition de la vitesse de surface au lieu de familles de pales prédéfinies, est devenue populaire. Souvent, on utilise des méthodes de conception inverse qui prédisent la forme de la pale requise pour la charge souhaitée. Au fur et à mesure que la relation entre la forme des pales et les styles de chargement préférés est mieux comprise, il devient courant d'utiliser des méthodes d'analyse conventionnelles ou directes par essais et erreurs pour arriver au même résultat. Ces pales ont été appelées pales à distribution de vitesse prescrite (PDF) (Cumpsty, 1989), même si le terme de pales à diffusion contrôlée est probablement plus courant aujourd'hui. Bien que la littérature offre des lignes directrices générales pour ces conceptions, les conceptions réelles des profils utilisés sont confidentielles. En général, les caractéristiques de performance de ces profils ne sont connues que par les fabricants qui les ont développés.

La figure [\(3.1\)](#page-33-0) illustre les paramètres de base utilisés pour décrire les profiles et les cascades des machines à flux axial. Les aubes sont définies par une ligne de cambrure moyenne,  $y(x)$ , à laquelle est imposée une distribution de profil ou d'épaisseur,  $t_b(x)$ . Les angles entre les pentes de la ligne de cambrure et la ligne de corde au niveau des bords d'attaque et de fuite sont désignés respectivement par *χ*<sup>1</sup> et *χ*2. L'angle de

cambrure de la pale est défini comme suit :

$$
\theta = \chi_1 + \chi_2 \tag{3.1}
$$

Le serrage entre deux aubes adjacentes est défini par

$$
\sigma = c/s \tag{3.2}
$$

L'angle entre la corde est la direction axiale est désigné par *γ* (angle de calage). l'angle entre la vitesse relative "*W*" et la corde représente l'angle d'attaque *α*. Les angles entre la tangente à la line de cambrure et la direction axiale au bord d'attaque et bord de fuite sont désignés par *κ*<sub>1</sub> et *κ*<sub>2</sub>, respectivement.

L'angle d'incidence "*i*", la déviation "*δ*" et l'angle d'attaque "*α*" sont définis par :

 $i = \beta_1 - \kappa_1$ 

<span id="page-33-0"></span>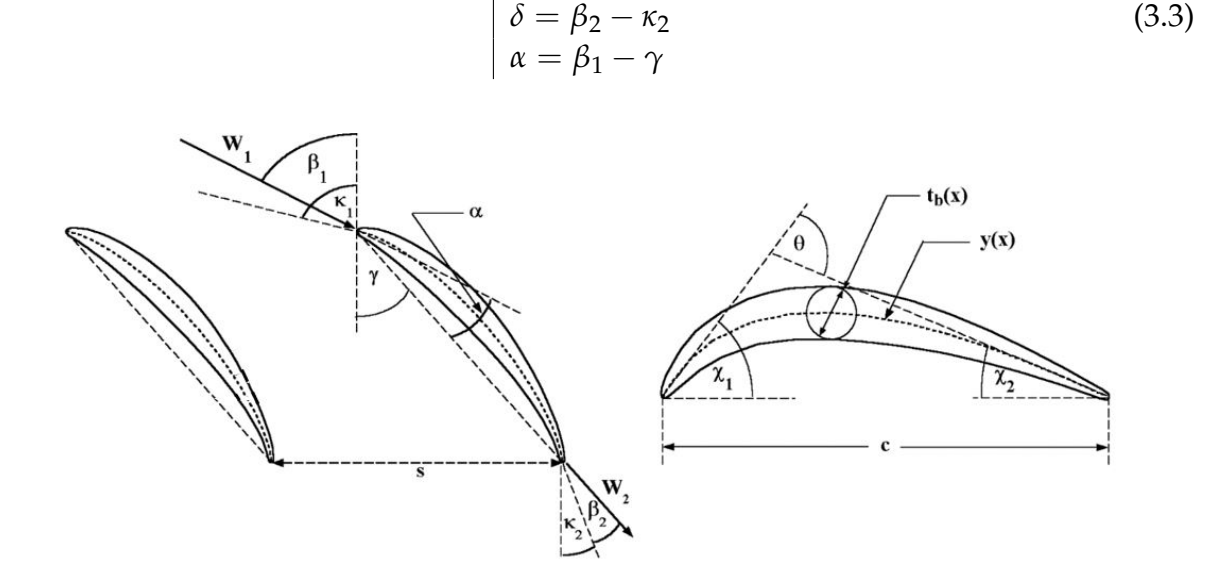

Figure 3.1: Géométrie de base d'un profil aérodynamique

Les aubes de la série 65 de la NACA sont dérivées des ailes des avions de la NACA conçues pour une charge approximativement uniforme. Le profil original de l'aile de l'avion n'était pas structurellement adapté à l'application en cascade du compresseur. Il existe un certain nombre d'adaptations de la répartition de l'épaisseur du profil original en usage. Le profil présenté par Emery et al. (1958) est représentatif du profil de base de la série 65 de la NACA en cascade.

Les profils de la série 65 de la NACA sont désignés par leur coefficient de portance et leur rapport épaisseur/corde maximum. Le coefficient de portance apparaît d'abord entre parenthèses, suivi du rapport épaisseur/corde en pourcentage. Ainsi, une valeur de 10 % d'épaisseur avec un coefficient de portance de 1,5 est désignée comme NACA 65-(15)10.

Une particularité des profils NACA65 est que la pente de la cambrure devient infinie sur les bords d'attaque et de fuite. Pour cette raison, les données expérimentales

des essais en cascade sont normalement exprimées en termes d'angle d'attaque et déflexion de fluide au lieu de l'angle d'incidence et de l'angle de déviation. Il est maintenant de pratique courante de définir les angles effectifs des pales en entrée et en sortie à l'aide d'une ligne de cambrure effective en arc circulaire. L'arc circulaire est défini comme celui qui passe par les points d'extrémité et le point de cambrure maximale à mi-corde (Johnsen et Bullock, 1965). La figure [\(3.2\)](#page-34-0) montre une comparaison de la ligne de cambrure équivalente en arc circulaire avec la ligne de cambrure NACA  $65-(12)$ .

<span id="page-34-0"></span>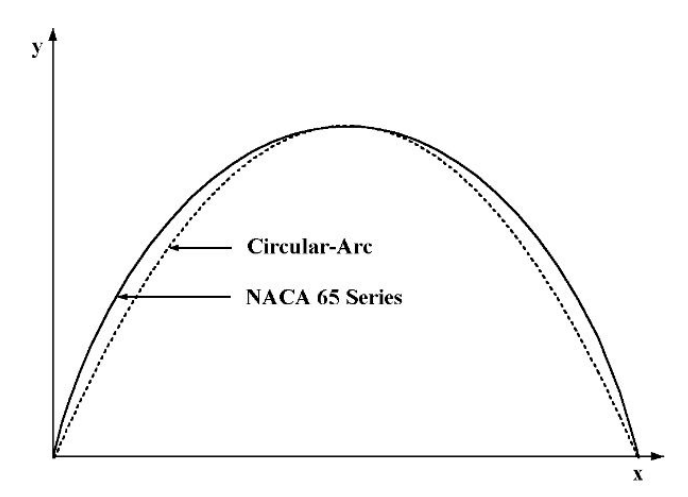

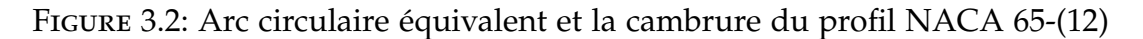

Une relation graphique entre l'angle de carrossage effectif et la cambrure aérodynamique peut être établie [\[4\]](#page-113-1). la cambrure aérodynamique est définie comme le coefficient de portance en aubage isolé mesuré sous incidence nulle. *Cz*∞*<sup>o</sup>* et son équivalent *θ* peuvent être reliés analytiquement par :

$$
\theta = 4\arctan(0.1103 \quad C_{z\infty 0})\tag{3.4}
$$

Une fois que les coordonnées de la ligne de cambrure et du profil générées le long de la corde, la géométrie de l'aube décalée dans la cascade est obtenue par une simple rotation des coordonnées de l'angle de calage, *γ*. Les angles d'entrée et de sortie des aubes décalées sont donnés par :

$$
\begin{aligned} \kappa_1 &= \chi_1 + \gamma \\ \kappa_2 &= \gamma - \chi_2 \end{aligned} \tag{3.5}
$$

Ce qui fait que *θ* = *κ*<sup>1</sup> − *κ*2. En outre, pour l'approximation de l'arc circulaire équivalent, on peut facilement montrer que

$$
\begin{aligned} \chi_1 &= \chi_2 = \theta/2\\ \gamma &= (\kappa_1 + \kappa_2)/2 \end{aligned} \tag{3.6}
$$

Une dernière relation qui pourra être intéressante est celle de la cambrure aérodynamique en fonction de la cambrure géométrique.

$$
C_{z\infty} = \frac{(h_{max}/l)}{5.515}
$$
 (3.7)

*hmax*/*l* est la cambrure géométrique en pourcentage.

## <span id="page-35-0"></span>2. Corrélations

Les modèles empiriques sont couramment utilisés comme moyen de prédire les performances de base des cascades dans la conception et l'analyse des compresseurs et des pompes à écoulement axial. Ces modèles empiriques sont dérivés de données expérimentales obtenues à partir de tests en cascade bidimensionnels. Des tests approfondis de ce type ont été réalisés, notamment par la NACA. Des méthodes empiriques assez sophistiquées sont disponibles pour les profils d'aubes standard. Dans le cas des types de pales avancées, tels que les profils à diffusion contrôlée, des modèles empiriques alternatifs peuvent être nécessaires. Il s'agit généralement d'une adaptation des méthodes utilisées pour les profils standard des pales, en tenant compte en particulier des caractéristiques de performance améliorées obtenues par la nouvelle conception du profil.

L'objectif de base du processus de modélisation empirique est de prévoir le retournement, la déflexion ou la déviation du fluide et la perte de pression totale pour une cascade dans des conditions de fonctionnement assez générales. Les modèles empiriques doivent également identifier les conditions de fonctionnement dans lesquelles des performances quasi optimales peuvent être attendues. Ces conditions sont souvent appelées conditions de conception, car elles sont appropriées pour une utilisation dans les conditions de fonctionnement de conception d'une machine axiale où des performances optimales sont généralement souhaitées. En effet, elles peuvent être utilisées comme base pour sélectionner la géométrie des aubes en fonction du champ d'écoulement souhaité à travers des machines axiale. Des modèles empiriques spéciaux pour traiter les fuites au bout de l'aube seront également couverts dans ce chapitre.

### <span id="page-35-1"></span>2.1. Angle d'incidence/d'attaque nominal

Le choix de fonctionnement de la grille se situe dans la zone des pertes minima. Cependant, on rencontre suivant les auteurs plusieurs variantes dans ce choix. Il y'en a qui optent pour le point à lequel les pertes sont minimales, et d'autres qui préfèrent le point qui corresponds à la répartition de pression extrados la plus continue possible.

#### **2.1.1 Répartition de pression lisse**

**2.1.1.1 Première corrélation** La sélection de *α* ∗ était basée sur l'obtention d'une répartition de la pression à la surface de la lame lisse, en particulier sur l'extrados  $[4]$ .

$$
\alpha^* = (3.6K_{sh}K_{t,i} + 0.3532 \theta (a/c)^{0.25})\sigma^e
$$
  
\n
$$
e = 0.65 - 0.002 \theta
$$
\n(3.8)

Cette équation couvre plusieurs type de profils,  $K_{sh} = 1.0$  pour les profils NACA, 1.1 pour la série C4 des profiles et 0.7 pour *double circular* − *arc*.

Le terme de correction lié à la distribution de l'épaisseur est calculé en utilisant une corrélation empirique.

$$
K_{t,i} = (10 t_b/c)^q
$$
  
q = 0.28/(0.1 + (t\_b/c)^{0.3}) (3.9)
<span id="page-36-0"></span>le paramètre *a*/*c* que l'on ajoute dans les corrélations représente le point de cambrure maximale sur la corde et sert a étendre la corrélation aux profils NACA *A*4*K*6. *tb*/*c* représente le rapport épaisseur sur la corde, généralement égale à 0.1 (10%). la figure [3.3](#page-36-0) nous montre les écarts entre la corrélation proposé et les données expérimentales publiées sur la référence [\[14\]](#page-114-0).

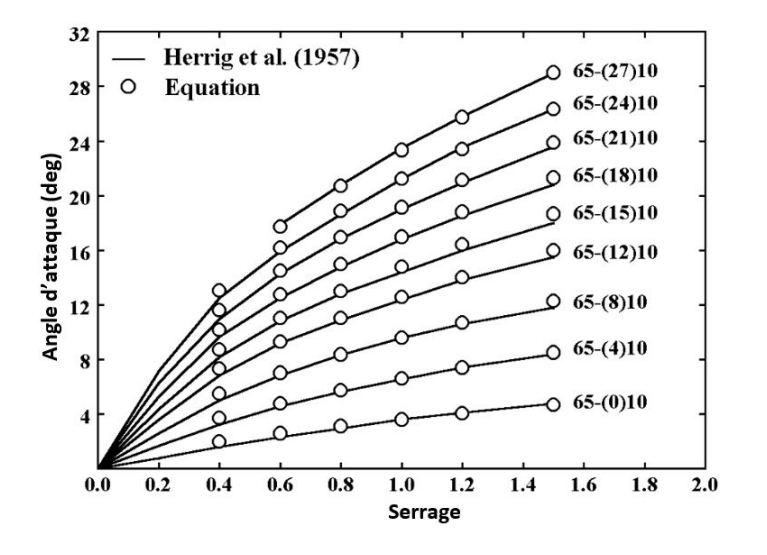

FIGURE 3.3: L'angle d'attaque nominal [\[4\]](#page-113-0)

D'après la figure  $(3.3)$ , on remarque que cette corrélation a une plage de validité. elle est validée expérimentalement pour un serrage inférieur à 1.5.

**2.1.1.2 Deuxième corrélation** Une autre corrélation intéressante est présentée dans la référence [\[27\]](#page-114-1). Cette corrélation est utilisée que pour les profils NACA. En outre, on a pas de comparaison avec des données expérimentales. la seule information que l'on ait, est que pour 78 cas de grilles NACA(65) de 10% d'épaisseur relative, l'écart type sur *α*<sup>\*</sup> est de 0.12 degrés. Cela dit que cette corrélation a une très bonne précision pour les cas testés, mais on ne sait pas si elle peut être généralisée sur les autres profils NACA.

$$
\alpha^* = -2.525 + p(\sigma)[C_{z\infty} + 0.823]
$$
  
\n
$$
p(\sigma) = 15.535 - 12.467 \exp(-0.4242\sigma)
$$
\n(3.10)

### **2.1.2 Point de pertes minimales**

Lieblein (1960) a développé une autre corrélation pour l'angle d'incidence minimale, mais cette fois-ci, l'angle optimal a été basé sur l'angle de perte minimale.

$$
i^* = K_{sh} K_{t_i} (i_o^*)_{10} + n \theta \tag{3.11}
$$

L'angle d'incidence nominal à une cambrure nulle est donnée, quant à elle, par la corrélation suivante :

<span id="page-37-0"></span>
$$
(i_o^*)_{10} = \frac{\beta_1^p}{5 + 46 \exp(-2.3\sigma)} - 0.1\sigma^3 \exp[(\beta_1 - 70)/4]
$$
  
\n
$$
p = 0.914 + \sigma^3/160
$$
\n(3.12)

Le facteur "n" est calculé aussi par une corrélation empirique :

<span id="page-37-1"></span>
$$
n = 0.025 \sigma - 0.06 - \frac{(\beta_1/90)^{1+1.2\sigma}}{1.5 + 0.43 \sigma}
$$
 (3.13)

Ce modèle ne traite que les profiles présentant une rapport *a*/*c* = 0.5. Afin de traiter les profils NACA *A*4*K*<sup>6</sup> et *parabolic* − *arc*, un pseudo-angle est calculé et remplacé dans les équations précédentes.

<span id="page-37-2"></span>On remarque que les deux équations [\(3.12\)](#page-37-0) et [\(3.13\)](#page-37-1) contiennent l'angle de la vitesse relative à l'entrée pour le point nominal. Alors ces équations seront résolues itérative-ment jusqu'à la convergence. la figure [\(3.4\)](#page-37-2) présente les écart entre cette corrélation  $(3.12)$  et les données expérimentales.

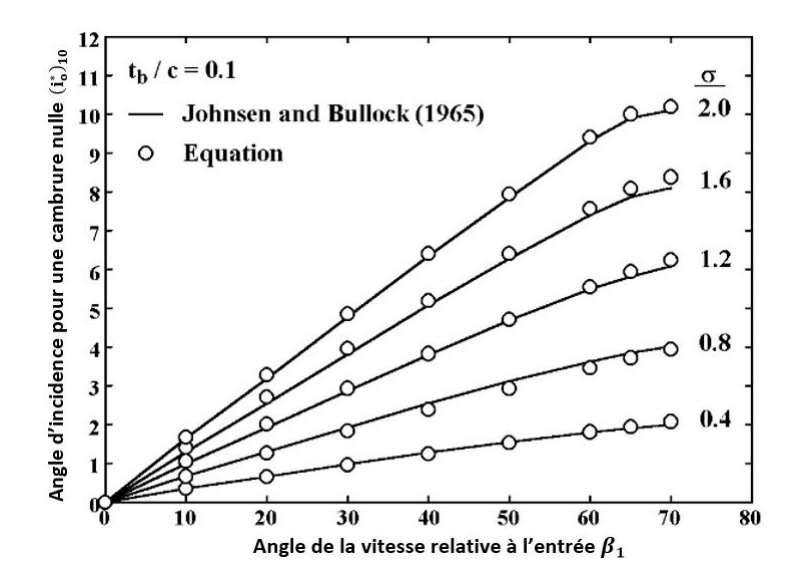

FIGURE 3.4: L'angle d'attaque nominal [\[4\]](#page-113-0)

Ces modèles de l'angle d'attaque optimal et l'angle d'incidence optimal sont utilisés afin de dimensionner des machines axiales. Le modèle de Lieblein à l'air plus complet et évoque plus de paramètres. Cependant, selon la référence [\[4\]](#page-113-0), le modèle de l'angle d'attaque optimal a donné des les meilleurs résultats. Toutefois, la précision d'un simulateur 0D établi par une combinaison de plusieurs corrélations ne dépend pas de la précision d'un modèle mais plutôt de l'ensemble des modèles combinés. On peut combiner le meilleur modèle de pertes avec le meilleur modèle de la déviation mais ça ne donnera pas un résultat précis, comme l'on peut combiner un modèle de perte pas assez précis avec un modèle de déviation dont la précision est modérée et l'ensemble donnera un simulateur impeccable. donc ça reste a faire des combinaisons de modèles pour trouver la combinaison adéquate.

# 2.2. Angle de déviation au point nominal

LIEBLEIN(1960) a aussi établi un modèle empirique pour l'angle de déviation optimal,*δ* ∗ , qui correspond au fonctionnement à l'angle d'incidence optimal. Ce modèle ressemble à son modèle de l'angle d'attaque nominal.

<span id="page-38-0"></span>
$$
\delta^* = K_{sh} K_{t,\delta}(\delta_o^*)_{10} + m\theta \tag{3.14}
$$

Le premier terme de l'équation [\(3.14\)](#page-38-0) représente l'angle de déviation pour un profile de cambrure nulle corrigé par deux coefficients, de profil de l'aube et de l'épaisseur.

$$
(\delta_o^*)_{10} = 0.01\sigma\beta_1 + [0.74\sigma^{1.9} + 3\sigma](\beta_1/90)^{(1.67+1.09\sigma)}
$$
(3.15)

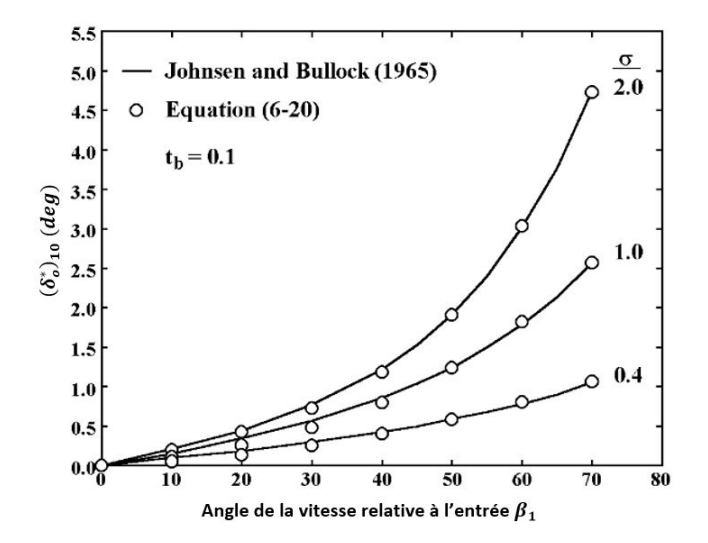

FIGURE 3.5: Déviation à l'angle d'attaque nominal pour une cambrure nulle  $[4]$ 

Le facteur *m* est exprimé en fonction de sa valeur pour un serrage égale à 1 "*m*1.0", ensuite corrigé pour tenir compte des autres valeurs du serrage.

$$
m = m_{1.0}/\sigma^b \tag{3.16}
$$

le paramètre *m*1.0 est approximé par des corrélations qui dépendent de la forme du profil. Pour les profils NACA65, on peut le calculer par l'équation suivante :

$$
m_{1.0} = 0.17 - 0.0333x + 0.333x^2 \tag{3.17}
$$

Avec x égale à *β*1/100

$$
b = 0.9625 - 0.17x - 0.85x^3 \tag{3.18}
$$

$$
K_{t,\delta} = 6.25(t_b/c) + 37.5(t_b/c)^2
$$
\n(3.19)

Une autre équation peut être utilisée afin de calculer l'angle à la sortie d'une grille. Cette corrélation est donnée à la référence [\[27\]](#page-114-1).

$$
\begin{aligned} \beta_2^* &= \beta_1^* + 0.94 - q(\beta_1)(\alpha^* - 2.07) \\ q(\beta_1) &= 2.103 - 4.01910^{-7}(\beta_1)^{3.382} \end{aligned} \tag{3.20}
$$

Cette relation donne un écart type de 0.68 degrés pour les profils NACA (65) de 10% d'épaisseur. Il n'est pas mentionné dans la référence si cette corrélation peut être utilisée pour d'autre épaisseurs.

# 2.3. Coefficient de pertes au point nominal

### **2.3.1 Modèles d'Aungier 2003**

Maintenant qu'un angle d'incidence nominal, et la déviation qui lui est associée ont été établis, le coefficient de pertes qui correspond à ce point devrait être mis en place afin de faire la caractérisation finale de la cascade au point de fonctionnement prévu.

Ce premier modèle est présenté sur la référence [\[4\]](#page-113-0), Aungier a établi des corrélations de pertes en se basant sur les données partagées par la NASA sur la référence [\[14\]](#page-114-0).

Les pertes sont fonction du coefficient de frottement au niveau de la surface du profil aérodynamique et la distribution de vitesse autour de celui-ci. En particulier, le degré de décélération ou de diffusion de la vitesse superficielle est un facteur essentiel pour déterminer les pertes de profil. Dans le contexte général, les pertes sont caractérisées par la valeur de la vitesse relative maximale. D'après les expériences, cette vitesse maximale dépend de la vitesse relative à l'entrée et à la sortie. Ce fait a été utilisé pour développer divers facteurs de diffusion à utiliser comme facteurs de corrélation pour le coefficient de perte et pour estimer les limites de diffusion ou de charge lorsque la séparation de la couche limite conduit à une augmentation brutale de la perte. Deux facteurs de diffusion populaires sont définis, le facteur de diffusion de Lieblein (1953), et le facteur de diffusion équivalent de Lieblein aussi(1959). Ils sont définis par :

$$
D = 1 - \frac{W_2}{W_1} + \frac{W_{\theta 1} - W_{\theta 2}}{2\sigma W_1}
$$
 (3.21)

$$
D_{eq} = \frac{W_{max}}{W_2} \tag{3.22}
$$

Après avoir développé une corrélation du coefficient de perte comme fonction de "D" à partir de données en cascade bidimensionnelles, il a été évalué contre les données de perte à partir de données en cascade de compresseurs annulaires. Il s'avère que les pertes dans une cascade de compresseurs sont significativement plus élevées que pour un simple test de cascade bidimensionnelle. Même au rayon moyen, où les effets de la couche limite de la paroi d'extrémité et les pertes au bout de la pale devraient être minimes, les effets tridimensionnels se sont avérés significatifs. Sur la base des données de la cascade annulaire, la corrélation de la cascade bidimensionnelle a été révisée pour prendre la forme illustrée sur la figure [\(3.6\)](#page-40-0), qui est bien approximée par la corrélation empirique [\(3.23\)](#page-39-0).

<span id="page-39-0"></span>
$$
w^* = 0.0035 \frac{2\sigma}{\cos\beta_2^*} (1 + 3.5D^* + 37(D^*)^4)
$$
 (3.23)

*D*∗ est utilisé au lieu de *D* pour souligner le fait que la corrélation ne s'applique qu'au fonctionnement à l'angle d'incidence nominale. Le graphique exprimant les pertes en fonction du facteur de diffusion nous montre une augmentation significative des pertes à partir de *D*<sup>∗</sup> = 0.6, donc une machine bien conçue ne devrait pas affranchir cette limite.

<span id="page-40-0"></span>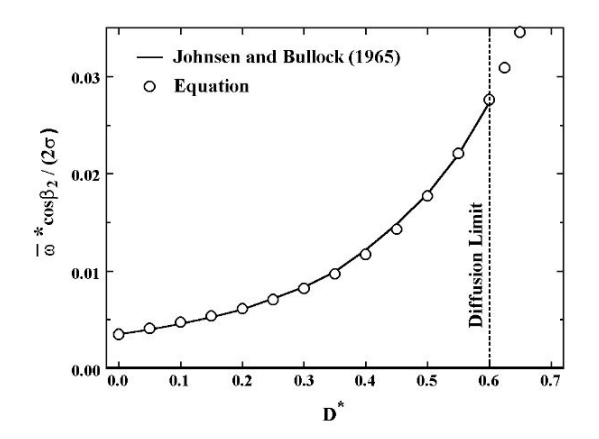

FIGURE 3.6: Coefficient de perte en fonction du facteur de diffusion  $[4]$ 

LIEBLEIN a développé une expression pour le facteur de diffusion équivalent :

$$
D_{eq} = \frac{\cos \beta_2^*}{\cos \beta_1^*} \left( 1.12 + 0.61 \frac{\cos^2 \beta_1^*}{\sigma} ( \tan \beta_1^* - \tan \beta_2^* ) \right) \frac{W_{m1}}{W_{m2}} \tag{3.24}
$$

Une autre corrélation de pertes est développée en fonction du facteur de diffusion équivalent.

$$
\frac{w^* \cos \beta_2^*}{2\sigma} \left(\frac{W_1^*}{W_2^*}\right)^2 = 0.004(1 + 3.1(D_{eq}^* - 1)^2 + 0.4(D_{eq}^* - 1)^8) \tag{3.25}
$$

Leiblein a même développé une expression pour le facteur de diffusion équivalent pour des angles d'incidence supérieurs à l'angle d'incidence optimal. cette expression pourra être utilisée par la suite afin de prédire le coefficient de dépression *λ* qui sert à estimer le NPSH requis.

<span id="page-40-1"></span>
$$
\frac{W_{max}}{W_1} = 1.12 + 0.61 \frac{\cos^2 \beta_1 r_1 C_{\theta 1} - r_2 C_{\theta 2}}{r_1 C_{m1}} + \alpha (i - i_o)^{1.43}
$$
(3.26)

En principe, les deux corrélations présentées servent à estimer les pertes à l'angle d'incidence optimal. Toutefois, en pratique, ces pertes ne représente qu'une partie des pertes rencontrés dans une machine axiale. Autres importantes sources de perte inclurent l'effet du jeu entre la pale et la conduite (tip clearance), flux secondaire, nombre de Reynolds ..., d'autres modèles de pertes seront alors ajoutés au modèle de base choisi. les deux équations de base prendront une forme plus générale et s'écriront sous la forme suivante.

$$
\frac{w^* \cos \beta_2^*}{2\sigma} = K_1 (K_2 + 3.5D^* + 37(D^*)^4)
$$
\n(3.27)

<span id="page-40-2"></span>
$$
\frac{w^* \cos \beta_2^*}{2\sigma} \left(\frac{W_1^*}{W_2^*}\right)^2 = K_1 (K_2 + 3.1 (D_{eq}^* - 1)^2 + 0.4 (D_{eq}^* - 1)^8)
$$
(3.28)

Les coefficient  $K_1$  et  $K_2$  sont des coefficients empiriques qui peuvent être prises comme constants ou modélisés pas des corrélations par rapport aux sources de pertes qui sont modélisés explicitement et ceux qui sont injectés dans ces derniers. Les coefficient  $K_1$  et  $K_2$  suggérés par le même auteur  $\boxed{4}$  sont :

<span id="page-41-1"></span>
$$
K_1 = 0.0073
$$
  
\n
$$
K_2 = 1 + (s/h)\cos \beta_2 + 0.004K_{Re}/K_1
$$
\n(3.29)

Avec :

<span id="page-41-2"></span>
$$
K_{Re} = \sqrt{2.510^5 / Re_c} - 1
$$
  
\n
$$
K_{Re} = [log(2.510^5) / log(Re_c)]^{2.58} - 1
$$
  
\n
$$
Re_c < 2.510^5
$$
  
\n
$$
Re_c > 2.510^5
$$
\n(3.30)

*Re<sup>c</sup>* est le nombre de Reynolds basé sur la corde. Ces coefficients tiennent compte de l'effet du nombre de Reynolds, cela vient du fait que les corrélations déjà présentées ont été établies pour un nombre de Reynolds égale à 250000. Bien que le nombre de Reynolds n'a pas un grand effet sur les pertes, on a préféré de le prendre en considération.

Le deuxième terme du coefficient  $K_2$  modélise les pertes par écoulements secondaires, plusieurs auteurs ont essayé de les modéliser par des approches empiriques et semi-empiriques plus au moins complexes. On s'est contenté d'une modélisation simple afin de les estimer car, on a remarqué que les modèles les plus élaborés, combinés avec les corrélations déjà présentées, ne donnent pas les meilleurs résultats. En effet, La complexité des pertes fait que, une partie des pertes par écoulements secondaires soit prise en compte par les corrélations standard, ou, les modèles testés pour les pertes par écoulements secondaires ont pris en compte une partie d'autres pertes qui sont inclus dans les modèles de pertes d'aubage.

Finalement, les pertes seront modélisés par un drag coefficient :

$$
w^* = C_D \sigma \frac{\cos^2 \beta_1^*}{\cos^3 \beta_m^*}
$$
 (3.31)

Avec : *tan*  $\beta_m = (\tan \beta_1 + \tan \beta_2)/2$ 

### **2.3.2 Modèles LIFSE**

Une autre relation a été suggérée afin de calculer les pertes [\[27\]](#page-114-1). Bien que cette corrélation ne va pas être utilisée pour calculer les pertes, elle nous servira pour définir la zone d'opération de la grille (dans les prochaines sections). Par analogie avec l'hydraulique, les pertes de grille peuvent être mises sous la forme :

<span id="page-41-0"></span>
$$
C_d = C_{do} + C_{dc} \tag{3.32}
$$

Où l'on a *Cdo* qui représente les pertes par frottement à l'angle d'attaque *α* = *α* ∗ , et donc au point nominal, et *Cdc* qui représente les pertes par choc ou perte de désadaptation, donc en dehors du point nominal.

On est contraint de présenter les pertes en dehors du point nominal pour ce modèle dans cette section car pour qu'il soit utilisé dans la définition de la grille, il faut qu'il soit préalablement défini.

*C<sup>d</sup>* est le drag coefficient et est défini par rapport à la vitesse d'entrée :

$$
C_d = \frac{F_x}{\rho l b \frac{C_1^2}{2}}
$$
 (3.33)

L'analyse des essais du NACA montre que les pertes de frottement ne dépendent sensiblement que de la cambrure et prennent la forme [\(3.34\)](#page-42-0).

<span id="page-42-0"></span>
$$
C_{do} = 0.003733.C_{Z\infty} + 0.01093
$$
\n(3.34)

Alors que *Cdc* peut être modélisé par :

$$
C_{cd} = K(\alpha - \alpha^*)^n \tag{3.35}
$$

Avec *K* et *n* qui dépendent de l'angle de la vitesse relative à l'entrée et de *Cz*∞*<sup>o</sup>* . Ces coefficients ont les expressions générales [\(3.36\)](#page-42-1)

<span id="page-42-1"></span>
$$
\begin{aligned} K &= -2510^{-6} + (1.91 - 0.4 \text{C}_{Z\infty}^{1.4}) (\alpha_1 + 21).10^{-6} \\ n &= 2 + \alpha_1 [0.46 + 0.0339. \exp(1.953. \text{C}_{z\infty})] 10^{-2} \end{aligned} \tag{3.36}
$$

<span id="page-42-2"></span>L'évolution de *C<sup>d</sup>* et les écarts entre la corrélation et les données disponibles sont présentés sur la figure [\(3.7\)](#page-42-2).

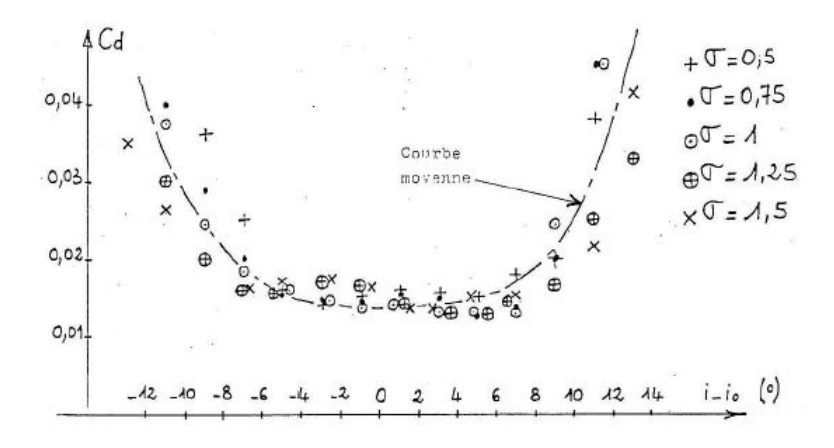

FIGURE 3.7: Evolution de  $C_d$ , on a ici  $C_{z\infty}$ <sup>-1.4</sup> [\[27\]](#page-114-1)

#### **2.3.3 Pertes du bout de la pale**

Jusqu'à 30% de la perte totale des machines axiales est *parfois* attribué au pertes du bout de la pale. Cependant, pour des machines bien dimensionnées, cela ne correspond qu'à une diminution d'environ 1 à 2% du rendement global [\[31\]](#page-114-2).

Malgré son importance et les efforts considérables déployés au fil des ans pour l'étudier, la nature du flux provoqué par le bout de la pale n'a pas été bien comprise. La sensibilité des compresseurs axiaux et des pompes au jeu en bout de pale varie considérablement, mais il n'y a souvent pas de très bonnes explications à cela. Les méthodes de calcul tridimensionnel ont permis de résoudre les équations de Navier-Stokes moyennes de Reynolds pour les aubes avec jeu en bout de pale et la concordance

entre les caractéristiques calculées et mesurées de l'écoulement est souvent très bonne. Ces méthodes ne permettent pas à elles seules d'apprécier la dépendance du débit au jeu par rapport aux paramètres définissant le débit total ou la géométrie, ni de réaliser des études d'optimisation, car le temps nécessaire pour effectuer un tel calcul est encore long. Les méthodes les plus courantes d'estimation de la perte d'espacement actuellement utilisées dans l'industrie reposent presque entièrement sur des informations empiriques.

Dans le cadre de ce projet, Le calcul de la perte de jeu en bout d'aube est basé sur le même modèle semi-empirique utilisé pour les roues de compresseurs centrifuges à Aungier (2000). La figure [\(3.8\)](#page-43-0) montre la géométrie du jeu en bout d'aube pour une aube de rotor typique. La situation des aubes non carénées est similaire, sauf que le jeu se situe le long du contour du moyeu. La différence de pression sur les deux côtés de la pale produit un flux de fuite à travers l'espace de dégagement, dissipant essentiellement la différence de pression. La différence de pression à travers la pale doit équilibrer le couple de la pale. Pour l'écart de dégagement, cela peut être exprimé comme suit :

$$
\tau = \pi \delta_c [(r\rho C_m)_1 + (r\rho C_m)_2][r_2 C_{\theta 2} - r_1 C_{\theta 1}] \tag{3.37}
$$

La différence de pression moyenne entre chaque pale est

$$
\Delta P = \frac{\tau}{Z r_{tip} \delta_c c c o s \gamma}
$$
\n(3.38)

Où Z est le nombre de pales. La vitesse de fluide à travers le jeu est estimée en fonction de la différence de pression moyenne.

$$
U_c = 0.816\sqrt{2\Delta P/\rho} \tag{3.39}
$$

<span id="page-43-0"></span>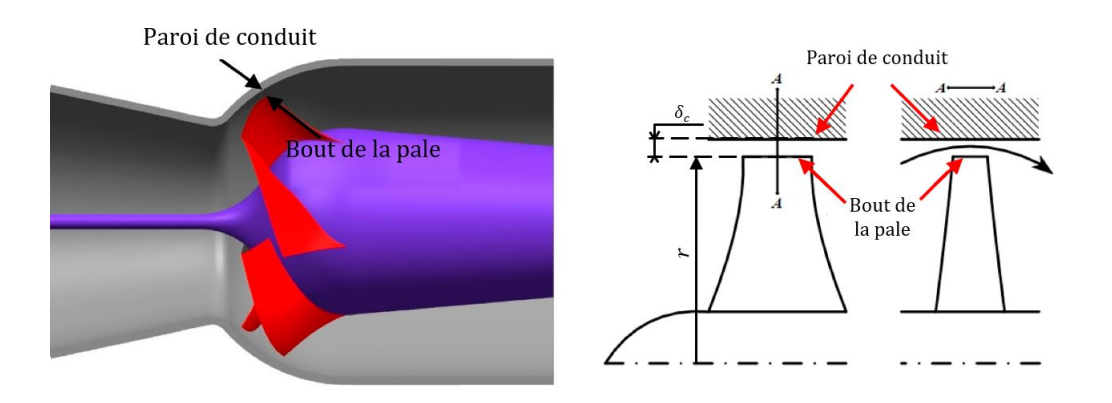

Figure 3.8: Géométrie du jeu au bout d'une pale

le débit massique de fuite est donné par

$$
\dot{m}_c = \rho U_c Z \delta_c c \cos \gamma \tag{3.40}
$$

la perte de pression associée à ce débit de fuite sera donnée par

<span id="page-43-1"></span>
$$
\Delta P_t = \Delta P \frac{\dot{m}_c}{\dot{m}} \tag{3.41}
$$

Évidement, cette perte est concentrée au niveau du bout de la pale, Les vitesses et les rayons prises dans les expressions précédentes seront évalués au niveau du rayon extérieur de la machine. Dans le cas où la section d'entrée et de sortie ne soient pas les mêmes, le rayon "*r*" est pris comme la moyenne arithmétique des deux rayons (à l'entrée et à la sortie).

### **2.3.4 Autres modèles de pertes**

Dans cette petite paragraphe, nous allons présentés de façon récapitulative les différents modèles de pertes qui ont été testé lors de l'élaboration du programme. Toutefois, ces modèles n'ont pas été utilisés dans le code final. Après avoir fait une combinaison de différent modèle, on a constaté que ces modèle surestime les pertes.

- Pertes au bout de la pale :
	- *Corrélation semi-empirique de LAKSHMINARAYANA :* Le modèle a été établi théoriquement par l'étude d'un écoulement parfait autour d'une aube en tenant compte des couches limites existantes et les différents vortex crées à l'entrée et la sortie de l'étage de compression. La corrélation obtenue a été calibrée en utilisant des tests expérimentaux. La corrélation finale est écrite sous forme de baisse du rendement total de la machine [\[17\]](#page-114-3).

$$
\Delta \eta = \frac{0.7 \lambda \psi}{\cos \beta_m} \left( 1 + 10 \sqrt{\frac{\phi \lambda A}{\psi \cos \beta_m}} \right)
$$

Les deux coefficient *φ* et *ψ* représentent le coefficient de débit et le coefficient de charge de l'aube, respectivement. L'utilisation de cette corrélation a donné des baisses de rendement dans l'ordre de 10% pour les machines testées.

— *Corrélation sous forme d'un Drag coefficient :* Cette corrélation est présentée par la même référence. Celle là ne prend pas en compte la perte d'énergie associée au débit dans le sens de l'envergure.

$$
C_{Di}=0.7\frac{C_L^2}{A}\delta_c/s
$$

— *Corrélation de Storer et Cumpsty :* Ce modèle a été établi par une modélisation simplifiée du débit de fuite [\[31\]](#page-114-2) :

$$
\frac{\Delta P}{1/2\rho V_1^2} = \chi sin\left(\xi \left(\frac{2 + \chi sin\xi - 2cos\xi}{(1 + \chi sin\xi)^2}\right) \frac{cos^2\alpha_1}{cos^2\alpha_2}\right)
$$

Le coefficient de décharge est donné par :

$$
\chi = 0.8 \frac{\sigma(\delta_c/c)}{(h/c)cos\gamma}
$$

Où *h* représente la hauteur de la pale. Le deuxième coefficient utilisé dans la corrélation représente l'angle que fait la vitesse du débit de fuite avec la direction axiale. Son expression mathématique est complexe, mais une valeur de 50deg est conseillée indépendamment du jeu.

— *Formule de Rains :* Il s'agit d'une formule simplifiée qui donne des résultats plus ou moins bons. Elle prend la forme d'un drag coefficient et est fonction du coefficient de trainé

$$
C_D = 0.29 \frac{\delta_c}{h} C_l^{3/2}
$$
 (3.42)

Avec *C<sup>l</sup>* le coefficient de trainé.

— *Formule de Betz :* Cette corrélation est présentée dans un article abordant les différents modèles de pertes [\[10\]](#page-113-1).

$$
C_D = \frac{1}{4}C_l^2 \sigma \frac{\delta}{h} \frac{1}{\cos \beta_2}
$$

- *Autres :* Dans [\[17\]](#page-114-3) et [\[29\]](#page-114-4), des méthodes intéressantes sont proposés mais d'un point de vu différent. Des corrélations ont été proposées pour calculer la déviation à la sortie de la grille entre un écoulement sans pertes au bout de la pale et un autre avec des pertes. En outre, les effets de l'écoulement 3D dans un retour sur la déviation ont étaient examinés. On remarque que pour un rotor, la déviation est surestimée à proximité du rayon intérieur et sous-estimée à l'approche du carter.
- Pertes d'écoulements secondaires :

La rotation et la géométrie du rotor font que la distribution de la vitesse et de la pression ne soient pas uniformes. Cette distribution non uniforme dans la direction radiale et tangentielle vont générer des écoulements qui ne suivent pas le parcours moyen donné par la ligne de courant moyenne de l'écoulement. Ces écoulements sont dites écoulements secondaires. ils sont généralement plus intenses dans les machines fortement chargées et pour les régimes de sous-débit et sur débit.

Ces écoulements entraînent une torsion de l'écoulement au bord de fuite de la pale, ce qui affecte directement la hauteur fournie par les turbomachines. Conséquence, Le rendement diminue.

Le flux secondaire génère des vibrations et du bruit en raison du champ de pression instable entre les pales et de l'interaction rotor-stator. donc la machine doit-être bien conçue et bien équilibrée radialement.

— *Formule de Howell-Carter :*

C'est la première corrélation qui a été établie afin de modéliser les pertes par écoulements secondaires en 1945 [\[18\]](#page-114-5).

$$
C_D = 0.018 C_l^2
$$

Cette corrélation a été utilisée pour le dimensionnement des compresseurs, elle a été largement utilisée jusq'à ce qu'elle a été amélioré par Fujie [\[10\]](#page-113-1).

— *Formule de Fujie :*

Cette corrélation est très utilisée dans la littérature, elle prend la forme suivante d'un Drag Coefficient.

$$
C_D = 0.0275 C_l^2 \left( 1 + 2.9 \frac{i - i^*}{\epsilon} \right)^{1/2}
$$

Comme précédemment, *i* représente l'angle d'incidence, *i* ∗ l'angle d'incidence nominal et  $\epsilon$  la déflexion du fluide ( $\beta_1 - \beta_2$ ).

— *Fromule de Betz*

$$
C_D = 0.055 C_l^2 \sigma \frac{S}{h}
$$

— *Formule de Vavra*

$$
C_D = 0.04 C_l^2 \sigma \frac{S}{h}
$$

— Une formule plus générale à été proposé dans [\[18\]](#page-114-5) qui tient compte même de l'écoulement de fuite au bout de la pale.

$$
Cd = 0.04C_l^2/A + 0.29\frac{\delta_c}{2l}C_l^{3/2} + 0.0423(1 - \frac{C_{Lo}}{C_{L1}})^2\frac{C_{L1}^2}{A}
$$

Où A est le rapport hauteur sur la corde de l'aube, *CLo* et *CL*<sup>1</sup> sont disponible sur la même référence.

### 2.4. Zone d'opération de la grille

La figure [\(3.9\)](#page-46-0) schématise la variation du coefficient de pertes en fonction de l'angle d'incidence. Les pertes augmentent rapidement quand la cascade fonctionne loin du point de fonctionnement nominal. Une pratique communément utilisée consiste à définir les deux angles d'incidence délimitant le zone d'opération de la grille comme étant les deux angles d'incidences correspondant aux points où les pertes seront doublés par rapport aux pertes au point nominal.

<span id="page-46-0"></span>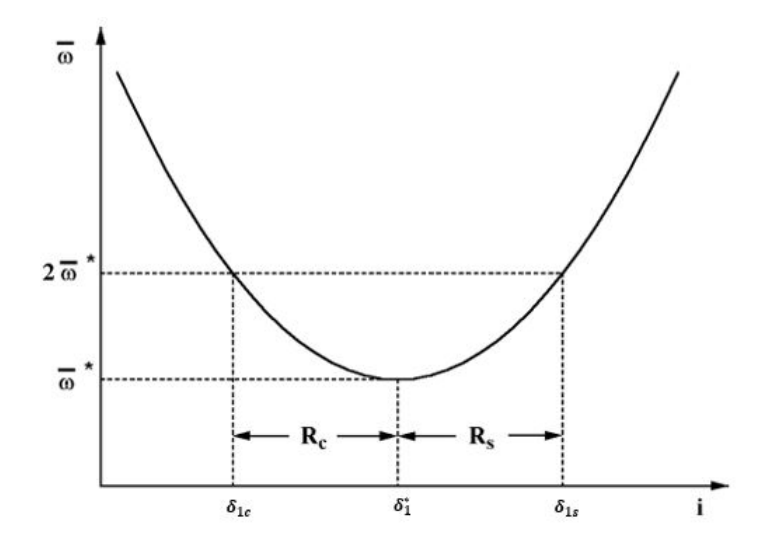

Figure 3.9: Coefficient de pertes

Aungier (2003) propose deux équations qui sont résolues par une méthode itérative afin d'estimer ces deux angles.

$$
\alpha_c - \alpha^* = -9 + \left[ 1 - \left( \frac{30}{\beta_{1c}} \right)^{0.48} \right] \frac{\theta}{4.176}
$$
\n
$$
\alpha_s - \alpha^* = 10.3 + \left[ 2.92 - \left( \frac{\beta_{1s}}{15.6} \right) \right] \frac{\theta}{8.2}
$$
\n(3.43)

Les angle sont exprimés en degré (Rappelant que  $\beta_1 = i + \gamma$ ). on remarque alors que  $α<sub>c</sub>$  n'est pas défini pour  $β<sub>1c</sub> = 0$ , cette limitation nous impose une condition pour que cette corrélation donne des bons résultats, la condition est que *β*1*<sup>c</sup>* soit supérieur à 20 deg. Ces deux corrélations donnent des résultats raisonnables même pour les profils autres que NACA.

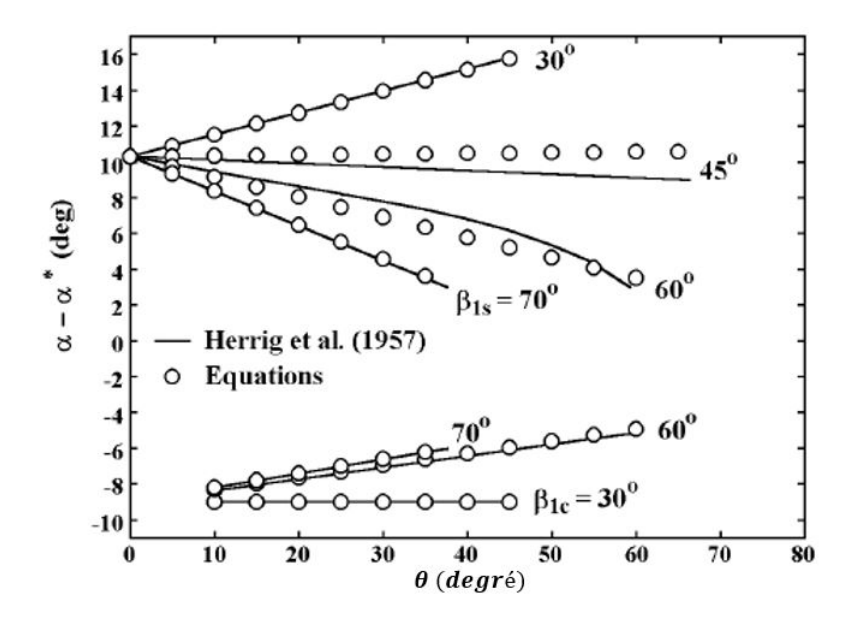

Figure 3.10: Comparaison entre la corrélation et les données expérimentales de la zone d'opération de la grille [\[4\]](#page-113-0)

Une autre technique intéressante utilise la définition de ces deux points et l'une des corrélations des pertes que l'on a utilisé, à savoir celle de LIFSE. Étant donné qu'à ces points, les pertes se doublent par rapport aux pertes au point nominal, et en utilisant l'équation [\(3.32\)](#page-41-0) on obtient :

$$
2C_{do} = C_{do} + K|\alpha - \alpha^*|^n
$$
 (3.44)

d'où les valeurs de *α<sup>c</sup>* et *α<sup>s</sup>* :

<span id="page-47-0"></span>
$$
\begin{aligned}\n\alpha_c &= \alpha^* - \left(\frac{C_{do}}{K}\right)^{1/n} \\
\alpha_s &= \alpha^* + \left(\frac{C_{do}}{K}\right)^{1/n}\n\end{aligned} \tag{3.45}
$$

Les expressions de *K* et *n* sont données par l'équation [\(3.36\)](#page-42-1).

### 2.5. Analyse des performances en dehors du point optimal

Le calcul des pertes et de la déviation de l'écoulement aux angles d'incidence en dehors du point nominal est plus complexe que pour l'angle d'incidence optimal. Bien que les données d'essais en cascade bidimensionnelle fournissent des indications utiles, les performances en dehors du point de dimensionnement d'une cascade annulaire dans une turbomachine axiale sont beaucoup plus complexes. Les données d'essais de cascade bidimensionnelle sont basées sur des mesures effectuées assez loin en aval, où les fluctuations sont minimales. C'est loin d'être le cas dans une machine axiale surtout lorsque la machine dispose de plusieurs rotors et stators montés en série. Les données d'essais en cascade en deux dimensions ne permettent pas de comprendre ce phénomène. Une différence très fondamentale entre les cascades de compresseurs et les essais en cascade est le fait que le débit est loin d'être bidimensionnel dans une turbomachine. Les changements significatifs de vitesse axiale et même des écoulements secondaires à travers la machine sont courants et les couches limites des parois d'extrémité influencent souvent une partie substantielle du champ d'écoulement. Par conséquence, l'utilisation des corrélations établis pour les grilles planes nécessite

une calibration en utilisant des données collectées d'une large gamme de type de turbomachines axiales et une plage importante de conditions de fonctionnement. Il est important de reconnaître que les corrélations empiriques hors point nominal suggérées ici sont simplement des méthodes qui se sont avérées efficaces dans le contexte de l'analyse des performances.

#### **2.5.1 Méthode d'Aungier**

La déviation étant fortement influencée par l'angle d'incidence et la vitesse axiale. une corrélation de cette variation est développée empiriquement [\(3.46\)](#page-48-0).

<span id="page-48-0"></span>
$$
\left[\frac{\partial \delta}{\partial i}\right]^* = \frac{1 + \left(\sigma + 0.25\sigma^4\right) \left(\beta_1 / 53\right)^{2.5}}{\exp(3.1\sigma)}\tag{3.46}
$$

Bien que cela ait produit des résultats raisonnables pour certains applications et conditions de fonctionnement, des exceptions semblent toujours exister lorsque ce type de modèle ne peut pas prédire les données réelles de performance d'une turbomachine.

La déviation sera donnée par une expression linaire de la variation de la déviation en fonction de l'angle d'incidence.

<span id="page-48-1"></span>
$$
\delta = \delta^* + \left[\frac{\partial \delta}{\partial i}\right]^* (i - i^*) + 10(1 - W_{m2}/W_{m1}) \tag{3.47}
$$

Afin de prédire les pertes, une correction est apportée sur les modèles présentés auparavant. On définit tout d'abord un angle d'incidence normalisé :

$$
\xi = \frac{i - i^*}{i_s - i^*} \quad i \ge i^* \tag{3.48}
$$

$$
\xi = \frac{i - i^*}{i^* - i_c} \quad i^* > i \tag{3.49}
$$

Les pertes hors point nominal sont données :

<span id="page-48-2"></span>
$$
w = w^*(1 + \xi^2) \qquad -2 \le \xi \le 1w = w^*(5 - 4(\xi + 2)) \qquad \xi < -2w = w^*(2 + 2(\xi - 1)) \qquad \xi > 1
$$
\n(3.50)

Ce modèle n'est qu'une fonction d'interpolation qui passe par le point nominal et par les deux points *i<sup>s</sup>* et *i<sup>c</sup>* où les pertes se doublent. En dehors de la plage de fonctionnement, on ne fait qu'une extrapolation en gardant une pente constante (voir figure [3.11](#page-49-0)). En dépit de la simplicité du modèle, il reste très utilisé dans la littérature et donne les meilleurs résultats.

<span id="page-49-0"></span>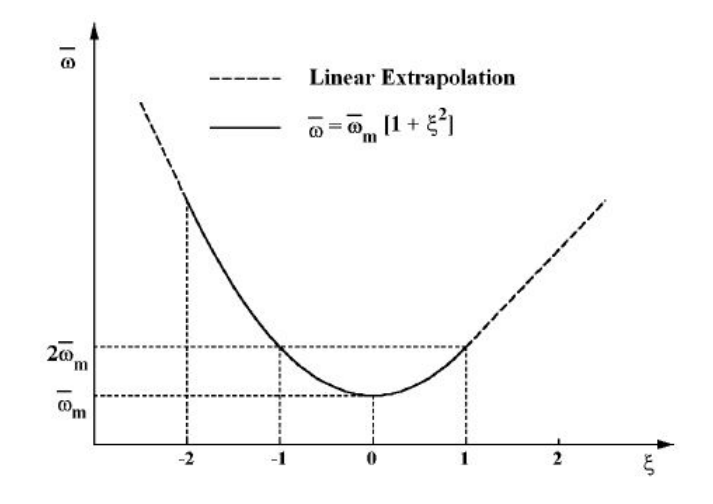

Figure 3.11: Coefficient de perte hors-design

### **2.5.2 La relation Ruden**

Si l'on s'intéresse seulement aux propriétés cinématiques de la grille, ce qui est le cas pour déterminer les triangles de vitesses. L'analyse dimensionnelle montre que l'angle de sortie est relié aux autres paramètres par la relation générale :

$$
\begin{vmatrix} \text{Stator} & \alpha_2 = f(\alpha_1, \sigma, \gamma, C_{z\infty_0}) \\ \text{Rotor} & \beta_2 = f(\beta_1, \sigma, \gamma, C_{z\infty_0}) \end{vmatrix}
$$
 (3.51)

la fonction universelle *f* a été établie en se basant sur des développements mathématiques suivis d'une partie empirique. plusieurs chercheurs s'y intéressaient, on trouve leurs traces dans la littérature. La forme qui sera retenue pour la fonction universelle *f* Par Rupen est la suivante :

$$
\begin{aligned}\n\text{Stator}: \quad t g \alpha_2 &= (1 - B)(a \cdot t g \gamma + b) + B \cdot t g \alpha_1 \\
\text{Rotor}: \quad t g \beta_2 &= (1 - B)(a \cdot t g \gamma + b) + B \cdot t g \beta_1\n\end{aligned}\n\tag{3.52}
$$

La fonction *B* est établie sur une base empirique et elle est donnée par

$$
B(\sigma) = 1 - exp[-\frac{c}{\sigma^d}]
$$
\n(3.53)

pour les profil NACA, les essais donnent les valeurs de "c" et "d" :

$$
c=0.18\quad d=1.30
$$

<span id="page-50-0"></span>Cette relation nous permettra de décrire le comportement cinématique global d'une grille lorsque les constantes "a" et "b" sont définies. Pour les grilles qui sont communément utilisées par le Laboratoire LIFSE, les valeurs de "a" et "b" sont données sur le tableau de la figure [\(3.12\)](#page-50-0). Pour les grilles dont les valeurs de "a" et "b" ne sont pas motionnées dans le tableau, une interpolation linéaire peut se faire à partir de deux valeurs voisines [\[27\]](#page-114-1).

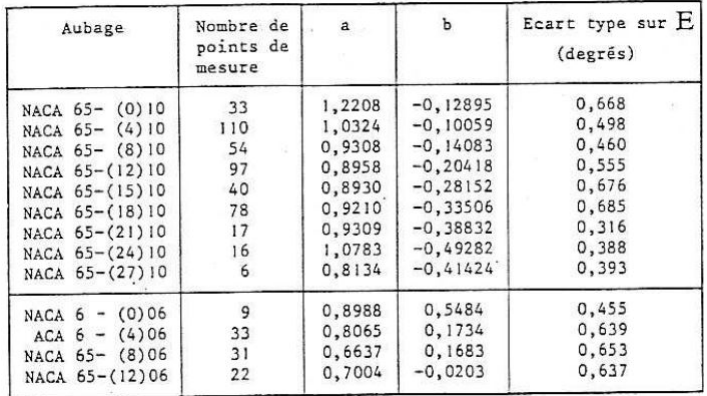

Figure 3.12: Écarts types constaté pour les différents grilles NACA et leurs coefficient (a) et  $(b)$ [\[27\]](#page-114-1)

Bien que ce modèle nous fournisse une bonne précision pour les valeurs de *a* et *b* disponibles, il n'est pas possible de l'utiliser pour les différentes épaisseurs car, d'une part, l'interpolation linéaire n'est pas toujours possible, et d'une autre part, les paramètre *a* et *b* ne varient pas linéairement avec l'épaisseur.

### **2.5.3 Loi de Carter**

Cette loi a été l'une des premières corrélations développées pour estimer la déviation dans une grille d'aube. Elle a été largement utilisée pour le dimensionnement des grilles d'aube à arc circulaire [\[28\]](#page-114-6).

$$
\delta = \frac{m_c}{\sigma^0.5} \theta \tag{3.54}
$$

Avec *m<sup>c</sup>* un coefficient fonction de la corde. Cette corrélation a été utilisée dans [\[23\]](#page-114-7) avec un modèle uni-dimensionnel mais ça n'a pas donné les résultats souhaités. Une correction a été proposé dans l'article mais ça n'a pas été testé sur une large gamme de machine.

On rappelle que ce domaine de recherche est très confidentiel pour la plupart des entreprises qui travaillent dans l'aéronautique et l'aérospatiale. Ces entreprises développent leurs propres technologies, ça leur coutent une fortune, de l'énergie et du temps. Par conséquence, les modèles disponibles dans la littérature sont moins performants que les modèles utilisés actuellement par les entreprises et ne sont disponibles que pour des profils standard.

Il serait très intéressant de développer des modèles généraux. Cependant, cela requit plus de paramètres géométriques qui décrivent la forme du profil, comme la cambrure et la distribution de l'épaisseur. La recherche de tels modèles demande une base de données gigantesque et un investissement considérable. La question qui se lève, est ce que ça vaut la peine ? ...

# 2.6. Correction des effets 3D

Une correction des effets tridimensionnels est alors effectuée pour tenir compte des facteurs qui influencent l'écoulement dans une machine réelle par opposition aux grilles et cascades linéaires. Ces corrections sont basées sur les courbes expérimentales données par la documentation de la NACA et données numériquement par Davis comme suit [\[1\]](#page-113-2) :

<span id="page-51-3"></span>
$$
i = i_{2D}^* + (1.8 - 0.048\bar{R})\tag{3.55}
$$

*R*¯ est le pourcentage de la hauteur de l'aube à laquelle l'élément se situe, *δ*2*<sup>D</sup>* est l'incidence calculé par la théorie de la gille plane.

# 2.7. Coefficient de trainé

Une fois avoir sélectionné les modèles de pertes, et donc le drag coefficient total, nous allons calculons le coefficient de trainé qui est défini par rapport à la vitesse moyenne :

<span id="page-51-4"></span>
$$
C_x = \frac{F_x}{\rho l b \frac{C_m^2}{2}} = C_d \left(\frac{\cos \alpha_m}{\cos \alpha_1}\right)^2 \tag{3.56}
$$

# 2.8. Coefficient de portance

Le coefficient de portance, est défini par :

<span id="page-51-5"></span>
$$
C_z = \frac{F_z}{\rho l b \frac{C_m^2}{2}}\tag{3.57}
$$

Il est calculé en fonction des données géométriques et cinématiques par application du théorème des quantités de mouvement sur l'espace fluide contenant une aube (voir figure 3.13.

<span id="page-51-2"></span>
$$
\rho q_v (\vec{V}_2 - \vec{V}_1) = -\vec{F} + p_1 S_1 - p_2 S_2 \qquad (3.58)
$$

Après le développement de cette équation, on trouve son expression [3.59.](#page-51-0)

<span id="page-51-0"></span>
$$
C_z = \frac{2}{\sigma} \cos(\beta_m) (t g(\beta_1) - t g(\beta_2)) \tag{3.59}
$$

L'angle de perte *ξ* est évalué par l'expression [\(3.60\)](#page-51-1).

<span id="page-51-1"></span>
$$
tg(\xi) = \frac{C_x}{C_z} \tag{3.60}
$$

<span id="page-52-0"></span>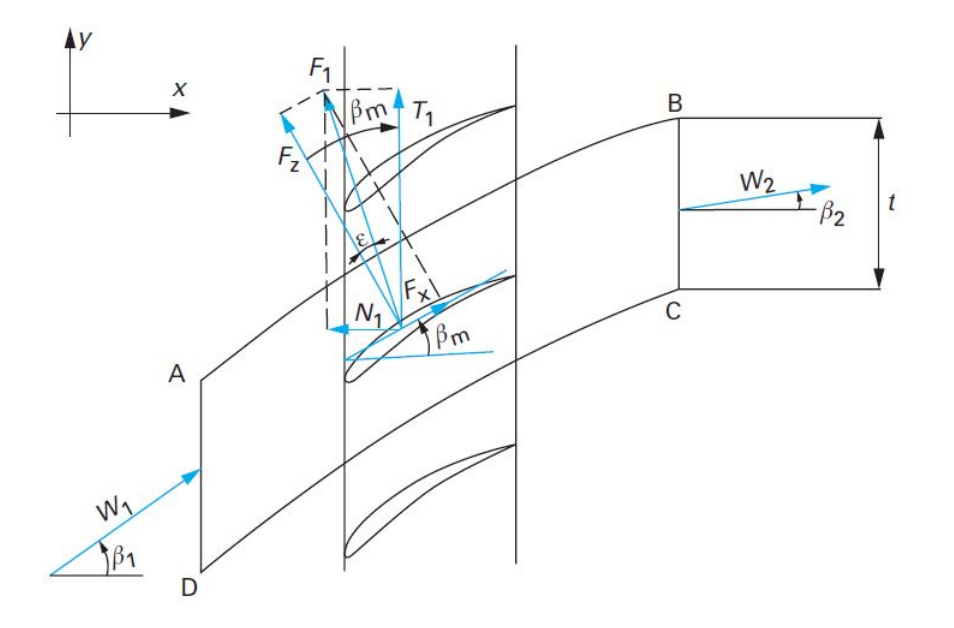

Figure 3.13: Espace fluide étudié et les différentes forces appliquées pour un rotor

## 3. Implémentation des modèles

Le solveur calcule les triangles de vitesse à chaque pas du temps afin d'estimer les forces appliquées par les pales sur le fluide. La capacité prédictive de l'outil d'analyse découle fondamentalement de ce processus et de différents modèles de pertes. En partant de la géométrie des pales d'une machine axiale, les variables conservatrices de la solution actuelle sont combinées avec les informations empiriques apportées par les corrélations pour déterminer les triangles de vitesses. Les différents paramètres des aubes sont connus au préalable et sont introduits soit par l'utilisateur ou par un autre programme de dimensionnement comme MFT par exemple. Les angles et la vitesse du fluide à l'entrée sont également connus à partir de l'itération précédente. et donc tous les termes sources peuvent êtres estimés en se basant sur des modèles qui ont montré leurs fiabilités.

Afin d'utiliser les corrélations présentées précédemment, un certain nombre de paramètres doit être définis. la direction moyenne et la vitesse moyenne sont définies par

$$
\vec{V}_m = \frac{\vec{V}_1 + \vec{V}_2}{2} \tag{3.61}
$$

$$
tg\alpha_m = \frac{tg\alpha_1 + tg\alpha_2}{2} \ \ et \ \ tg\beta_m = \frac{tg\beta_1 + tg\beta_2}{2} \tag{3.62}
$$

À partir des triangles de vitesses (figure [3.14\)](#page-53-0), on calcule les différents angles pour un tube de courant "*i*" :

$$
\begin{cases}\n\beta_{1i} = \operatorname{arctg}(\frac{\Omega r_i}{V_{1i}}) \\
\beta_{2i} \quad (\text{Sera calculate par une correlation}) \\
\alpha_{2i} = t g(\beta_{1i}) - t g(\beta_{2i})\n\end{cases}
$$
\n(3.63)

<span id="page-53-0"></span>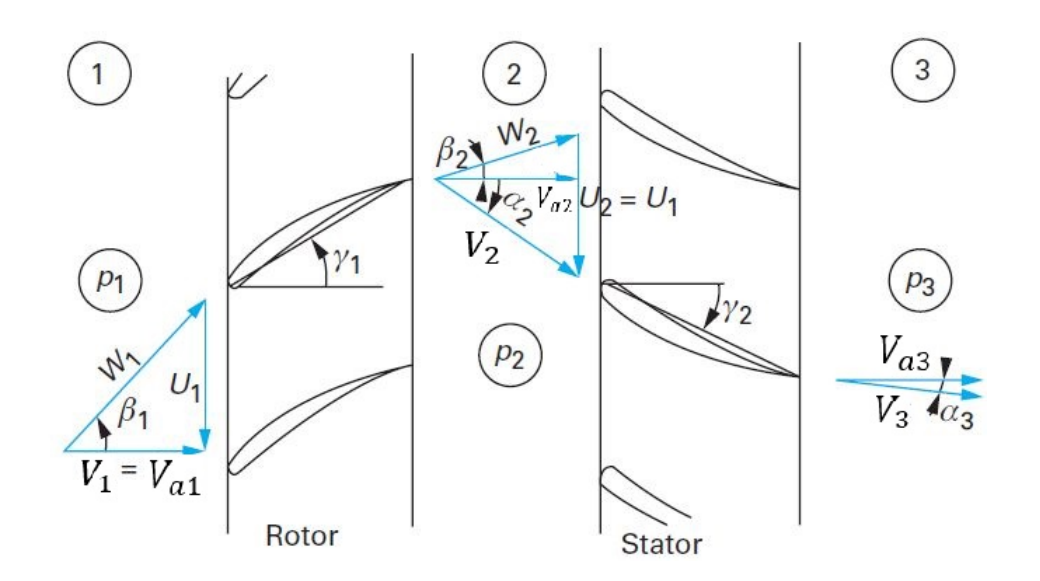

FIGURE 3.14: Les triangles de vitesse pour un étage de compression [\[26\]](#page-114-8)

Avec :

- $\vec{V}_1 = \vec{V}_{\theta 1} + \vec{V}_{m1}$  Vitesse absolue à l'entrée de la grille ;
- $\vec{V}_2 = \vec{V}_{\theta 2} + \vec{V}_{m2}$  Vitesse absolue à la sortie de la grille;
- *Vai* = *Vmi* vitesse méridienne calculée au niveau du tube de courant "*i*" par une loi déficitaire qui sera présentée par la suite.

Les formules présentées dans ce chapitre nous permettront de calculer les triangles de vitesses à l'entrée et a la sortie d'un étage de grille d'aubes avec l'estimation des pertes. Toutes les équations présentées peuvent être appliquées au stators, la seule différence entre un stator et un rotor est l'angle pris en considération dans les corrélations. pour un stator c'est *α* et pour un rotor c'est *β*. Si non, un stator n'est qu'un rotor avec une vitesse de rotation nulle.

En se basant sur ces modèles, on peut estimer le terme "Source" à intégrer dans les équations de conservation de la masse, de l'énergie et de quantité de mouvement.

# 4. Source associé à la force de l'aube

Il existe deux méthodes pour identifier le terme source associé à la force de la pale. La première consiste à se servir des coefficients de portance et de trainée afin d'estimer la force tangentielle et axiale. La deuxième méthode est basée sur les triangles de vitesse. Dans ce qui suit, nous allons présenter les deux méthodes.

### 4.1. Première Méthode

La force élémentaire d'un élément de l'aube "*i*" contenu dans son tube de courant d'envergure "*dr*" est écrite en fonction des deux coefficients de trainée et de portance comme suit :

$$
dF_i = \frac{1}{2}\rho V_{m,i}^2 c_i (C_{x,i}\vec{e_x} + C_{z,i}\vec{e_z}) dr
$$
\n(3.64)

Où *c* représente la corde du profil,  $\vec{e_x}$  et  $\vec{e_z}$  sont deux vecteurs directeurs unitaires. Dans ce modèle, on a besoin de la force volumique pour l'ajouter aux équations de conservation. Pour ce faire, on divise cette force par le volume  $Vol = 2\pi r_i dr \, max(c\cos(\gamma_i))$ pour les machines présentant un diamètre constant, ce volume est calculé par une discrétisation numérique pour le cas où l'on a une variation du diamètre. *r<sup>i</sup>* c'est le rayon à lequel se trouve l'élément de l'aube "*i*" et *γ<sup>i</sup>* le calage de l'élément "*i*". on a pris le maximum de la longueur pour l'instant pour des simplicités de calculs, cette simplification sera discutée par la suite. mettant  $l_v = max(c\cos(\gamma_i))$ . On multiplie l'équation résultante par le nombre d'aubes pour tenir compte de la force appliquée par toutes les aubes. On obtient l'équation [\(3.65\)](#page-54-0).

<span id="page-54-0"></span>
$$
dF_i = Z \frac{\rho V_{mi}^2 c_i}{4\pi r_i l_v} (C_x \vec{e_x} + C_z \vec{e_z})
$$
 (3.65)

Z : le nombre d'aubes.

<span id="page-54-1"></span>*Cmi* : La vitesse moyenne dans le tube de courant "*i*" Maintenant on fait la projection selon la figure [\(3.15\)](#page-54-1) en gardant en tête que

 $\vec{F}_{applique}$  par *l'aube sur le fluide*  $= - \vec{F}_{applique}$  par le fluide sur l'aube

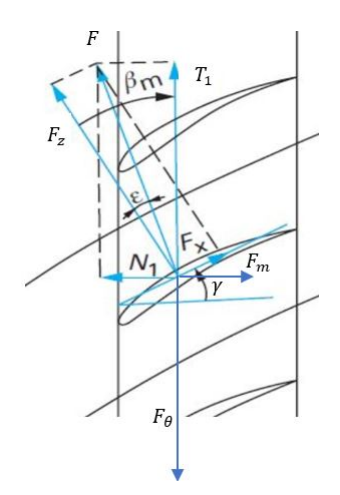

Figure 3.15: Forces appliquées par le fluide sur l'aube

Nous avons besoin de la force appliquée par l'aube sur la fluide, après la projection on obtient :

$$
F_{\theta,i} = Z \frac{\rho V_{mi}^2 c_i}{4\pi r_i l_v} (C_{zi} cos(\beta_{mi}) + C_{xi} sin(\beta_{m_i}))
$$
  
\n
$$
F_{m,i} = Z \frac{\rho V_{mi}^2 c_i}{4\pi r_i l_v} (C_{zi} sin(\beta_{mi}) - C_{xi} cos(\beta_{mi}))
$$
\n(3.66)

Pour un stator, on remplace *β<sup>m</sup>* par *αm*. On fait la résolution des équations de conservation afin de calculer les triangles de vitesse pour la prochaine itération. Ces triangles de vitesse nous permettrons de calculer les coefficients de trainée et de portance qui nous donneront accès aux forces appliquées. On définit ainsi, rayon par rayon, les forces appliquées et on calcul la force moyenne par les formules  $(3.68)$  et  $(3.71)$ .

la force résultante est calculée de la même manière que la charge résultante [\[27\]](#page-114-1). On a :

$$
H = \frac{1}{q_v} \sum_{i=1}^{n} H_i \Delta q_i
$$
 (3.67)

Avec *n* le nombre de tubes de courant, ∆*q<sup>i</sup>* le débit circulant dans le tube et *H<sup>i</sup>* la hauteur produite. Le dévelopement de cette relation nous amène à l'équation [\(3.68\)](#page-55-0).

<span id="page-55-0"></span>
$$
F_m = \frac{1}{r b V_m} \sum_{i=1}^{n} F_{mi} V_{mi} r_i \, dr_i \tag{3.68}
$$

*Vmi* est la vitesse méridienne au niveau du tube de courant "*i*", calculée par une loi déficitaire.

Le couple est calculé en faisant la sommation sur tous les tubes de courant de la force tangentielle (non pas la force volumique) multipliée par le rayon.

$$
Couple = \frac{1}{2}Z\rho \sum_{i=1}^{n} l_i V_{mi}^2 (C_{zi} cos(\beta_{mi}) + C_{xi} sin(\beta_{mi})) r_i dr
$$
\n(3.69)

De la même manière, on définit la puissance qui n'est que le couple multiplié par la vitesse de rotation de la machine. on aura l'expression de le puissance  $(3.70)$ .

<span id="page-55-2"></span>
$$
Puissance = \frac{1}{2} Z \rho \Omega \sum_{i=1}^{n} l_i V_{mi}^2 (C_{zi} cos(\beta_{mi}) + C_{xi} sin(\beta_{mi})) r_i dr
$$
 (3.70)

En se basant sur le couple, la force volumétrique tangentielle moyenne est donnée par :

<span id="page-55-1"></span>
$$
F_{\theta} = \frac{couple}{r} \frac{1}{Volume} \tag{3.71}
$$

Cette première méthode n'a pas bien fonctionné car elle n'est pas précise pour les turbomachines. les corrélations présentées pour les coefficients aérodynamiques ne sont utilisées que pour estimer les pertes et non pas pour estimer les forces appliquées par les aubes. Cependant, cette technique peut être utilisée pour les éoliennes car les aubes sont isolées et les coefficients aérodynamiques peuvent être estimées [\[6\]](#page-113-3).

### 4.2. deuxième méthode

Une autre façon de calculer les forces appliquées consiste à utiliser le théorème des quantités de mouvement autour d'une aube (Équation [3.58\)](#page-51-2). cela nous amène à l'équation [\(3.72\)](#page-55-3).

<span id="page-55-3"></span>
$$
\begin{aligned}\nF_{\theta.i} &= \frac{\rho q_{mi}}{r_i \text{volume}} (r_{i2} W_{\theta 2i} - r_{i1} W_{\theta 1i}) \\
F_{m.i} &= F_{\theta.i} t g (\beta_{mi} - \xi_i)\n\end{aligned} \tag{3.72}
$$

Où *W* représente la vitesse relative. Dans le cas d'un stator, on la remplace avec *V<sup>θ</sup>* . De même pour les angles *β*, on les remplace par *α* pour un stator.

L'équation [\(3.68\)](#page-55-0) est utilisée pour calculer la force axiale appliquée par tout le rotor. Quanjt à la force tangentielle, elle est calculée par l'équation [3.71.](#page-55-1) Le couple et la puissance auront les expressions suivantes.

$$
Couple = \sum_{i=1}^{n} F_{\theta,i} r_i
$$
\n(3.73)

La puissance, quant à elle, sera donnée par :

 $\sqrt{ }$ 

 $\overline{\phantom{a}}$  $\overline{\phantom{a}}$  $\overline{\phantom{a}}$  $\overline{1}$  $\overline{1}$  $\overline{\phantom{a}}$  $\overline{\phantom{a}}$ 

$$
Puissance = Couple \quad X \quad \Omega \tag{3.74}
$$

**4.2.0.1 Terme source** *Q<sup>b</sup>* Le terme source des équations est donnée par le vecteur  $(3.91)$ .

$$
\begin{bmatrix}\n0 \\
0 \\
F_m S \\
F_\theta S \\
puissance / (Vol S\alpha_l) \\
puissance / (Vol S\alpha_v)\n\end{bmatrix}
$$
\n(3.75)

# 5. Perte de conduite et profil de vitesse

## 5.1. Profil de vitesse

Les équations de conservation nous permettent de calculer les valeurs moyennées des différentes grandeurs, donc elles nous fournissent la vitesse méridienne moyenne, cette dernière sera intégrée dans un modèle de profil de vitesse pour les écoulements turbulents afin de tenir compte de l'effet de la couche limite sur les performances de la pompe.

Pour ce faire, on fait appel à une loi de type déficitaire [\[24\]](#page-114-9) :

$$
V(y) = V_{max} - 7.2 u^* \left(1 - 2\frac{y}{b}\right)^2 \quad \text{avec} \quad u^* = \sqrt{\frac{\tau}{\rho}} \quad y < \frac{b}{2} \tag{3.76}
$$

Avec :

- y : La distance entre un point et le rayon moyen |*rmoy* − *r<sup>i</sup>* |, le rayon moyen est défini par  $r_{mov} = (r_i + r_e)/2$
- b : La largeur du conduit  $(r_e r_i)$

La vitesse de frottement peut être mise sous la forme suivante :

$$
u^* = \sqrt{\frac{\tau}{\rho}} = V_m \sqrt{\frac{\Lambda}{8}}
$$
\n(3.77)

Le coefficient de perte de charge tient compte de la nature de l'écoulement et de l'état de surface des parois, il est donnée par la formule de COLEBROOCK  $(3.78)$ .

<span id="page-57-0"></span>
$$
\frac{1}{\sqrt{\Lambda}} = -2\log_{10}\left(\frac{2.51}{\Re_i\sqrt{\Lambda}} + \frac{\epsilon}{3.71}\right) \tag{3.78}
$$

Avec :

- *e* : Rugosité relative (hauteur des aspérités / Diamètre hydraulique)
- $\Re_i$  : Nombre de Reynolds caractérisant l'écoulement :  $\Re_i = \frac{V_m D_h}{\nu}$ *ν*
- *ν* : la viscosité cinématique du fluide

- *D<sup>h</sup>* : le diamètre hydraulique, dans ce cas il est donné par *D<sup>e</sup>* − *D<sup>i</sup>*

La vitesse méridienne moyenne est calculée en utilisant le principe de conservation du débit, d'où :

$$
2\int_{y=0}^{y=b/2} \left( V_{max} - 7.2 \ u^* \left( 1 - 2\frac{y}{b} \right)^2 \right) dy = V_m b \tag{3.79}
$$

Après le calcul d'intégrale, on trouve une expression simple pour la vitesse maximale  $(3.80)$ .

<span id="page-57-1"></span>
$$
V_{max} = \frac{1}{5}(5V_m + 12 u^*)
$$
 (3.80)

Comme l'indique l'ensemble des relations, le profil de vitesse est continûment variable avec le nombre de Reynolds. Il est de forme beaucoup plus aplatie que dans le cas de l'écoulement laminaire. La figure [\(3.16\)](#page-58-0) montre le profil de vitesse pour un nombre de Reynolds relativement élevé.

<span id="page-58-0"></span>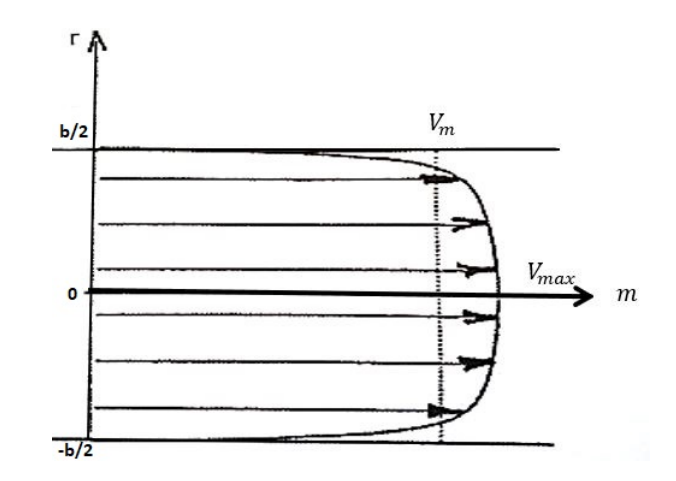

FIGURE 3.16: Distribution de vitesse en régime turbulent [\[24\]](#page-114-9)

Dans ce modèle de profil de vitesse, on a pas tenu compte de la zone de paroi (forme de la couche limite laminaire et turbulente) car elle est faible et présente peu d'intérêt dans ce type de modélisation.

Un autre modèle pratique et très utilisé est la loi en puissance, cette loi s'écrit sous la forme suivante :

$$
\frac{V}{V_{max}} = \left(2\,\frac{y}{b}\right)^{1/n} \tag{3.81}
$$

de la même manière, on calcule la vitesse maximale. on obtient :

<span id="page-58-1"></span>
$$
V_{max} = \left(1 + \frac{1}{n}\right)V\tag{3.82}
$$

Le coefficient "n" est estimé en fonction du nombre de Reynolds, il est interpolé à partir de ces trois valeurs.

| Reynolds $ 4.1$ |  |  |
|-----------------|--|--|
|                 |  |  |

Table 3.1: Coefficient "n" de la loi en puissance de la distribution de vitesse

La loi en puissance est certainement la plus utilisée malgré le fait qu'elle ne présente pas un profil plat au niveau du centre de la conduite. Quant au coefficient "*n*", la plupart des auteurs prennent une valeur constante égale à 7.

# 5.2. Pertes par frottement

On distingue sous le vocale de pertes par frottements, l'ensemble des trois pertes suivantes [\[5\]](#page-113-4)

- Les pertes par frottement du fluide à la paroi ;

- Les pertes par changement de direction liées a la complexité du circuit ;
- Les pertes par élargissement

La perte totale sera obtenue suivant le principe d'additivité.

### **5.2.1 Perte par frottement avec les parois**

Les pertes par frottement sont liées à la viscosité du fluide et résultent des échanges de quantité de mouvement entre les diverses particules des couches voisines de fluide qui se déplacent avec des vitesses différentes. On retiendra, pour les pertes, la relation de Darcy-Weissbach [\(3.83\)](#page-59-0) définie pour un écoulement turbulent dans un tuyau rugueux.

<span id="page-59-0"></span>
$$
\Delta h_{f.j} = \Lambda \frac{\Delta m_j}{D_{hj}} \frac{V_m^2}{2g} \tag{3.83}
$$

Avec :

- ∆*m<sup>j</sup>* élément de longueur qui est, dans le cadre d'une résolution basée sur les volumes finis, l'épaisseur du volume de contrôle.
- *Dhj* le diamètre hydraulique
- $-\Lambda$  le coefficient de perte de charge calculé par la relation [\(3.78\)](#page-57-0).

### **5.2.2 Perte par élargissement**

Les pertes de charge par élargissement sont liées à l'accroissement ou au décollement de la couche limite due à la présence d'un gradient de pression positif provoqué par la chute de vitesse associée à l'élargissement de la section débitante (figure [3.17\)](#page-60-0). En effet, L'écoulement à travers une expansion donne lieu à une augmentation de la pression statique au détriment d'une baisse de l'énergie cinétique. Un noyau se forme dans la section en expansion. Au départ, le noyau a un profil de vitesse relativement plat. Ce noyau s'étale et est séparé du fluide restant par une surface de séparation qui se désintègre en puissants tourbillons dans une zone de recirculation ou de décrochage. Les tourbillons se développent et disparaissent progressivement, et le noyau se dilate radialement sur la section jusqu'à ce qu'il se rattache à la paroi.

L'expression retenue dans la référence **[5**] pour ces pertes est la relation relative aux divergents coniques [\(3.84\)](#page-59-1).

<span id="page-59-1"></span>
$$
\Delta h_{e,j} = 3.2 \left[ \frac{D_{h,j+1} - D_{h,j}}{2\Delta m_j} \right]^{1.25} \left[ 1 - \left( \frac{S_j}{S_{j+1}} \right)^2 \right] \frac{V_m^2}{2g} \tag{3.84}
$$

Une autre expression qui ressemble à l'équation [\(3.84\)](#page-59-1) est donnée sur la référence [\[8\]](#page-113-5) pour les pertes par élargissement et par contraction. Les pertes de charge sont exprimées par :

<span id="page-60-0"></span>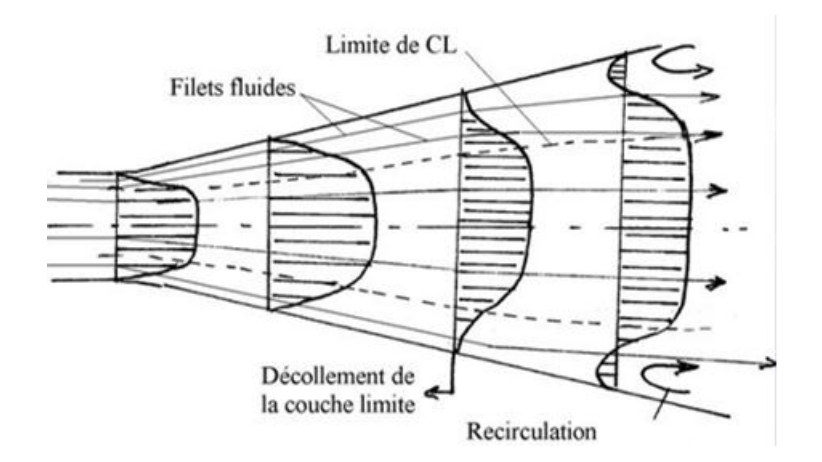

FIGURE 3.17: Décollement dans un divergent [\[5\]](#page-113-4)

<span id="page-60-1"></span>
$$
\Delta h_{e,j} = \frac{K_1 V_i^2}{2g} \tag{3.85}
$$

le coefficient *K*<sup>1</sup> est donné par :

$$
K1 = 8.3(\tan(\alpha/2))^{1.75}(1 - \beta^2)^2 \quad 0 \le \alpha \le 20 \quad \beta \le 1
$$
  
\n
$$
K1 = \left[1.366 \sin(\frac{2\pi(\alpha - 15)}{180})^{1/2} - 0.17 - 3.28(0.0625 - \beta^4)\sqrt{\frac{\alpha - 20}{40}}\right] (1 - \beta^2)^2
$$
  
\n
$$
20 \le \alpha \le 60 \quad and \quad 0 \le \beta \le 0.5
$$
  
\n
$$
K1 = \left[1.366 \sin(\frac{2\pi(\alpha - 15)}{180})^{1/2} - 0.17\right] (1 - \beta^2)^2
$$
  
\n
$$
20 \le \alpha \le 60 \quad and \quad 0.5 \le \beta \le 1
$$

*α* et *β* représentent l'angle conique et le rapport de la surface méridienne après et avant l'expansion, respectivement.

$$
\alpha = 2 \text{ atan}\left(\frac{b_{j+1} - b_j}{2\Delta m_j}\right) \qquad \beta = \frac{b_j}{b_{j+1}}
$$

#### **5.2.3 Perte par contraction**

Une formule plus simple est proposée pour les pertes par contraction sur la référence [\[8\]](#page-113-5) :

<span id="page-60-2"></span>
$$
\Delta h_{c,j} = \frac{K_2 V_{i+1}^2}{2g} \tag{3.86}
$$

Le coefficient de pertes local peut être déterminé par l'expression :

$$
K_{con2} = 0.0696 \sin(\alpha/2)(1 - \beta^5)\lambda^2 + (\lambda - 1)^2
$$

Le coefficient *λ* est estimé par l'expression suivante :

$$
\lambda = 1 + 0.622(\alpha/180)^{(4/5)}(1 - 0.215\beta^2 - 0.785\beta^5)
$$

Avec :

$$
\alpha = 2 \text{ atan}\left(\frac{b_j - b_{j+1}}{2\Delta m_j}\right) \qquad \beta = \frac{b_{j+1}}{b_j}
$$

### **5.2.4 Perte par changement de direction**

Les pertes de charge par changement de direction sont associées à la formation de zones de décollement tourbillonnaire au voisinage des parois et réduisant la section de l'écoulement principal (figure [3.18\)](#page-61-0).

<span id="page-61-0"></span>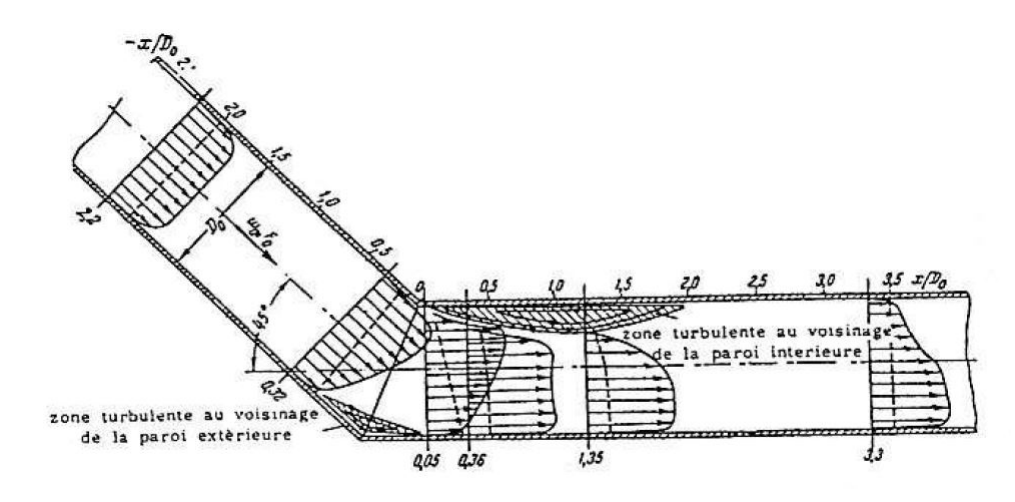

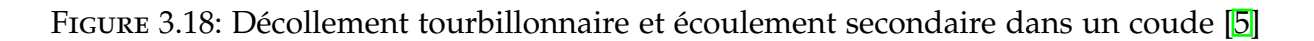

On peut calculer ces pertes par la relation de Nekrassov [\[5\]](#page-113-4) simplifiée relative à un coude de section circulaire.

$$
\Delta h_{cdi} = \left| \frac{0.1134 \sin(\delta_j)}{\sqrt{\frac{R_{ej}}{D_{hj}}}} \right| \frac{V_m^2}{2g}
$$
\n(3.87)

Avec :

- *δ<sup>j</sup>* : l'angle au centre - *Rc*.*<sup>j</sup>* : le rayon de courbure

Bien que ces pertes existent dans une machine axiale, elles sont négligeables devant les pertes de la pale et de conduite car les machines axiales ne présentent qu'un petit changement de direction, s'il existe. En outre, le calcul numérique de ces pertes nécessite un maillage très raffiné afin de bien estimer le rayon de courbure.

### 5.3. Terme source lié aux frottements

On a déjà présenté des expressions pour le calcul des pertes de charge dans la direction méridienne. La perte totale est obtenue suivant le principe d'additivité.

$$
\Delta h_f = \Delta h_{f,j} + \Delta h_{e,j} + \Delta h_{cd,j} + \Delta h_{c,j}
$$
\n(3.88)

La force Volumique dans la direction méridienne est obtenue par l'expression [\(3.89\)](#page-62-1).

<span id="page-62-1"></span>
$$
F_{f,m} = \frac{-\rho g \Delta h_f}{\Delta m_j} \tag{3.89}
$$

<span id="page-62-2"></span>Quant à la force tangentielle, on sait que la force de frottement est dans la même direction que la vitesse relative à la paroi avec un sens inverse (voir figure [3.19\)](#page-62-2), cela nous permettra de déduire son expression :

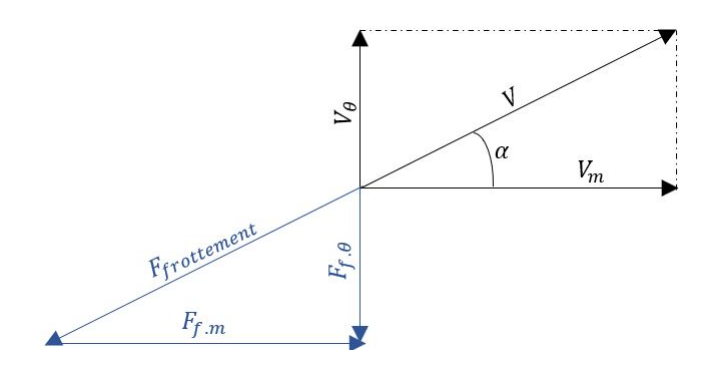

Figure 3.19: La force de frottement

$$
F_{f.\theta} = F_{f.m} \cdot \frac{V_{\theta}}{V_m} \tag{3.90}
$$

Le vecteur charge s'écrira alors sous la forme suivante :

<span id="page-62-0"></span>
$$
\begin{bmatrix}\n0 \\
0 \\
F_{f,m} S \\
F_{f,\theta} S \\
0 \\
0\n\end{bmatrix}
$$
\n(3.91)

### 5.4. Contribution de la géométrie

Ce terme source rassemble les contributions de la géométrie du trajet d'écoulement aux équations, à savoir l'aire de la section transversale et les variations du rayon de la ligne moyenne.

D'une manière similaire à la force non visqueuse des pales, il est intéressant de noter que l'expression du côté droit de l'équation de conservation de la quantité

de mouvement dans la direction tangentielle peut être interprétée comme une force volumique qui représente l'effet de la force centrifuge bien comme le terme présent dans la direction méridionale.

La contribution de la géométrie est représenté par l'équation [\(3.92\)](#page-63-0).

<span id="page-63-0"></span>
$$
F_{g,m} = \frac{\rho V_{\theta}^2}{r} \frac{\partial r}{\partial m}
$$
  
\n
$$
F_{g,\theta} = -\frac{\rho V_m V_{\theta}}{r} \frac{\partial r}{\partial m}
$$
\n(3.92)

Cette partie ne contribue pas à l'équation de l'énergie vu qu'il n'y pas d'énergie dissipée ou créée . Le terme source final est alors donné par l'équation [\(3.93\)](#page-63-1).

 $\sqrt{ }$ 

<span id="page-63-1"></span> $\overline{\phantom{a}}$  $\overline{1}$  $\overline{1}$  $\overline{1}$  $\overline{\phantom{a}}$  $\overline{\phantom{a}}$  $\overline{\phantom{a}}$  $\overline{\phantom{a}}$ 

$$
\begin{bmatrix}\n0 \\
0 \\
F_{g.m} S \\
F_{g.\theta} S \\
0 \\
0 \\
0\n\end{bmatrix}
$$
\n(3.93)

### 5.5. Transfert de chaleur

Dans une étude d'une pompe hydraulique, on fait généralement l'hypothèse d'un écoulement isotherme. Cette hypothèse est justifiée par le fait que la capacité calorifique du fluide est importante et le fait que le fluide est incompressible.

Cependant, dans notre modèle, il y a forcément une augmentation de la température vu qu'il y a des pertes qui sont dissipées en chaleur. Alors, un modèle de transfert de chaleur sera requit pour qu'une partie de cette chaleur se dissipe vers le milieu extérieur. les mécanisme de transfert de chaleur sont :

• *Convection naturelle* : Celle ci sera modélisée par une corrélation sous forme de nombre de Nusselt [\[13\]](#page-113-6) pour une convection naturelle extérieure le long d'un tube horizontal cylindrique.

$$
Nu_D = \left[0.60 + \frac{0.387 Ra_D^{1/6}}{[1 + (0.559/Pr)^{9/16}]^{8/27}}\right]^2
$$
(3.94)

— Nu : Le nombre de Nusselt est donné par : *Nu* = *h D k*

— Ra : Nombre de Rayleight est donné par : *Ra* = *gβ*(*Ts*−*T*∞) *vα*

- *T<sup>s</sup>* : La température de la paroi du tube
- *T*∞ :La température de l'air ambiant
- *β* : Coefficient d'expansion, égale à 1/*T* pour un gaz parfait
- Pr : Nombre de Prandtl
- k : Conductivité thermique
- h : Coefficient de convection moyen
- D : Le diamètre extérieur du tube
- *Conduction* : C'est la conduction de chaleur à travers les paroi du conduit. La résistance thermique de ce mécanisme est très faible par rapport à celle de la convection (de l'ordre de 0.1%), elle sera négligée.
- *Convection forcée* : Elle est modélisé par une corrélation sous forme de nombre de Nusselt pour un écoulement turbulent dans un tube.

Afin d'éviter l'utilisation de plusieurs corrélations pour différent plages de variation du nombre de Reynolds, du Prandtl et du rapport *L*/*D*, on a opté pour une corrélation plus générale qui dépend du coefficient de perte de charge [\[13\]](#page-113-6). Cette corrélation a une erreur inférieur à 10% ce qui est bien par rapport aux autres corrélations les mieux sophistiquées (Un bonne corrélation en transfert de chaleur peut atteindre une erreur de 25% selon la même référence).

<span id="page-64-0"></span>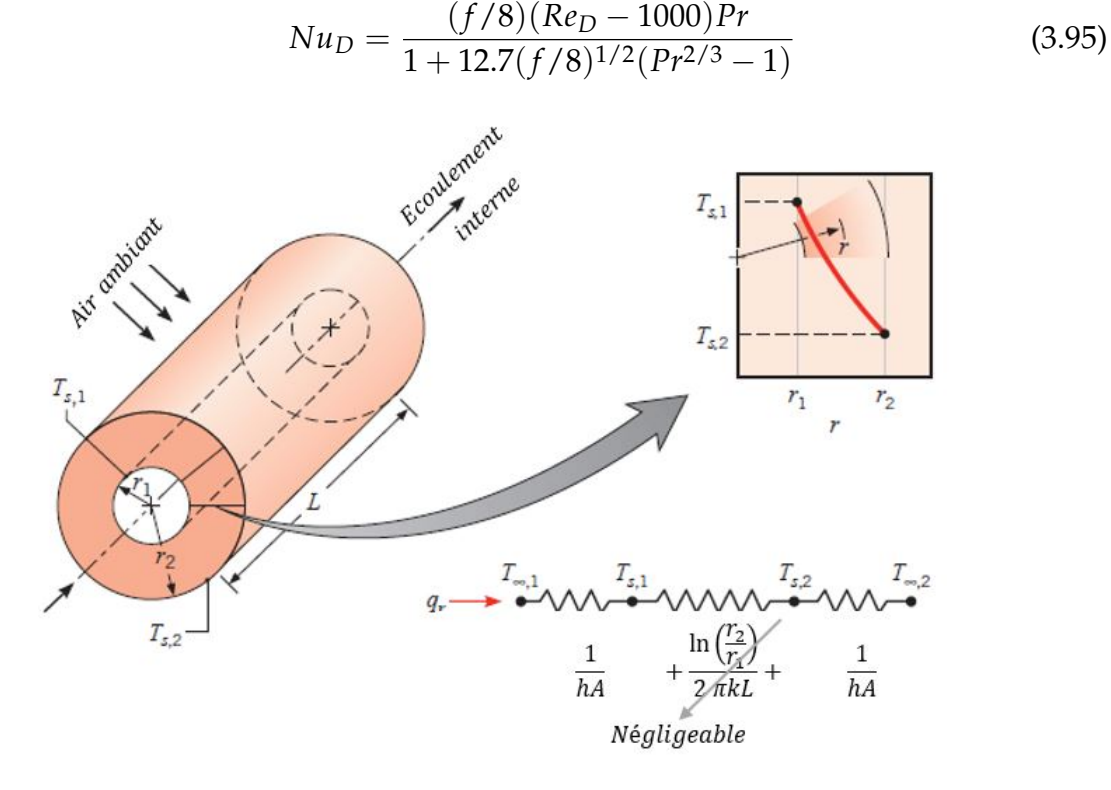

Figure 3.20: Transfert de chaleur à travers un tube avec des conditions au limites convectives [\[13\]](#page-113-6)

Sur la figure  $\overline{3.20}$ , "*A*" représente la surface de transfert,  $A = 2\pi rL$ . La résistance thermique équivalente est calculée par :

$$
R_t = \frac{1}{1/h_i + 1/h_o} \tag{3.96}
$$

*h<sup>i</sup>* et *h<sup>o</sup>* sont les coefficients de convection forcée et naturelle. Le taux de chaleur est alors :

$$
q'' = \frac{T_{\infty} - T_{int}}{R_t} \tag{3.97}
$$

*Tint* représente la température moyenne de l'écoulement. Étant donné que ce terme sera calculé pour chaque volume de contrôle, nous allons l'exprimer en fonctions des variables discrétisés. Pour le volume de contrôle *k*, on aura :

$$
Q_k = q''_k \pi D_k \Delta m_k \tag{3.98}
$$

Le vecteur représentant les transfert de chaleur qui sera ajouté aux équations de transport est

$$
\begin{bmatrix}\n0 \\
0 \\
0 \\
0 \\
Q_k/Vol_kSa_l \\
Q_k/Vol_kSa_v\n\end{bmatrix}
$$
\n(3.99)

# 6. Calcul du NPSHr

De par sa définition (charge nette requise à l'aspiration au dessus de la pression de vapeur), le NPSH s'écrit :

<span id="page-65-0"></span>
$$
NPSH = \frac{p_1}{\rho g} + \frac{V_1^2}{2g} - \frac{p_v}{\rho g} \tag{3.100}
$$

Le NPSH disponible ne représente que l'évaluation de l'équation [\(3.100\)](#page-65-0) à l'entrée de la pompe. Pour éviter toute cavitation, il faut que le NPSH disponible soit supérieur au NPSH requis avec une certaine marge de sécurité.

Au seuil du premier stade de la cavitation, et en introduisant le coefficient de dépression dynamique [\[25\]](#page-114-10), on trouve une expression relativement simple du NPSH requis :

$$
NPSH_r = \frac{V_1^2}{2g} + \lambda_d \left(\frac{W_1^2}{2g}\right) \tag{3.101}
$$

Malgré la simplicité de l'équation obtenue, elle reste difficile à évaluer en pratique à cause du coefficient de dépression dynamique, ce dernier est lié à l'accélération de l'écoulement autour du profile aérodynamique (donc *Wmax*). Bien que Leiblein a formulé une corrélation pour évaluer *Wmax* [\(3.26\)](#page-40-1), cette dernière ne donne pas les résultats souhaités, elle ne donne même pas une approximation car le phénomène de cavitation est plus complexe que ça et est lié à d'autres facteurs et caractéristique du fluide et de l'écoulement qui sont généralement négligeables, on cite à titre d'exemple la tension de surface, le non équilibre thermodynamique, la turbulence, les forces gravitationnelles ...

Pour les pompes hélices et les inducteurs, le coefficient de dépression dynamique mesuré expérimentalement dépend essentiellement de l'incidence. Le NPSHr peut être évalué à partir d'une forme un peu modifiée :

$$
NPSH_r = \frac{V_1^2}{2g} + \lambda_d \left(\frac{W_c^2}{2g}\right) \tag{3.102}
$$

Avec *W<sup>c</sup>* qui représente la vitesse débitante dans le col de largeur *h* formé entre deux aubes. La section du col est approchée par l'équation :

$$
S_c = Zh_m(R_e - R_i) \tag{3.103}
$$

Avec *h<sup>m</sup>* la valeur du col entre le moyeu et la périphérie de la machine :

$$
h_m = (\pi/Z)(R_e \cos \gamma_e + R_i \cos \gamma_i) - e_p \tag{3.104}
$$

où *e<sup>p</sup>* est égal à l'épaisseur maximale de la pale. La vitesse moyenne débitante dans le col est calculée par :

$$
W_c = q_v / S_c \tag{3.105}
$$

### 6.1. Évaluation du coefficient de dépression dynamique

Dans le cas des inducteurs, on prend en compte la viscosité du fluide et la longueur *l* des aubes par l'intermédiaire de termes adimensionnels tels que le nombre de Reynolds *Re*, le nombre de Froude *Fr* et la vitesse réduite :

$$
Re = \frac{W_c}{v}l \; ; \; Fr = \frac{W_c}{\sqrt{gl}} \; ; \; \xi = \sqrt{ReFr} \tag{3.106}
$$

L'évolution du coefficient de dépression dynamique a été tracée en fonction de la vitesse réduite pour plusieurs pompes testées expérimentalement [\[25\]](#page-114-10), la figure [\(3.21\)](#page-67-0) montre les courbes obtenues.

L'évaluation du coefficient de dépression dynamique dans le cadre de ce projet se fait par l'équation [\(3.107\)](#page-66-0) qui passe par les points roses représentant les inducteurs LEMFI. L'équation [\(3.107\)](#page-66-0) est utilisée pour les débits inférieurs au débit nominal, une fois avoir dépassé le débit nominal, une symétrie de la courbe par rapport à l'axe vertical passant par le point nominal est utilisée.

<span id="page-66-0"></span>
$$
\lambda_d = \frac{e^{0.184x^2 - 4.7x + 27.5}}{10} \quad Avec \quad x = log(\xi) \tag{3.107}
$$

Une certaine incertitude est à prévoir compte tenu de la dispersion non négligeable des résultats, ces résultats ne sont qu'une approximation globale afin de pouvoir estimer le point où la cavitation s'enchaine.

# 7. La combinaison de modèles utilisée

La tableau ci-dessous récapitule brièvement les corrélations utilisée dans le code :

<span id="page-67-0"></span>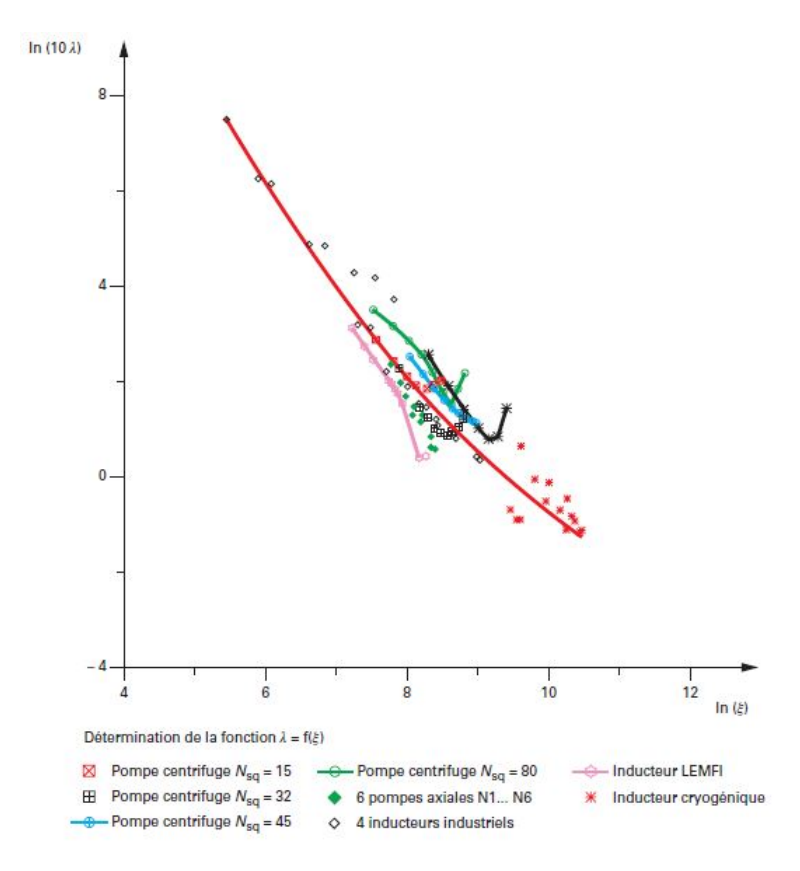

Figure 3.21: Évolution du coefficient de dépression dynamique en fonction de la vitesse réduite au col [\[25\]](#page-114-10)

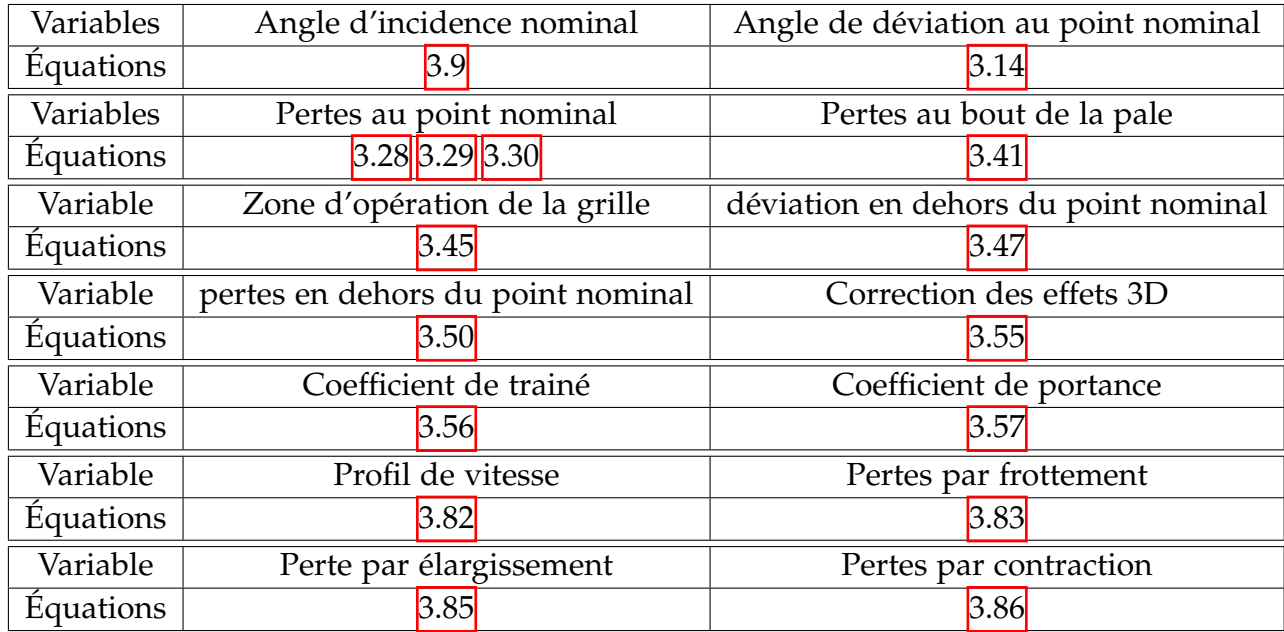

Table 3.2: Récapitulatif des modèles utilisées dans le code 1D

# **Chapitre 4**

# **Discrétisation des équations**

Afin de résoudre le système d'équations gouvernant l'écoulement au sein d'une conduite contenant des stators et des rotors, nous allons opter pour la méthode des volumes finis.

La méthode des volumes finis est une méthode de discrétisation qui convient bien à la simulation numérique de divers types de lois de conservation (elliptique, parabolique ou hyperbolique, par exemple) ; elle a été largement utilisée dans plusieurs domaines de l'ingénierie, comme la mécanique des fluides, le transfert de chaleur et de masse ou le génie pétrolier.

Cette méthode peut être utilisée sur des géométries arbitraires, en utilisant des maillages structurés ou non, et elle conduit à des schémas robustes. Une caractéristique supplémentaire est la conservation locale des flux numériques, c'est-à-dire que le flux numérique est conservé d'une cellule de discrétisation à sa voisine. Cette dernière caractéristique rend la méthode des volumes finis très attrayante pour la modélisation de problèmes pour lesquels le flux est important, comme le cas des équations déjà présentées. La méthode des volumes finis est localement conservatrice car elle est basée sur une approche "d'équilibre" : un équilibre local est écrit sur chaque cellule de discrétisation qui est souvent appelée "volume de contrôle" ; par la formule de divergence de Green-Ostrogradski (les français l'appellent formule de Gauss), une formulation intégrale des flux sur la surface couvrant le volume de contrôle est alors obtenue. Les flux sur les surfaces sont discrétisés par rapport aux inconnues discrètes. Rappelant que l'on a six équations à résoudre, l'équation de continuité du mélange homogène, deux équations de conservation de la quantité de mouvement, une équation de transport de la fraction volumique de la vapeur et deux équations d'énergie. les équations de la quantité de mouvement nous permettront de calculer la vitesse méridienne et la vitesse tangentielle, l'équation de transport de la fraction massique nous permettra de calculer la fraction massique de la vapeur, dite fraction du vide, au niveau de chaque volume de contrôle, et les équations de l'énergie nous permettront de calculer l'énergie de chaque phase. Il nous reste alors l'équation de la continuité qui n'est pas systématiquement satisfaite après le calcul des vitesses. En outre, on a pas une équation d'état qui nous permettra de calculer le champs de pression car le modèle adopté et celui d'un fluide incompressible. Ainsi, le gradient de pression joue un rôle prépondérant comme étant le moteur de l'écoulement. Un champ de vitesse donné peut satisfaire l'équation de continuité sans pour autant vérifier les équations

de transport de quantité de mouvement. Cette particularité des équations rend nécessaire l'utilisation d'un algorithme de couplage pression-vitesse. Afin de surmonter ces difficultés, plusieurs algorithme ont vu le jour. L'algorithme le plus universel et le plus utilisé est sans doute l'algorithme SIMPLE de PATANKAR ET SPALDING (1972). La méthode consiste à enchainer les calculs avec un champs de pression présumé ou un champs de pression initial pour les écoulements transitoires et le corriger a chaque itération par une équation de correction de pression dite "équation de Poisson" extraite de l'équation de continuité. Ce chercheur d'origine hindou a été le premier à avoir proposé cet algorithme qui lui a valu une célébrité internationale et un nombre presque infini de citations à chaque fois qu'un écoulement incompressible est résolu. SIMPLER est une version améliorée de l'algorithme SIMPLE qui a été ensuite proposée par le même auteur afin de fournir une meilleure estimation du champs de pression. Dans cette version de l'algorithme, l'équation de correction de pression est remplacée par une équation de pression qui permet de calculer la pression et non pas la corriger. SIMPLEC est aussi un algorithme basé sur l'alorithme SIMPLE, il a été établi par Van DOORMAL ET RAITHBY (1984) et consiste a apporter une petite modification à l'équation de correction de vitesse dans l'algorithme SIMPLE afin d'accélérer la convergence.

L'algorithme qui a été initialement adopté dans le cadre de ce projet est l'algorithme PISO de Issa (1986). il s'agit d'une procédure de calcul pression-vitesse développée à l'origine pour le calcul non itératif de flux incompressibles instables. PISO implique une étape de prédiction et deux étapes de correction et peut être considéré comme une extension de SIMPLE, avec une étape de correction supplémentaire pour l'améliorer. L'avantage de cette méthode est que, contrairement à l'algorithme SIMPLE qui consiste à faire plusieurs itérations à chaque pas du temps, PISO permet d'économiser le temps du calcul et de n'en faire qu'une seule. Comme l'algorithme repose sur la précision temporelle obtenue par la technique de discrétisation temporelle, de petits pas de temps sont recommandés pour garantir une bonne précision des résultats. Si nécessaire, un schéma de différenciation temporelle d'ordre supérieur peut être incorporé dans l'algorithme pour améliorer les performances, tel qu'un schéma implicite de second ordre qui utilise trois niveaux de temps (*n* + 1, *n*, *n* − 1) à des intervalles de ∆*t*.

L'implémentation de cette algorithme a montré qu'il est moins rapide que l'algorithme SIMPLE. En effet, la rapidité obtenue par le fait d'être un algorithme non itératif joue au détriment de sa stabilité (Un pas du temps très petit est nécessaire). Après avoir testé les deux algorithmes, SIMPLE et PISO, on remarque que l'algorithme SIMPLE est plus rapide. L'algorithme SIMPLE nous a permet de prendre des nombre de CFL supérieurs à deux. Or, le schéma PISO, diverge dès que le CFL s'approche de 0.15.

# 1. Équation de conservation de la quantité de mouvement dans la direction méridienne

Rappelant la forme de l'équation de conservation de la quantité de mouvement dans la direction méridienne donnée par l'équation [\(2.16\)](#page-26-0).

$$
\frac{\partial(\bar{\rho}V_m S)}{\partial t} + \frac{\partial \bar{\rho}V_m^2 S}{dm} = -S\frac{\partial p}{dm} + Q_m \tag{4.1}
$$

La figure [\(4.1\)](#page-70-0) nous montre le maillage dans lequel nous allons discrétiser les équations de conservation.

<span id="page-70-0"></span>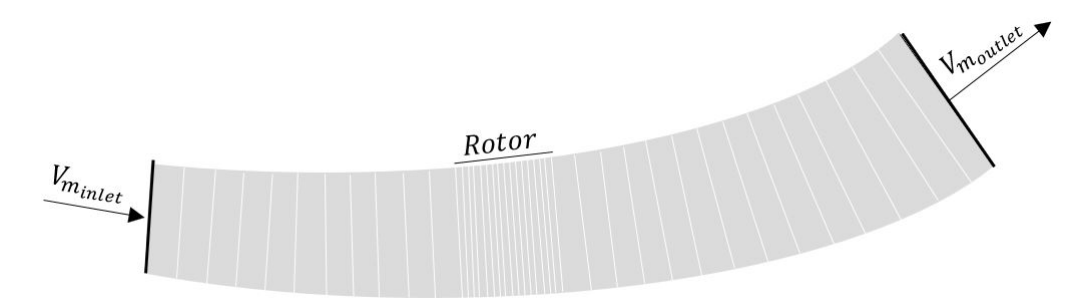

Figure 4.1: Maillage de la géométrie

Comme on le vois sur la figure  $(4.1)$ , la vitesse est toujours perpendiculaire aux faces des volumes de contrôle, donc on n'aura plus besoin de stocker les vecteurs normaux à ces faces.

En ce qui concerne le choix du maillage, nous allons choisir un maillage de type **Cell centre - "Staggered grid"** pour les composantes de la vitesse méridienne. L'idée est d'évaluer *p,Vθ,e<sub>k</sub>,T,α<sub>v</sub>,* ρ̄ dans les points de maillage ordinaires et la vitesse méridienne *V<sup>m</sup>* dans un maillage décalé, dont les points de maillage sont situés aux centres des surfaces délimitant le volume de contrôle du maillage ordinaire (voir fig. [4.2\)](#page-70-1). La surface ombre représente le volume de contrôle pour lequel nous allons discrétiser l'équation (Voir réf <a>[\[32\]](#page-115-0)</a> pour plus de détails).

<span id="page-70-1"></span>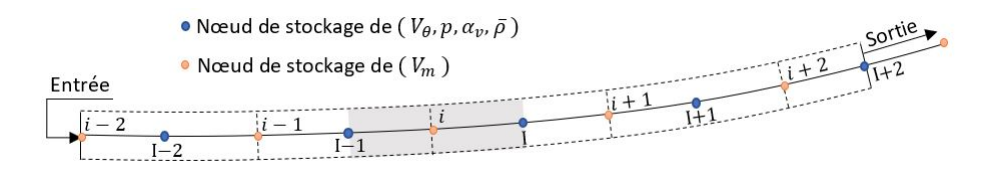

Figure 4.2: Maillage décalé de la vitesse méridienne

On écrit la forme intégrale de l'équation de transport :

$$
\int_{m} \left( \int_{t}^{t+\Delta t} \frac{\partial (\bar{\rho} V_{m} S)}{\partial t} dt \right) dm + \int_{t}^{t+\Delta t} \left( \int_{m} \frac{\partial \bar{\rho} V_{m}^{2} S}{\partial m} dm \right) dt =
$$
\n
$$
\int_{t}^{t+\Delta t} \left( \int_{m} (-S \frac{\partial p}{\partial m} + Q_{m}) dm \right) dt
$$
\n(4.2)

On met  $\phi = V_m$  et on suppose que le terme du second membre de l'équation est homogène dans le volume de contrôle. On met aussi l'approximation que l'intégrale surfacique n'est que la fonction à intégrer évaluée au centre de la surface multipliée par l'aire de la surface. l'intégrale surfacique devient alors une sommation sur les surface délimitant le volume de contrôle.

$$
\int_{m} \left( \int_{t}^{t+\Delta t} \frac{\partial(\bar{\rho} S\phi)}{\partial t} dt \right) dm + \int_{t}^{t+\Delta t} \left( \int_{m} \frac{\partial \bar{\rho} S V_{m} \phi}{\partial m} dm \right) dt =
$$
\n
$$
\int_{t}^{t+\Delta t} \left( \int_{m} (-S \frac{\partial p}{\partial m} + Q_{m}) dm \right) dt
$$
\n(4.3)

On choisit un schéma implicite qui nous permettra de prendre des pas de temps plus importants. En outre, ce schéma est beaucoup plus stable que les schéma explicites. Avec une discrétisation spatiale de type UPWIND, ce schéma est inconditionnellement stable.

Les équations peuvent être écrites sous la forme discrétisée (eq. [4.4\)](#page-71-0).

<span id="page-71-0"></span>
$$
\frac{(\bar{\rho}\phi)_i - (\bar{\rho}\phi)_i^o}{\Delta t} \Delta \vartheta_i + (\bar{\rho}V_m \phi S)_I - (\bar{\rho}V_m \phi S)_{I-1} = -S_i \frac{(p)_I - (p)_{I-1}}{m_I - m_{I-1}}(m_I - mi - 1) + \bar{Q}_{m.i}
$$
\n(4.4)

Avec <sup>o</sup> : qui signifie "évalué au pas de temps précédent" et  $\bar{Q}_m = \int_m Q_m dm$ . mettant  $F = \bar{\rho}V_m S$  et  $\bar{Q}_m = -(p_I - p_{I-1})S_i + \bar{Q}_m$ , on aura une forme plus simple à manipuler.

$$
\frac{(\bar{\rho}\phi)_i - (\bar{\rho}\phi)_i^o}{\Delta t} \Delta \vartheta_i + F_I \phi_I - F_{I-1} \phi_{I-1} = \bar{\mathcal{Q}}_{m.i} \tag{4.5}
$$

Les termes convectifs demandent un traitement particulier car ils représentent la plus grande source d'erreur. Afin de ne pas avoir de la fausse diffusion (Ce que l'on appelle la diffusion numérique, provoquée par un schéma d'ordre un), nous avons opté pour un schéma QUICK de troisième ordre proposé par HAYASE ET ALL (1992) [\[11\]](#page-113-7). Ce schéma vient corriger les problèmes de stabilité du schéma QUICK simple en proposant une petite modification au niveau des formules d'interpolation et en réarrangeant les termes dans l'équation discrétisée finale de telle manière à ce que le schéma ressemble à un schéma UPWIND avec un terme source modifié afin d'augmenter l'ordre de la discrétisation.

Supposant que le seul inconnu dans l'équation est φ. En effet, les valeurs de F et  $\bar{\bar{\mathcal{Q}}}_m$ sont connues à partir de l'itération précédente du schéma itératif dans un pas de temps donné. On peut utiliser les valeurs calculées au pas de temps précédent mais cela influencera sur la précision temporelle.

L'interpolation de *φ* au niveau des surfaces du volume de contrôle sont données par l'équation [\(4.6\)](#page-72-0) pour un écoulement dans la direction positive. La direction négative
n'a pas été prise en compte car la vitesse moyenne d'une machine axiale est toujours positive dans son domaine de fonctionnement.

<span id="page-72-0"></span>
$$
\begin{vmatrix}\n\phi_{I-1} = \phi_{i-1} + \frac{1}{8} \left[ 3\phi_i - 2\phi_{i-1} - \phi_{i-2} \right] \\
\phi_I = \phi_i + \frac{1}{8} \left[ 3\phi_{i+1} - 2\phi_i - \phi_{i-1} \right]\n\end{vmatrix}
$$
\n(4.6)

Les formules de l'équation [\(4.5\)](#page-71-0) dans l'équation [\(4.6\)](#page-72-0) nous donnent l'équation [\(4.7\)](#page-72-1).

<span id="page-72-1"></span>
$$
\frac{\frac{(\bar{\rho}\phi)_i - (\bar{\rho}\phi)_i^o}{\Delta t} \Delta \vartheta_i + F_I \left[ \phi_i + \frac{1}{8} (3\phi_{i+1} - 2\phi_i - \phi_{i-1}) \right]}{-F_{I-1} \left[ \phi_{i-1} + \frac{1}{8} (3\phi_i - 2\phi_{i-1} - \phi_{i-2}) \right] = \bar{Q}_{m.i}
$$
\n(4.7)

En réarrangeant les termes, on obtient le schéma final (eq. [4.8\)](#page-72-2).

<span id="page-72-2"></span>
$$
a_i \phi_i = a_{i-1} \phi_{i-1} + a_i^o \phi_i^o + S_{qm.i}
$$
 (4.8)

avec :

$$
\begin{vmatrix} a_i^o = \frac{\bar{\rho}_i^o \Delta \theta_i}{\Delta t} & a_i = F_I + \frac{\bar{\rho}_i \Delta \theta_i}{\Delta t} \\ a_{i-1} = F_{I-1} & S_{qm} = \frac{1}{8} F_{I-1} (3\phi_i - 2\phi_{i-1} - \phi_{i-2}) + \frac{1}{8} F_I (\phi_{i-1} + 2\phi_i - 3\phi_{i+1}) + \bar{Q}_{m.i} \end{vmatrix}
$$

On remarque alors que le schéma QUICK proposé ressemble au schéma UPWIND avec un terme source modifié. Le terme source est évalué à partir des résultats de l'itération précédente du schéma itératif.

Les valeur de *F* sont évaluées aussi en utilisant le résultat de l'itération précédente, elles se calculent de la manière suivante :

$$
F_I = \rho_I S_I \frac{V_{i+1} + V_i}{2} \tag{4.9}
$$

De la même manière, la masse volumique se calcule par :  $\bar{\rho}_i = (\bar{\rho}_I + \bar{\rho}_{I-1})/2$ La vitesse méridienne est calculée après la résolution de l'équation  $(4.8)$  par :  $V_{m,i}$  = *φi*/*S<sup>i</sup>*

Dorénavant, on écrit l'équation [4.8](#page-72-2) sous la forme suivante :

$$
a_i \phi_i = \sum a_k \phi_k + \frac{p_{I-1} - p_I}{m_I - m_{I-1}} \Delta \vartheta_i + S_{m.i}
$$

Où l'on a remplacé  $\bar{\bar{\cal Q}}_m$  dans  $S_{qm}$  par son expression en fonction de  $\bar{\cal Q}_m$  et les pressions discrétisées pour avoir *Sm*.

#### 1.1. Modification

Le système de différenciation QUICK est plus précis que les systèmes de différenciation centraux ou hybrides, de plus, il conserve les caractéristiques de l'écoulement. La fausse diffusion qui en résulte est faible et les solutions obtenues avec des maillages grossiers sont souvent beaucoup plus précises que celles des schémas UPWIND ou

hybrides. Le schéma QUICK peut cependant donner des sous-dépassements et des sur-dépassements, comme le montre la figure  $(4.3)$ . Dans les calculs de flux complexes, l'utilisation de QUICK peut entraîner des problèmes subtils causés par ce résultat sans bornes. La possibilité de sous-dépassements et de sur-dépassements doit être prise en compte lors de l'interprétation des solutions. Cependant, une surestimation de vitesse dans un endroit donnée peut affecter les résultats du code surtout si cet endroit se situe à l'entrée du rotor ou à sa sortie.

<span id="page-73-0"></span>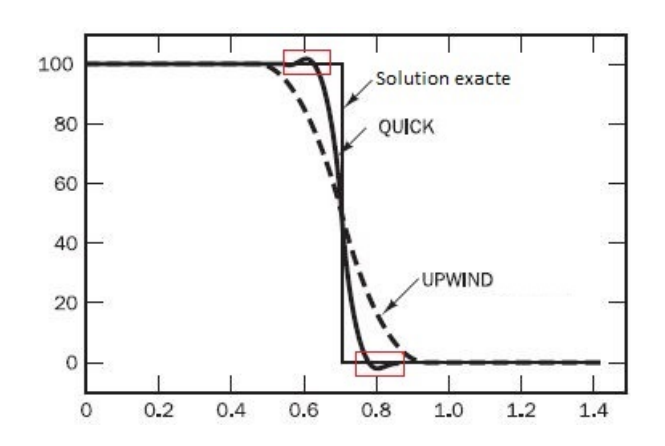

Figure 4.3: Comparaison entre schéma QUICK, UPWIND et la solution exact d'un cas présentant une discontinuité [\[32\]](#page-115-0)

L'implémentation de ce schéma a donné des bons résultats pour les écoulement monophasiques. Cependant, dès qu'une petite fraction de vapeur surgisse, une sorte de discontinuité de la masse volumique et de pression entrainent un changement brutal de la vitesse, le schéma donne alors des points où les vitesses sont sur ou sous-estimées. Pour remédier ce problème, on intègre un schéma TVD.

La forme générale d'une valeur à la face du gauche est :

$$
\phi_I = \phi_i + \frac{1}{2} \psi(r_i) (\phi_{i+1} - \phi_i)
$$
\n(4.10)

Avec :

$$
r_i = \frac{\phi_i - \phi_{i-1}}{\phi_{i+1} - \phi_i} \tag{4.11}
$$

On remarque que si l'on remplace la fonction limiteur *ψ*(*r*) par 0, on obtient un schéma UPWIND, si on la remplace par 1, on aura un schéma de différenciation centrale et si on la remplace par *ψ*(*r*) = (3 + *r*)/4, on aura le schéma QUICK.

La fonction limiteur choisie est celle de QUICK [\[32\]](#page-115-0), elle est donnée par :

$$
\psi(r) = \max[0, \min(2r, (3+r)/4, 2)] \tag{4.12}
$$

Le seul terme qui change au niveau de l'équation [\(4.8\)](#page-72-2) est le terme source, le schéma prendra la même forme d'un schéma UPWIND avec un terme source contenant les fonctions limiteur utilisées.

$$
S_{qm} = \frac{1}{2}F_{I-1}\psi(r_{i-1})(\phi_i - \phi_{i-1}) - \frac{1}{2}F_I\psi(r_i)(\phi_{i+1} - \phi_i) + \bar{Q}_{m.i}
$$
(4.13)

#### 1.2. Conditions aux limites

Les conditions aux limites utilisées dans le cadre de ce projet sont les suivantes :

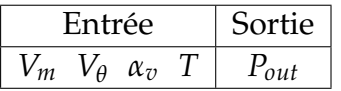

#### Table 4.1: Les conditions aux limites

Les figures [\(4.4\)](#page-74-0) et [\(4.6\)](#page-75-0) montrent le maillage au niveau de l'entrée et de la sortie du domaine de calcul.

<span id="page-74-0"></span>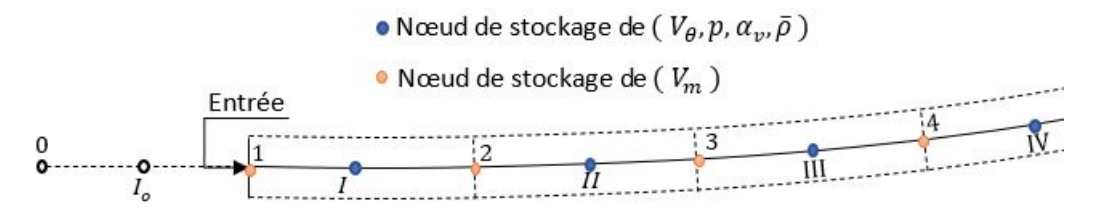

Figure 4.4: Maillage à l'entrée du domaine de calcul

#### **1.2.1 Entrée**

À l'entrée, on fait l'extension du maillage car ces points seront nécessaires dans le schéma numérique utilisé. Les valeurs à ces points seront calculées en utilisant le principe de miroir de LEONARD (1979) qui a suggéré de créer ces points et faire une extrapolation du domaine physique qui soit le plus réaliste possible.

<span id="page-74-1"></span>La vitesse au point "1" est donnée par l'utilisateur comme condition à l'entrée, donc on commence la résolution de l'équation de la quantité de mouvement au niveau du volume de contrôle "2".

$$
a_2 \phi_2 = a_1 \phi_1 + a_2^0 \phi_2^0 + S_{qm.2}
$$
\n(4.14)

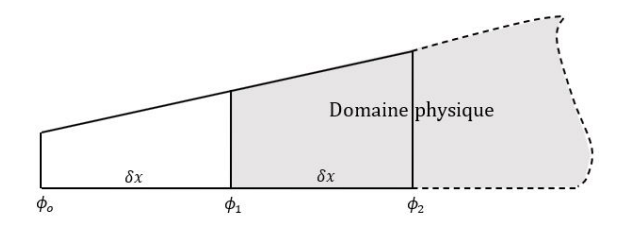

Figure 4.5: Extrapolation

Le terme source contient  $\phi_0$  que l'on ne dispose pas. Afin de la calculer, on utilise une extrapolation proposée par LEONARD dans la même référence (voir fig  $\overline{4.5}$ ). On obtient :

$$
\phi_o = 2\phi_1 - \phi_2 \tag{4.15}
$$

Le vecteur vitesse contiendra alors un élément de plus qui nous servira à mettre en place la condition limite à l'entrée. Néanmoins, le calcul de la vitesse commence au point "2".

<span id="page-75-0"></span>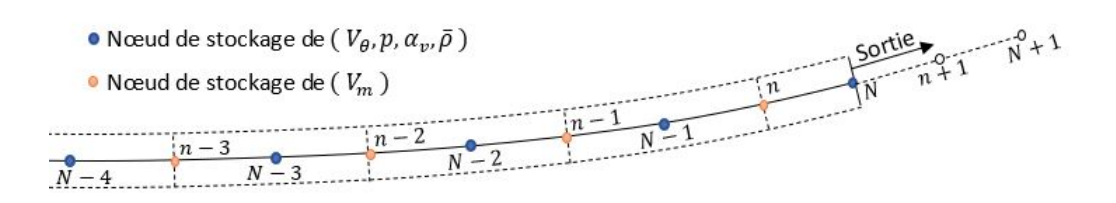

Figure 4.6: Maillage à la sortie du domaine de calcul

#### **1.2.2 Sortie**

À la sortie, on a pas une vitesse imposée, la vitesse est alors calculée. En principe, quand on fait une simulation CFD et on impose une condition "Outlet pressure", il faut que tous les gradients soient nulls. Or, dans notre cas, ils le sont pas nécessairement car même si l'écoulement se stabilise, il y a toujours des pertes de charge qui font que la pression diminue et la température augmente légèrement. Le principe de miroir semble être le plus adéquat pour tenir compte du fait que le gradient n'est pas null. L'équation discrétisée pour le volume de contrôle "*n*" est :

$$
a_n \phi_n = a_{n-1} \phi_{n-1} + a_n^o \phi_n^o + S_{qm,n}
$$
\n(4.16)

Au niveau de la sortie du domaine de calcul, on a besoin de *φn*+1, cette valeur est également estimée par extrapolation :

$$
\phi_{n+1} = 2\phi_n - \phi_{n-1} \tag{4.17}
$$

On rappelle que ces termes sont calculés à partir de l'itération précédente.

## 2. Équations de correction de pression

Nous avons utilisé l'algorithme PISO comme algorithme de départ puis nous l'avons changé contre l'algorithme SIMPLE. Nous allons alors présenter seulement l'algorithme SIMPLE. L'algorithme PISO est présenté de façon exhaustive à la référence [\[32\]](#page-115-0).

#### 2.1. Formulation de l'équation de correction de pression

Supposant que l'on a un champ de pression et de vitesse à l'état initial, ou au pas de temps précédent. On fait la résolution de l'équation de conservation de la quantité de mouvement en utilisant ces champs de pression et de vitesse, la solution peut être écrite sous la forme :

$$
a_i \phi_i^* = \sum a_k \phi_k^* + \frac{(p)_{I-1}^* - (p^*)_I}{m_I - m_{I-1}} \Delta \vartheta_i + S_{m.i}
$$
 (4.18)

La vitesse calculée ne vérifiera pas l'équation de continuité. On définit alors la correction de pression  $p'$  comme la différence entre la pression du pas de temps précédent et la pression donnant une vitesse qui vérifiera l'équation de continuité, donc :

<span id="page-76-3"></span>
$$
p = p^* + p' \tag{4.19}
$$

De la même manière, la vitesse est écrite comme :

<span id="page-76-2"></span>
$$
\phi = \phi^* + \phi' \tag{4.20}
$$

*φ* ∗ est la vitesse calculée à partir de l'équation de conservation de la quantité de mouvement en utilisant le champs de pression  $p^*$ . mettant par la suite  $A_i = \Delta \vartheta_i / (m_I - p_i)$  $m_{I-1}$ ) (On remarque alors que  $A_i = S_i$ ). on obtient :

<span id="page-76-1"></span>
$$
a_i \phi_i^* = \sum a_k \phi_k^* + (p_{I-1}^* - p_I^*) A_i + S_{m.i}
$$
 (4.21)

Pour un champs de pression correct qui vérifie l'équation de continuité, l'équation de conservation s'écrit sous la forme suivante.

<span id="page-76-0"></span>
$$
a_i \phi_i = \sum a_k \phi_k + (p_{I-1}^{**} - p_I^{**})A_i + S_m \tag{4.22}
$$

Faisant la différence entre l'équation  $(4.22)$  et  $(4.21)$  on aura

$$
a_i(\phi_i - \phi_i^*) = \sum a_k(\phi_k - \phi_k^*) + A_i[(p_{I-1} - p_{I-1}^*) - (p_I - p_I^*)]
$$
(4.23)

Les corrections de pression et de vitesse ont, eux aussi, une équation de transport sans terme source.

$$
a_i \phi'_i = \sum a_k \phi'_k + A_i (p'_{I-1} - p'_I) \tag{4.24}
$$

À ce point, une approximation est introduite et le terme de sommation est simplifié, on aura l'équation de correction de la vitesse :

$$
\phi_i' = d_i (p_{I-1}' - p_I') \tag{4.25}
$$

Avec  $d_i = \frac{A_i}{a_i}$ *ai* , et donc la vitesse corrigée est calculée par l'équation [\(4.20\)](#page-76-2).

<span id="page-77-1"></span>
$$
\phi_i = \phi_i^* + d_i (p'_{I-1} - p'_I) \tag{4.26}
$$

Jusqu'à présent, nous n'avons considéré que l'équation de conservation de la quantité de mouvement, mais, comme nous l'avons déjà dit, le champ de vitesse est également soumis à la contrainte qu'il doit satisfaire l'équation de continuité [\(2.15\)](#page-26-0). On la discrétise dans le volume de contrôle des scalaires et on remplace  $V_m$  par  $\phi$  (eq. 4.27).

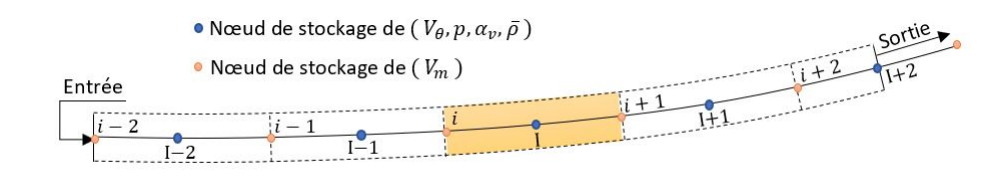

Figure 4.7: Volume de contrôle des variables scalaires

<span id="page-77-0"></span>
$$
\frac{(\bar{\rho})_I - (\bar{\rho})_I^o}{\Delta t} \Delta \vartheta_I + (\bar{\rho} \varphi S)_{i+1} - (\bar{\rho} \varphi S)_i = 0 \tag{4.27}
$$

On remplace *φ* ∗∗ par son expression de l'équation [\(4.26\)](#page-77-1), on obtient :

$$
\frac{(\bar{\rho})_I - (\bar{\rho})_I^o}{\Delta t} \Delta \vartheta_I + (\bar{\rho} S)_{i+1} [\varphi_{i+1}^* + d_{i+1} (p_I' - p_{I+1}')] - (\bar{\rho} S)_i [\varphi_i^* + d_i (p_{I-1}' - p_I')] = 0
$$
\n(4.28)

En réarrangeant les termes, on obtient la première équation de correction de pression.

<span id="page-77-2"></span>
$$
\alpha_I p'_I = \alpha_{I-1} p'_{I-1} + \alpha_{I+1} p'_{I+1} + \beta_I
$$
\n(4.29)

Les coefficients *α* et *β* sont récapitulés dans le tableau ci-dessous.

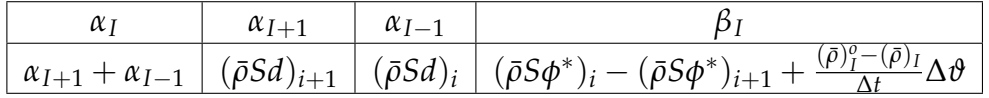

Une fois la correction de pression est calculée, on peut déduire la vitesse et le champs de pression corrigés (eq [4.20](#page-76-2) - [4.19\)](#page-76-3).

#### 2.2. Conditions aux limites

Le premier et le dernier nœuds (voir fig  $4.4$  -  $4.6$ ) ont un traitement particulier à cause du fait qu'ils devront satisfaire les conditions aux limites du domaine physique. En terme de pression, on a une condition imposée à la sortie. La pression à l'entrée fait partie des résultats.

### **2.2.1 Entrée**

Pour le premier nœuds, on supprime la liaison avec la face gauche (*aI*−<sup>1</sup> = 0) et on ajoute un terme exprimant le débit d'entrée.

$$
\alpha_I p_I' = \alpha_{II} p_{II}' + \beta_I \tag{4.30}
$$

Les coefficients *α* et *β* sont récapitulés dans le tableau ci-dessous.

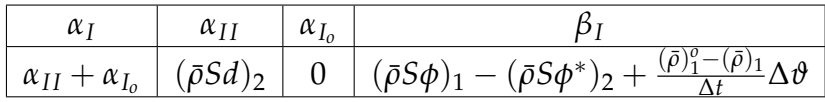

Donc, on remarque que l'équation de correction de pression au premier nœud reste inchangée.

#### **2.2.2 Sortie**

Le traitement de la condition limite à la sortie est plus simple. Il suffit de mettre  $p'_N = 0$ , donc  $p_N = p_N^* = p_{out}$ . la résolution des équations de correction de pression s'arrête au niveau du nœud  $''N - 1''$ .

## 2.3. Algorithme SIMPLE transitoire

L'algorithme SIMPLE pour un écoulement incompressible transitoire est présenté sur la figure  $(4.8)$ . La dernière étape dans un pas de temps est de résoudre les autres équations de transport, ces équations sont l'équation de conservation de la quantité de mouvement dans la direction tangentielle, l'équation de transport de la fraction volumique et les deux équations de l'énergie des deux phases.

<span id="page-79-0"></span>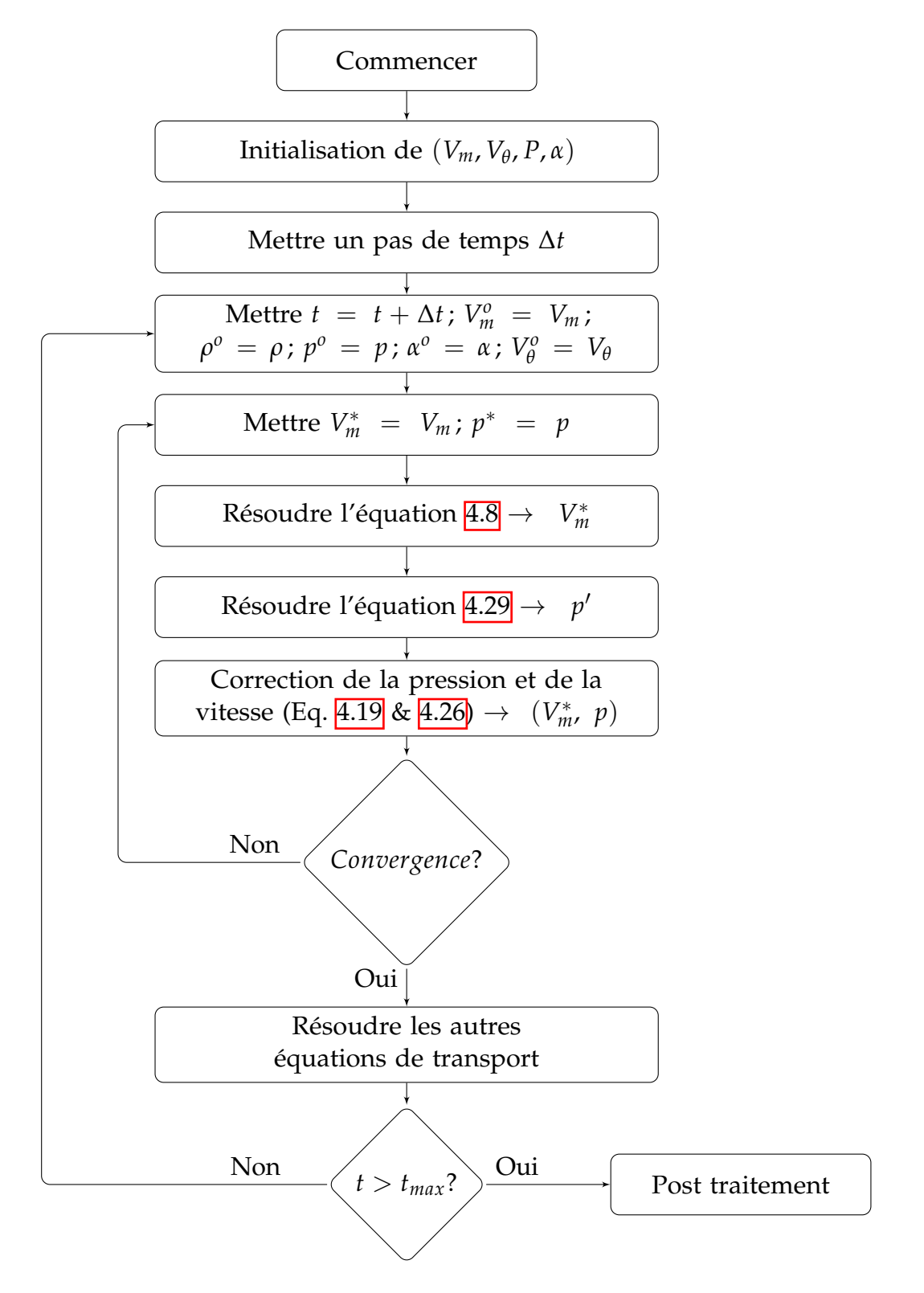

Figure 4.8: Algorithme SIMPLE Transitoire

## 3. Les autres équations de transport

## 3.1. Équation de la quantité de mouvement dans la direction tangentielle

Cette équation est traitée de la même manière que celle dans la direction méridienne. Le schéma QUICK a été utilisé au début, mais il a été remplacé par le schéma UPWIND de second ordre pour les mêmes raisons cités auparavant. Cette équation est discrétisée dans le volume de contrôle des variables scalaires.

$$
\frac{\partial(\bar{\rho}V_{\theta}S)}{\partial t} + \frac{\partial \bar{\rho}V_m V_{\theta}S}{dm} = Q_{\theta}
$$

L'équation sous forme discrétisée sera :

$$
\frac{(\bar{\rho}V_{\theta})_I - (\bar{\rho}V_{\theta})_I^o}{\Delta t} \Delta \vartheta_I + (\bar{\rho}V_m V_{\theta}S)_{i+1} - (\bar{\rho}V_m V_{\theta}S)_i = \bar{Q}_{\theta,I}
$$
(4.31)

Comme auparavant, <sup>ο</sup> signifie le pas du temps précédent et  $\bar{Q}_{\theta,I} = \int_m Q_\theta dm$ . On met  $F = \bar{\rho} V_m S$ , on aura une équation sous forme plus compacte.

<span id="page-80-0"></span>
$$
\frac{(\bar{\rho}V_{\theta})_I - (\bar{\rho}V_{\theta})_I^o}{\Delta t} \Delta \vartheta_I + (FV_{\theta})_{i+1} - (FV_{\theta})_i = \bar{Q}_{\theta,I}
$$
\n(4.32)

Les schéma UPWIND de second ordre est donné par [\[21\]](#page-114-0) :

$$
(V_{\theta})_{i+1} = \frac{3}{2}(V_{\theta})_I - \frac{1}{2}(V_{\theta})_{I-1}
$$

En remplaçant les expressions de  $(V_{\theta})_i$  et  $(V_{\theta})_{i+1}$  dans  $(4.32)$  et en réarrangeant les termes, on aura l'équation discrétisée finale :

$$
a_I(V_{\theta})_I = a_{I-1}(V_{\theta})_{I-1} + a_I^o(V_{\theta})_I^o + S_{q\theta,I}
$$
\n(4.33)

avec :

$$
\begin{vmatrix} a_1^o = \frac{\bar{\rho}_1^o \Delta \vartheta_I}{\Delta t} & a_I = \frac{3}{2} F_{i+1} + \frac{\bar{\rho}_I \Delta \vartheta_I}{\Delta t} \\ a_{I-1} = \frac{3}{2} F_i & S_{q\theta I} = \frac{1}{2} F_i (V_{\theta})_{I-2} - \frac{1}{2} F_{i+1} (V_{\theta})_{I-1} + \bar{Q}_{\theta I} \end{vmatrix}
$$

*F<sup>i</sup>* est calculée à partir de l'itération précédente par l'expression suivante :

$$
F_i = S_i V_{m.i} \frac{\bar{\rho}_I + \bar{\rho}_{I-1}}{2}
$$
\n(4.34)

#### **3.1.1 Conditions aux limites**

**3.1.1.1 Entrée** On commence le calcul de la vitesse tangentielle au nœud "*I I*", pour lequel on a :

$$
a_{II}(V_{\theta})_{II} = a_I(V_{\theta})_I + a_{II}^o(V_{\theta})_{II}^o + S_{q\theta,II}
$$
\n(4.35)

$$
\begin{vmatrix} a_{II}^o = \frac{\bar{\rho}_{II}^o \Delta \theta_{II}}{\Delta t} & a_{II} = F_3 + \frac{\bar{\rho}_{II} \Delta \theta_{II}}{\Delta t} \\ a_I = F_2 & S_{q\theta, II} = \frac{1}{2} F_2(V_\theta)_{Io} - \frac{1}{2} F_3(V_\theta)_I + \bar{Q}_{\theta, II} \end{vmatrix}
$$

Afin d'évaluer le terme source, on aura besoin d'estimer  $(V_{\theta})_I$  et  $(V_{\theta})_{I_0}$ . Pour ce faire, nous allons utiliser une extrapolation pour  $(V_{\theta})_I$  et une interpolation pour  $(V_{\theta})_I$ . Ces termes sont évaluées par les deux formules suivantes :

$$
(V_{\theta})_{Io} = \frac{1}{3}(4(V_{\theta})_1 - (V_{\theta})_{II})
$$
  
\n
$$
(V_{\theta})_I = \frac{1}{3}((V_{\theta})_{II} + 2(V_{\theta})_1)
$$
\n(4.36)

**3.1.1.2 Sortie** La dernière équation est résolue pour le nœud "*N*", pour lequel on a :

$$
a_N(V_{\theta})_N = a_{N-1}(V_{\theta})_{N-1} + a_N^o(V_{\theta})_N^o + S_{q\theta N}
$$
\n
$$
\begin{vmatrix} a_N^o = \frac{\bar{p}_N^o \Delta V_N}{\Delta t} & a_N = F_{n+1} + \frac{\bar{p}_N \Delta V_N}{\Delta t} \\ a_{N-1} = F_n & S_{q\theta N} = \frac{1}{2} F_n(V_{\theta})_{N-2} - \frac{1}{2} F_{n+1}(V_{\theta})_{N-1} + \bar{Q}_{\theta N} \end{vmatrix}
$$
\n(4.37)

De la même manière, on fait une extrapolation car les pertes de charge existent toujours et donc la vitesse tangentielle ne présente jamais de gradient null sauf si elle est nulle.

$$
F_{n+1} = 2F_n - F_{n-1}
$$
\n(4.38)

#### 3.2. Équation de transport de la fraction volumique

Un limiteur de flux est appliqué à la fraction de vapeur. L'application d'une fonction de limitation aux flux convectifs de la fraction de vapeur peut être nécessaire, puisqu'il s'agit essentiellement d'une quantité discontinue à travers la limite de phase. Cela peut conduire à des problèmes dans une solution numérique, et la fraction de vapeur pourrait localement obtenir des valeurs non physiques au milieu d'un solveur. En outre, les volumes de cavitation peuvent présenter des variations temporelles et spatiales rapides lorsque, par exemple, des éclatements de cavités de nuages ou des implosions sont présents. L'équation de transport de la fraction volumique écrite sous forme simplifiée :

$$
\frac{\partial S\rho_v \alpha_v}{\partial t} + \frac{\partial S\rho_v V_m \alpha_v}{\partial m} = S\dot{\Gamma}
$$
 (4.39)

Cette équation sera discrétisée dans le volume de contrôle des variables scalaires. La forme discrétisée est alors (Afin de simplifier l'écriture, *α<sup>v</sup>* sera écrite *α*) :

$$
\frac{(\alpha \rho_v)_I - (\alpha \rho_v)_I^o}{\Delta t} \Delta \vartheta_I + (V_m S \rho_v)_{i+1} \alpha_{i+1} - (V_m S \rho_v)_{i} \alpha_i = \Gamma_I \Delta \vartheta_I \tag{4.40}
$$

on met  $G = V_m \rho_v S$ , on obtient :

<span id="page-82-0"></span>
$$
\frac{(\alpha \rho_v)_I - (\alpha \rho_v)_I^o}{\Delta t} \Delta \vartheta_I + G_{i+1} \alpha_{i+1} - G_i \alpha_i = \gamma_I \Delta \vartheta_I
$$
\n(4.41)

Afin d'évaluer les variable au niveau de la surface du volume de contrôle, nous allons utiliser un schéma TVD basé sur le schéma QUICK. Le limiteur QUICK s'écrit sous la forme :

$$
\begin{aligned}\n\alpha_{i+1} &= \alpha_I + \frac{1}{2} \psi(r_{i+1}) (\alpha_{I+1} - \alpha_I) \\
\alpha_i &= \alpha_{I-1} + \frac{1}{2} \psi(r_i) (\alpha_I - \alpha_{I-1})\n\end{aligned} \tag{4.42}
$$

Avec :

$$
\begin{cases}\nr_{i+1} = \frac{\alpha_I - \alpha_{I-1}}{\alpha_{I+1} - \alpha_I} \\
r_i = \frac{\alpha_{I-1} - \alpha_{I-2}}{\alpha_I - \alpha_{I-1}}\n\end{cases}
$$
\n(4.43)

Le limiteur est donné par

$$
\psi(r) = max[0, min(2r, (3+r)/4, 2)] \tag{4.44}
$$

On les remplace dans l'équation [\(4.41\)](#page-82-0), et on la réarrange. Cela nous donne

$$
\delta_I \alpha_I = \delta_{I-1} \alpha_{I-1} + \delta_I^o \alpha_I^o + S_{q\alpha I}
$$
\n(4.45)

avec :

$$
\begin{vmatrix}\n\delta_{I}^{o} = \frac{\Delta \vartheta_{I}}{\Delta t} \rho_{v}^{o} & \delta_{I} = \frac{\Delta \vartheta_{I}}{\Delta t} \rho_{v} + G_{i+1} \\
\delta_{I-1} = G_{i} & S_{q\alpha} = \frac{1}{2} G_{i} \psi(r_{i}) (\alpha_{I} - \alpha_{I-1}) - \frac{1}{2} G_{i+1} \psi(r_{i+1}) (\alpha_{I+1} - \alpha_{I}) + \gamma_{I} \Delta \vartheta_{I}\n\end{vmatrix}
$$

#### **3.2.1 Conditions aux limites**

Cette équation est traitée de la même manière que celle de la vitesse tangentielle.

**3.2.1.1 Entrée** On commence la résolution de l'équation par le nœud "*I I*".

$$
\delta_{II}\alpha_{II} = \delta_I\alpha_I + \delta_{II}^o\alpha_{II}^o + S_{q\alpha.II}
$$
\n(4.46)

avec :

$$
\begin{vmatrix}\n\delta_{II}^o = \frac{\Delta \vartheta_{II}}{\Delta t} \rho_{v,II}^o & \delta_{II} = \frac{\Delta \vartheta_{II}}{\Delta t} \rho_v + G_3 \\
\delta_I = G_2 & S_{q\alpha,II} = \frac{1}{2} G_2 \psi(r_2) (\alpha_{II} - \alpha_I) - \frac{1}{2} G_3 \psi(r_3) (\alpha_{III} - \alpha_{II}) + \gamma_{II} \Delta \vartheta_{II} \\
r_3 = \frac{\alpha_{II} - \alpha_I}{\alpha_{III} - \alpha_{II}} \\
r_2 = \frac{\alpha_I - \alpha_{I_o}}{\alpha_{II} - \alpha_I} \n\end{vmatrix}
$$
\n(4.47)

Comme précédemment, on a :

$$
\begin{array}{l}\n\alpha_{Io} = \frac{1}{3} (4\alpha_1 - \alpha_{II}) \\
\alpha_I = \frac{1}{3} (\alpha_{II} + 2\alpha_1)\n\end{array} \tag{4.48}
$$

#### **3.2.1.2 Sortie**

$$
\delta_N \alpha_N = \delta_{N-1} \alpha_{N-1} + \delta_N^o \alpha_N^o + S_{q\alpha N} \tag{4.49}
$$

avec :

$$
\begin{vmatrix}\n\delta_N^o = \frac{\Delta \vartheta_N}{\Delta t} \rho_{v.N}^o & \delta_N = \frac{\Delta \vartheta_N}{\Delta t} \rho_{v.N}^o + G_{n+1} \\
\delta_{N-1} = G_n & S_{q\alpha.N} = \frac{1}{2} G_n \psi(r_n) (\alpha_N - \alpha_{N-1}) - \frac{1}{2} G_{n+1} \psi(r_{n+1}) (\alpha_{N+1} - \alpha_N) + \gamma_N \Delta \vartheta_N \\
\vdots & \vdots \\
\gamma_{N-1} = \frac{\alpha_N - \alpha_{N-1}}{\alpha_N - \alpha_{N-1}}\n\end{vmatrix}
$$

$$
r_{n+1} = \frac{\alpha_N - \alpha_{N-1}}{\alpha_{N+1} - \alpha_N}
$$
  
\n
$$
r_n = \frac{\alpha_{N-1} - \alpha_{N-2}}{\alpha_N - \alpha_{N-1}}
$$
\n(4.50)

Par extrapolation, on a :

$$
\begin{aligned} \chi_{N+1} &= 2\alpha_N - \alpha_{N-1} \\ G_{n+1} &= 2G_n - G_{n-1} \end{aligned} \tag{4.51}
$$

#### 3.3. Équation de transport de l'énergie

L'équation de l'énergie, quant à elle, devrais être résolue de la même manière que le transport de la fraction de vapeur. Cela est du au fait que cette équation présente les mêmes discontinuités lors de variation brusque de la fraction volumique de la vapeur. Le calcul de l'enthalpie d'une espèce se fait à l'aide des tables thermodynamiques pour avoir une meilleure approximation. Les valeurs non disponibles dans les tables seront calculées par une interpolation.

Rappelant l'équation de transport de l'énergie

$$
\frac{\partial}{\partial t} \left[ S \alpha_k \rho_k (h_k + \frac{V^2}{2}) \right] + \frac{\partial}{\partial m} \left[ S \alpha_k \rho_k V_m (h_k + \frac{V^2}{2}) \right] - S \alpha_k \frac{\partial p}{\partial t} =
$$
\n
$$
- \frac{\partial S \alpha_k q_k}{\partial m} + S \cdot q_{ik} + S \dot{\Gamma}_k (h_{k, sat} + \frac{V^2}{2}) + Q_{en}
$$
\n(4.52)

Cette équation peut être réarrangée et écrite de la façon suivante :

$$
\frac{\partial}{\partial t} \left[ S \alpha_k \rho_k (h_k + \frac{V^2}{2}) \right] + \frac{\partial}{\partial m} \left[ S \alpha_k \rho_k V_m (h_k + \frac{V^2}{2}) \right] =
$$
\n
$$
S \alpha_k \frac{\partial p}{\partial t} - \frac{\partial S \alpha_k q_k}{\partial m} + \bar{Q}_{en}
$$
\n(4.53)

 $\text{Où le terme source est exprimé par : } \bar{Q}_{en} = S.q_{ik} + S\dot{\Gamma}_{k}(h_{k,sat} + \frac{V^{2}}{2})$  $\left(\frac{\pi}{2}\right) + Q_{en}$ , par la suite, on fait le changement de variable suivant :

$$
\varrho_k = \alpha_k \rho_k (h_k + \frac{V^2}{2}) \tag{4.54}
$$

La conduction thermique est un transfert thermique spontané d'une région de température élevée vers une région de température plus basse, et est décrite par la loi dite de Fourier établie mathématiquement par Jean-Baptiste Biot en 1804 puis expérimentalement par Fourier en 1804 : la densité de flux de chaleur est proportionnelle au gradient de la température :

$$
q_k = -\lambda_k \frac{\partial T_k}{\partial m} \tag{4.55}
$$

Où *λ* représente la conductivité thermique de la phase. Mettant un autre changement de variable, *β<sup>k</sup>* = *Sαkλ<sup>k</sup>* . L'équation de l'énergie devient

$$
\frac{\partial S\varrho_k}{\partial t} + \frac{\partial SV_m\varrho_k}{\partial m} = S\alpha_k \frac{\partial p}{\partial t} + \frac{\partial}{\partial m} \left(\beta_k \frac{\partial T}{\partial m}\right) + \bar{Q}_{en}
$$
(4.56)

Cette équation contient un terme de diffusion thermique, ce terme sera discrétisé en utilisant une dérivé centrée. L'équation discrétisé dans le volume de contrôle des variable scalaires sera

$$
\frac{(e_k)_I - (e_k)_I^o}{\Delta t} \Delta \vartheta_I + (V_m \varrho_k S)_{i+1} - (V_m \varrho_k S)_i = \alpha_k \frac{(p)_I - (p)_I^o}{\Delta t} \Delta \vartheta_I +
$$
\n
$$
\beta_{k,i+1} \frac{T_{I+1} - T_I}{m_{I+1} - m_I} - \beta_{k,i} \frac{T_I - T_{I-1}}{m_I - m_{I-1}} + \bar{Q}_{en,I}
$$
\n(4.57)

Avec  $\bar{Q}_{en,I} = \int \bar{Q}_{en,I} dm$ , on utilise le même schéma TVD pour les variables convectives.

$$
(Q_k)_{i+1} = (Q_k)_I + \frac{1}{2} \psi(r_{i+1}^k) ((Q_k)_{I+1} - (Q_k)_I)
$$
  

$$
(Q_k)_i = (Q_k)_{I-1} + \frac{1}{2} \psi(r_i^k) ((Q_k)_I - (Q_k)_{I-1})
$$
\n(4.58)

Avec :

$$
r_{i+1}^k = \frac{(e_k)_{I} - (e_k)_{I-1}}{(e_k)_{I+1} - (e_k)_{I}}
$$
  
\n
$$
r_i^k = \frac{(e_k)_{I-1} - (e_k)_{I-2}}{(e_k)_{I} - (e_k)_{I-1}}
$$
\n(4.59)

Le limiteur est donné par

$$
\psi(r) = \max[0, \min(2r, (3+r)/4, 2)] \tag{4.60}
$$

On met  $H_i = (V_m S)_i$  et  $D_i^k = (\frac{\beta_{k,i}}{m_I - m_{I-1}})$  et on réarrange les termes, on obtient

$$
n_I(\varrho_k)_I = n_{I-1}(\varrho_k)_{I-1} + n_I^o(\varrho_k)_I^o + S_{q,en,k}
$$
\n(4.61)

avec :

$$
n_{I}^{o} = \frac{\Delta \vartheta_{I}}{\Delta t} \quad n_{I} = n_{I}^{o} + H_{i+1}
$$
\n
$$
n_{I-1} = H_{i} \quad S_{q,en.k} = D_{i+1}^{k} T_{I+1}^{k} + D_{i}^{k} T_{I-1}^{k} - (D_{i+1}^{k} + D_{i}^{k}) T_{I}^{k} + \bar{Q}_{en,I} + \alpha_{k} \frac{(p)_{I} - (p)_{I}^{o}}{\Delta t} \Delta \vartheta_{I} + \frac{1}{2} H_{i} \psi(r_{i}^{k}) ((\varrho_{k})_{I} - (\varrho_{k})_{I-1}) - \frac{1}{2} H_{i+1} \psi(r_{i+1}^{k}) ((\varrho_{k})_{I+1} - (\varrho_{k})_{I})
$$

#### **3.3.1 Conditions aux limites**

#### **3.3.1.1 Entrée**

$$
n_{II}(Q_k)_{II} = n_I(Q_k)_I + n_{II}^o(Q_k)_{II}^o + S_{q,en,k}
$$
\n(4.62)

avec :

$$
\begin{vmatrix}\nn_{II}^{o} = \frac{\Delta \vartheta_{II}}{\Delta t} & n_{II} = n_{II}^{o} + H_{3} \\
S_{q,en.k} = D_{3}^{k} T_{III}^{k} + D_{2}^{k} T_{I}^{k} - (D_{3}^{k} + D_{2}^{k}) T_{II}^{k} + \bar{Q}_{en.II} + \frac{(P\alpha_{k})_{II} - (P\alpha_{k})_{II}^{o}}{\Delta t} \Delta \vartheta_{II} + \frac{1}{2} H_{2} \psi(r_{2}^{k}) ((\varrho_{k})_{II} - (\varrho_{k})_{I}) - \frac{1}{2} H_{3} \psi(r_{3}^{k}) ((\varrho_{k})_{III} - (\varrho_{k})_{II})\n\end{vmatrix}
$$
\n
$$
\begin{vmatrix}\nr_{3}^{k} = \frac{(\varrho_{k})_{II} - (\varrho_{k})_{I}}{(\varrho_{k})_{III} - (\varrho_{k})_{II}} \\
r_{2}^{k} = \frac{(\varrho_{k})_{I} - (\varrho_{k})_{I}}{(\varrho_{k})_{II} - (\varrho_{k})_{I}}\n\end{vmatrix}
$$
\n
$$
(4.63)
$$

Les valeurs aux nœuds *I* et *Io* sont évalués par interpolation et extrapolation.

$$
Q_{Io} = \frac{1}{3}(4q_1 - q_{II})
$$
  
\n
$$
Q_I = \frac{1}{3}(q_{II} + 2q_1)
$$
\n(4.64)

La valeur de  $\varrho_1$  et calculée en utilisant la température à l'entrée et les vitesses.

#### **3.3.1.2 Sortie**

$$
n_N(\varrho_k)_N = n_{N-1}(\varrho_k)_{N-1} + n_N^o(\varrho_k)_N^o + S_{q,en.k}
$$
\n(4.65)

avec :

$$
\begin{vmatrix}\nn_{N}^{o} = \frac{\Delta \vartheta_{N}}{\Delta t} & n_{N} = n_{N}^{o} + H_{n+1} \\
n_{N-1} = H_{n} & S_{q.en.k} = D_{n+1}^{k} T_{N+1}^{k} + D_{n}^{k} T_{N-1}^{k} - (D_{n+1}^{k} + D_{n}^{k}) T_{N}^{k} + \bar{Q}_{en.N} + \frac{(p\alpha_{k})_{N} - (p\alpha_{k})_{N}^{o}}{\Delta t} \Delta \vartheta_{N} + \frac{1}{2} H_{n} \psi(r_{n}^{k}) ((\varrho_{k})_{N} - (\varrho_{k})_{N-1}) - \frac{1}{2} H_{n+1} \psi(r_{n+1}^{k}) ((\varrho_{k})_{N+1} - (\varrho_{k})_{N})\n\end{vmatrix}
$$
\n
$$
r_{n+1}^{k} = \frac{(\varrho_{k})_{N} - (\varrho_{k})_{N-1}}{(\varrho_{k})_{N+1} - (\varrho_{k})_{N}}
$$
\n(4.66)

$$
r_n^k = \frac{(q_k)_{N-1} - (q_k)_{N-2}}{(q_k)_{N} - (q_k)_{N-1}}
$$
(4.66)

Par extrapolation, on a :

$$
Q_{N+1} = 2Q_N - Q_{N-1}
$$
  
\n
$$
H_{n+1} = 2H_n - H_{n-1}
$$
\n(4.67)

# 4. Calcul des éléments géométriques

Les volumes des cellules se calculent de la manière suivante :

$$
\vartheta_i = S_i(m_I - m_{I-1}) \n\vartheta_I = S_I(m_{i+1} - m_i)
$$
\n(4.68)

Le fichier des variables d'entrée du code est sous format ".CSV", il contient les diamètres intérieurs et extérieurs au niveau de différentes positions "x". On peut alors estimer toutes les variables géométriques à l'aide de simples relations trigonométriques :

$$
r_i = \left(De_i + Di_i\right)/4\tag{4.69}
$$

$$
m_I - m_{I-1} = \sqrt{(x_I - x_{I-1})^2 + (r_I - r_{I-1})^2}
$$
\n(4.70)

$$
S_{I} = \frac{\pi}{4} \left( De_{I}^{2} - Di_{I}^{2} \right) \frac{\sqrt{(x_{I} - x_{I-1})^{2} + (r_{I} - r_{I-1})^{2}}}{x_{I} - x_{I-1}}
$$
(4.71)

# **Chapitre 5**

# **Validation du code**

Dans ce chapitre, nous allons valider le code en utilisant des machines que l'on a conçu en utilisant le logiciel MFT du Laboratoire. La validation ici s'agit de prédire les performances des pompes en utilisant le code 1D puis les comparer aux résultats des simulations CFD. En effet, ce code a été développé pour simuler des inducteurs, qui sont généralement des machines fortement chargées. De ce fait, la validation du code va se faire seulement sur des inducteurs et des pompes relativement chargés.

Afin de de concevoir une machine sur MFT, on commence par choisir un point de fonctionnement de notre pompe, ce point est caractérisé par un débit, une hauteur et une vitesse de rotation. Le logiciel MFT nous propose une géométrie de pompe pour le point de fonctionnement adopté que l'on peut exporter en format IGES. Si la géométrie est bonne, on peut faire l'analyse des performances afin de vérifier si le point de fonctionnement de la pompe correspond au point de dimensionnement voulu. Cependant, on est souvent amené à modifier la géométrie proposée par MFT car elle présente souvent quelques anomalies, comme une distribution non uniforme de la corde ou des cambrures négatives. Pour ce faire, on joue sur certains paramètres. Les angles *α<sup>m</sup>* et *β<sup>m</sup>* nous permettrons de modifier les rayons intérieurs et extérieurs, on peut même utiliser des abaques afin de les optimiser en fonction des performances attendus (Bruit, NPSH, Forme de la courbe de rendement ...). Le type de vortex, quant à lui, ainsi que le coefficient de diffusion au pied et au bout de la pale nous permettrons de modifier la corde du profil de la pale à chaque rayon. Étant donné que le facteur de diffusion permet de régler en quelque sorte la distribution d'énergie locale, on essaye de trouver un compromis entre un facteur de diffusion faible qui entraine beaucoup de frottement et un facteur élevé qui entraine un décollement et du sillage. On s'est limité alors à choisir des facteurs de diffusion entre 0.3 et 0.65.

Le nombre d'aubes est fixé arbitrairement. En réalité, étant donné qu'un nombre d'aubes impair est préférable pour des questions de vibrations, il ne faut pas qu'il soit trop faible car les modèles utilisés sur le logiciel MFT ne seront plus valables et la déviation sera plus grande, il ne faut pas qu'il soit trop grand non plus pour des questions de rendement car ça va engendrer beaucoup de frottement et donc faire diminuer le rendement.

Le schéma [\(5.1\)](#page-89-0) nous montre toutes les étapes de dimensionnement. Une fois

avoir eu la géométrie souhaitée, optimisée, on fait une analyse des performances. les hypothèse de calcul de performances pour toutes les pompes conçues sont les suivantes :

- Fluide incompressible (Eau) de masse volumique *ρ* = 1000*m*3/*kg* avec une viscosité dynamique de *µ* = 0.001*Pa s*
- Jeu radial au bout de la pale égale à 0.5*mm*
- Rugosité du matériau est égale à 0.02*mm*
- pas de pertes mécaniques

finalement, on peut exporter la géométrie sous plusieurs format. Généralement, on l'exporte sous format ".rtzt" afin de l'importer sur le module BladeGen de Ansys, faire quelques modifications et ensuite générer le domaine de calcul afin de pouvoir faire la validation via des simulations CFD.

## 1. Etapes de la CFD

Dans le présent section, nous présentons les étapes d'une simulation type à l'aide de la CFD.

## 1.1. CAO

Toute simulation CFD commence par la réalisation de la géométrie, soit un logiciel intégré au code de calcul CFD ou à l'aide d'un logiciel de CAO. Dans le deuxième cas, la géométrie doit être exportée en un format lisible par le logiciel de maillage. Les formats *.step* ou *.iges* sont les plus couramment utilisés. Dans le cadre de ce projet, on utilisera BladeGen afin de définir le domaine de calcul et ensuite on l'exportera en format *.step*.

## 1.2. Maillage

La génération du maillage est une phase très importante dans une analyse CFD, vu son influence sur la solution recherchée. Un maillage de très bonne qualité est essentiel pour l'obtention d'un résultat de calcul précis, robuste et physiquement signifiant. la qualité du maillage a un sérieux impact sur la convergence, la précision de la solution et surtout sur le temps de calcul.

## **1.2.1 Choix du type de maillage**

On a deux type de maillage, les maillages structurés, et non structurés :

— **Maillage structuré :** Ce maillage est très difficile à mettre en place pour les géométries complexes. Toutefois, il présente plusieurs avantages : Il est économique en nombre d'éléments, il réduit les risques d'erreurs numériques lorsque l'écoulement moyen est aligné avec le maillage et la solution converge beaucoup plus rapidement.

<span id="page-89-0"></span>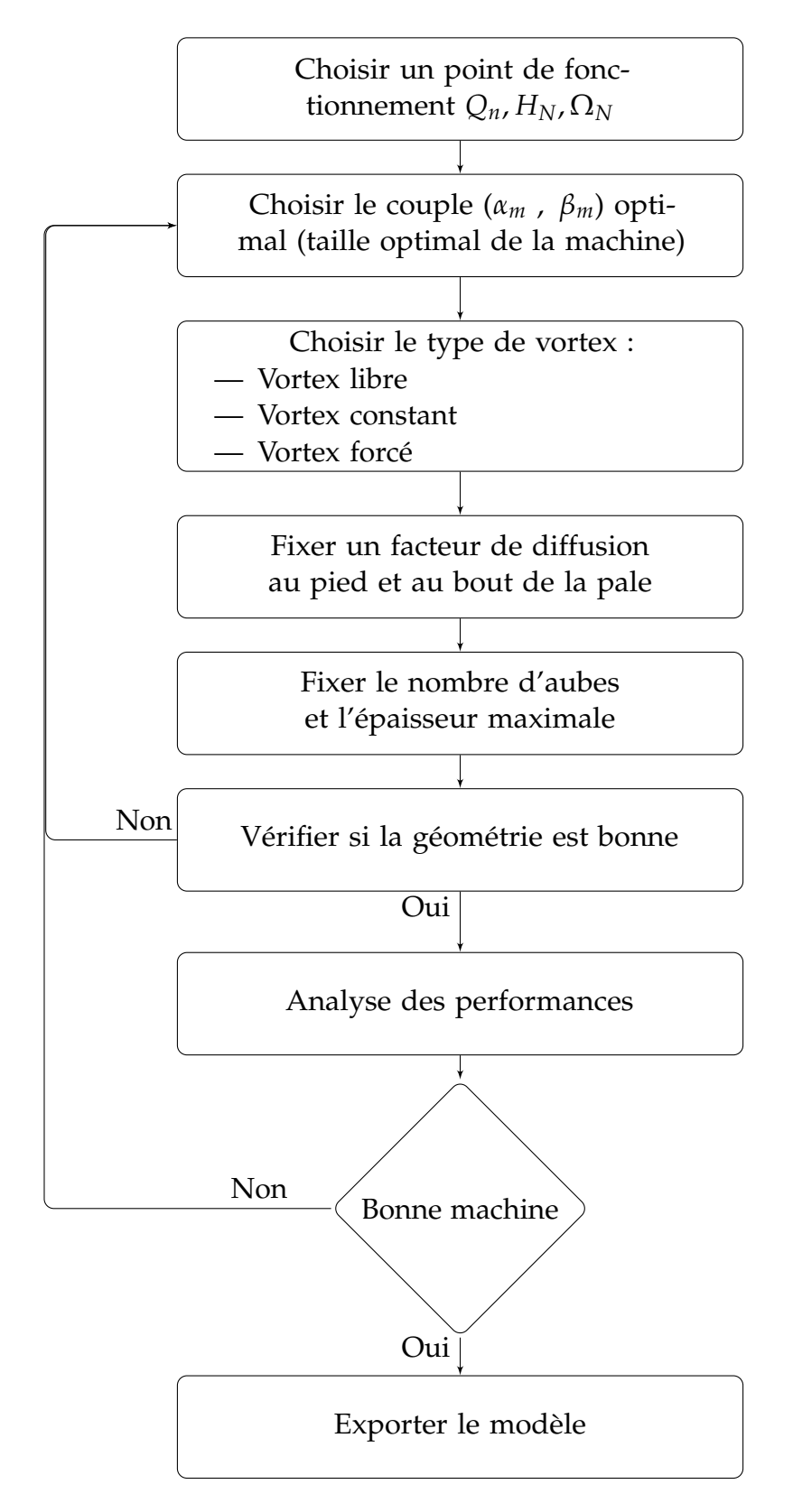

Figure 5.1: Diagramme. Dimensionnement d'une pompe axiale

- **Maillage non structuré :** Les éléments de ce type de maillage sont générés arbitrairement sans aucune contrainte quant à leur disposition. Il présente lui aussi quelques avantages : Il peut être généré sur une géométrie complexe tout en gardant une bonne qualité des éléments et il est très automatisé, ce qui réduit l'intervention du designer. Ses inconvénients ne sont pas nombreuses, les plus importants sont : un nombre de mailles très élevé et il engendre de la fausse diffusion qui peut être importante dans certaine situations.
- **Maillage hybride :** Maillage généré par un mélange d'éléments de différents types, tétraédriques, hexaédrique, prismatiques, ou pyramidaux. Il présente un compromis entre les deux types, ainsi il combine les avantages des maillages structurés et non structurés.

### 1.3. Simulation

cette section est un peu générale afin de décrire brièvement les étapes nécessaires pour réussir une simulation d'un problème en mécanique des fluides.

#### **1.3.1 Choix du solveur :**

Selon le type de problème à traiter, on peut être amené à considérer :

- Le caractère stationnaire ou instationnaire,
- Le caractère compressible ou incompressible de l'écoulement,
- Le besoin de tenir en compte du bilan d'énergie, et dans ce cas, on pourra alors avoir accès à des équations d'état.
- La prise en compte de forces extérieures comme la gravité ou les forces d'inertie liées à une rotation.
- le changement de phase

#### **1.3.2 Choix du modèle de turbulence**

Parmi les principaux modèles de turbulence disponibles, on cite, sans détailles, les modèles suivants : Spalart-Allmaras, Standard *k* − *e*, RNG *K* − Ω, Realisable *k* − *e*, SST *k*−, Reynolds stress Model (RSM).

Dans ce projet, nous avons opté pour le modèle *k* − *e* Realisable car il est recommandé pour les turbomachines et ne nécessite pas un maillage très fin au niveau des frontières [\[22\]](#page-114-1).

#### **1.3.3 Conditions aux limites**

On dispose d'un certain nombre de conditions, parmi lequelles :

- Velocity Inlet
- Pressure Inlet
- Mass Flow Inlet
- pressure Outlet
- Outflow
- Wall

Dans le cadre de ce projet, on utilise "Velocity inlet" afin de fixer une vitesse à l'entrée, et donc un débit. A la sortie, on utilise "Pressure Outlet" et on met une valeur relative de pression égale à zéro.

#### **1.3.4 Choix des critères de convergence**

Un solveur itératif cherche à équilibrer les équations de conservation de la masse, de la quantité de mouvement et de l'énergie. Partant d'une solution initiale, le solveur la fait évoluer vers une solution finale qui répond au mieux ces diverses équations. On définit les résidus comme étant une mesure de l'écart à une solution parfaite. Ces résidus représente l'un des critères de convergence retenus, les deux autres critères sont la convergence de la courbe du couple et de la différence de pression entre l'entrée et la sortie du domaine de calcul.

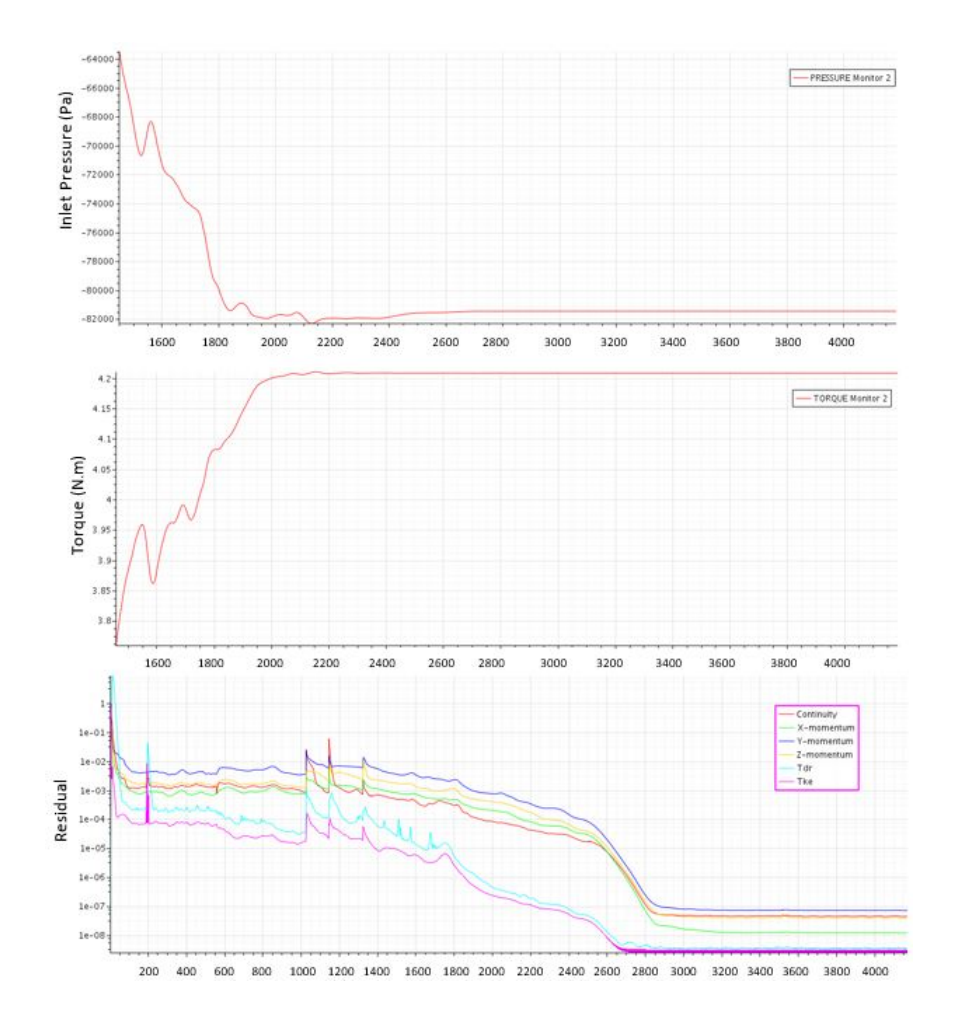

Figure 5.2: Les courbes des résidus et du couple

# 2. Validation en Régime Monophasique

## 2.1. Première validation

La première pompe a été conçue pour fonctionner au point indiqué sur le tableau  $(5.7)$ .

| Vitesse de rotation (tr/min)   Hauteur (m)   Débit $(m^3/h)$ |     |    |
|--------------------------------------------------------------|-----|----|
| 7000.                                                        | 8.5 | 40 |

Table 5.1: Point de fonctionnement de la première pompe de validation

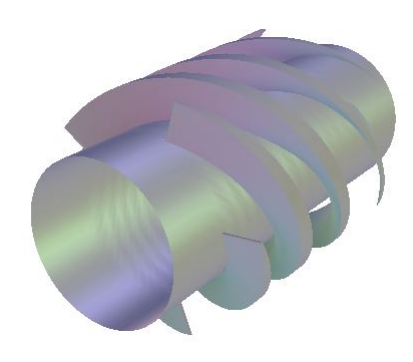

Figure 5.3: Géométrie de la première pompe

Les paramètres de dimensionnement sont les suivants :

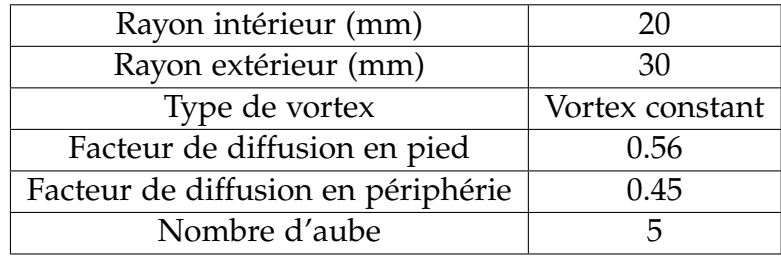

Table 5.2: Paramètres de dimensionnement

Après avoir fait l'analyse des performance sur MFT, on exporte les données géométriques vers notre code 1D via un fichier ".CSV", le fichier contient 6 colonnes qui correspondent à :

- R1 : Rayon à l'entrée
- R2 : Rayon à la sortie
- Gamma : Angle de calage
- Cz : Cambrure aérodynamique
- L : La corde
- EPS : Épaisseur

Le nombre de lignes correspond à la discrétisation radiale retenue (5, 10 ou 20 tubes de courant annulaires). Ainsi, on aura la définition local de chaque profil à chaque rayon. Une fois les données importées, on fait le maillage de la géométrie, la figure [\(5.4\)](#page-93-0) présente le maillage réalisé par le code 1D.

<span id="page-93-0"></span>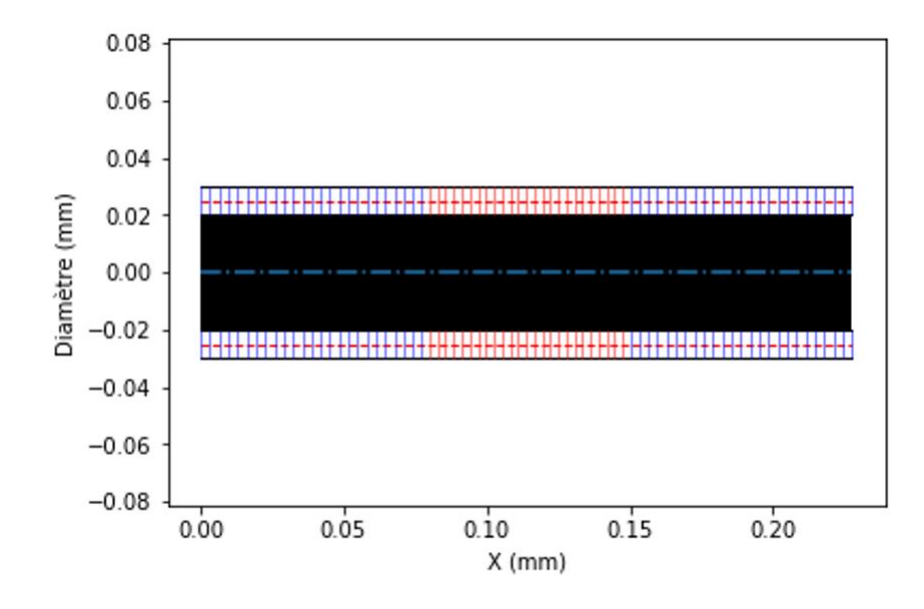

Figure 5.4: Maillage de la pompe sur le code 1D

Après avoir fait une simulation en utilisant le code 1D, on constate qu'il y a un écart entre nos résultats et ceux du MFT. Pour savoir lequel de ces logiciel est le plus fiable, nous sommes amenés à faire une simulation CFD en utilisant le logiciel commercial STAR CCM+.

#### **2.1.1 Géométrie**

Afin de minimiser les effets des conditions aux limites, nous avons prolongé les conduites d'aspiration et de refoulement de 0.5 mètre comme illustré sur la figure [\(5.5\)](#page-93-1). Faisant quelques tests, on a remarqué que, pour les régimes de sous débit, le choix de la longueur de ces conduites peut affecter les résultats de façon significative. C'est à cause du fait que, au sous débit, les perturbations et les écoulements secondaires sont si fort et sensibles à tout changement de conditions de fonctionnement, y compris celles aux limites.

<span id="page-93-1"></span>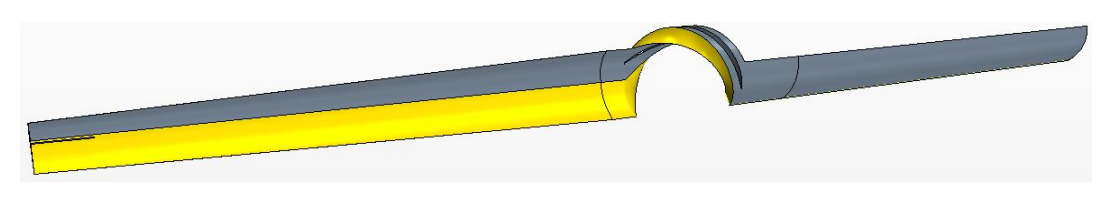

Figure 5.5: La géométrie du domaine de calcul

#### **2.1.2 Maillage**

Le maillage adopté est illustré sur la figure [\(5.6\)](#page-94-0). On voit alors qu'il est structuré pour les conduites d'aspiration et de refoulement et non structuré de type polyédrique pour le rotor. Une première vérification consiste a voir s'il n'y a aucun élément géométrique de taille négative par un diagnostique du maillage. Le nombre de cellules retenu est 195 414 et le nombre de Faces est 863 829.

Afin de donner une meilleure représentation de la physique de la couche limite, on a générer 9 couche aux limites de la pale avec un taux de progression de 1.1.

<span id="page-94-0"></span>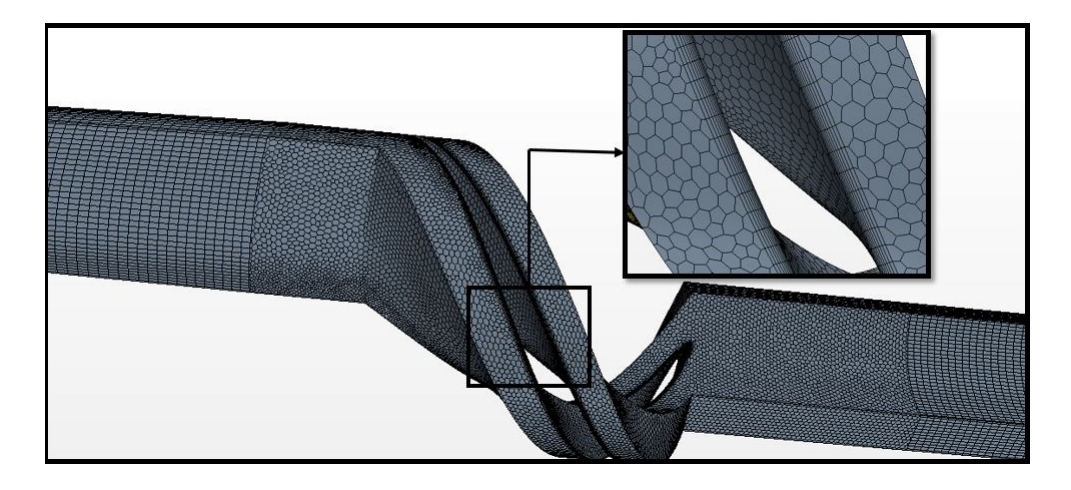

Figure 5.6: Le maillage du domaine de calcul

#### **2.1.3 Résultats et discussion**

On présente sur les figures [\(5.7](#page-94-1) et [5.8\)](#page-94-1) Les courbes de couples et de hauteurs calculés par le code 1D, le code MFT et les simulations CFD.

<span id="page-94-1"></span>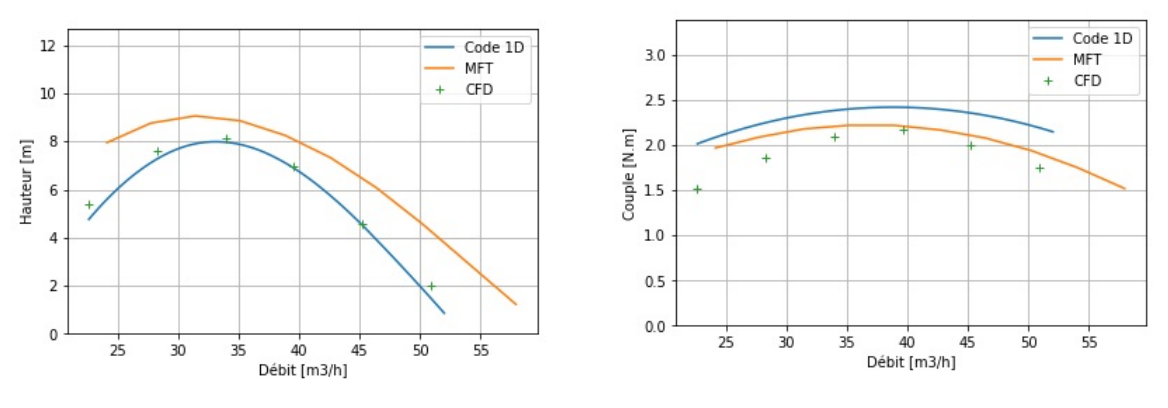

<sup>F</sup>igure 5.7: La courbe de la hauteur <sup>F</sup>igure 5.8: La courbe du couple

On remarque alors que le code 1D arrive à prédire la hauteur calculée par la CFD mieux que le code MFT qui a tendance à surestimer la hauteur. Une autre remarque intéressante est que le code 1D sous-estime légèrement la hauteur, cela est dû au fait que le code 1D fait une estimation des pertes au bout de la pale qui ne sont pas modélisés sur la simulation CFD. Toutefois, bien que le couple calculé par le code 1D ait la même forme de courbe que celle de la CFD, celui-ci a été surestimé et la courbe du code MFT est plus proche de la CFD. Le couple est liée principalement aux triangles de vitesse à l'entrée et à la sortie de la pompe, donc sa précision dépend essentiellement de celle de la corrélation qui estime la déviation. Néanmoins, il n'existe que quelques corrélations dans la littérature qui estiment la déviation et donc on a sélectionné celle qui donne les meilleurs résultats.

D'après les courbes de la hauteur et du couple, on peut calculer le rendement. On s'attend alors à ce que la courbe du rendement calculée par la CFD tombe entre celle de MFT et du code 1D.

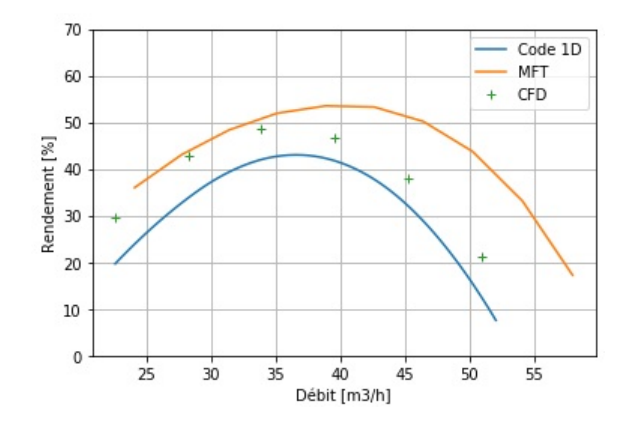

Figure 5.9: Le rendment

L'avantage que présente un code 1D et de pouvoir tracer l'évolution de pression suivant une ligne de courant moyenne. On pourra alors repérer les zones ou la pression est minimale, et donc là où il y a risque de production de bulles d'air (dans la conduite). La figure [\(5.10\)](#page-95-0) nous présente un tel graphique, les deux lignes noirs verticaux représentent la position de la pompe.

<span id="page-95-0"></span>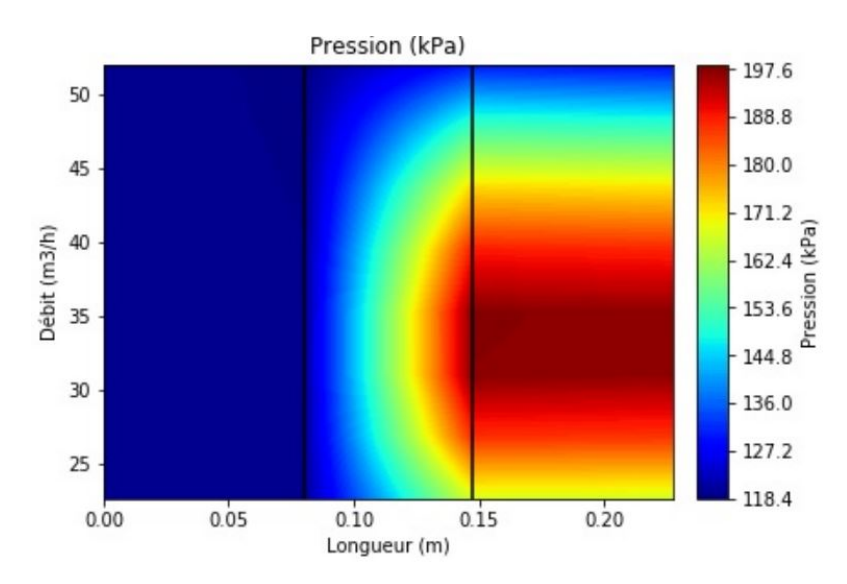

Figure 5.10: Évolution de la pression dans la conduite

## 2.2. Deuxième validation

<span id="page-96-0"></span>Un code ne peut être validé par une seule pompe, nous allons alors concevoir d'autres pompes afin de le valider. La deuxième pompe de validation fonctionne au point indiqué dans le tableau [\(5.3\)](#page-96-0).

| Vitesse de rotation (tr/min)   Hauteur (m)   Débit $(m^3/h)$ |      |    |
|--------------------------------------------------------------|------|----|
| 9000.                                                        | 11.5 | 60 |

Table 5.3: Point de fonctionnement de la deuxième pompe de validation

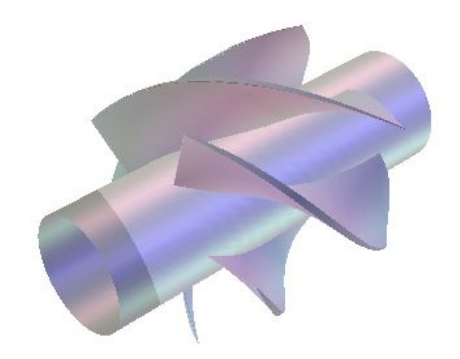

Figure 5.11: Géométrie de la deuxième pompe

Les paramètres de dimensionnement sont les suivants :

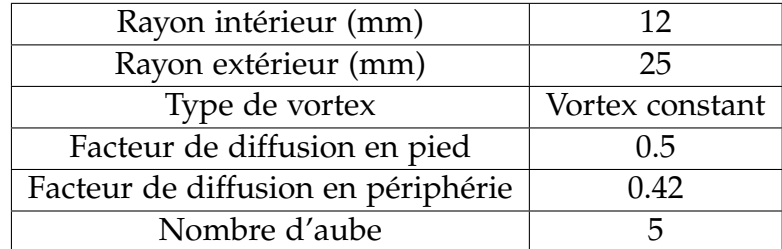

Table 5.4: Paramètres de dimensionnement

On effectue une simulation sur le code 1D après avoir fait une analyse des performances sur MFT. Le maillage utilisé sur le code 1D est présenté sur la figure [\(5.12\)](#page-97-0).

#### **2.2.1 Géométrie**

Afin de minimiser les effets des conditions aux limites, nous avons prolongé les conduites d'aspiration et de refoulement de 0.7 mètre comme illustré sur la figure [\(5.13\)](#page-97-1). Ayant une vitesse de rotation élevée, on remarque que les longueurs des conduites sont très importantes par rapport au rayon, cela va permettre à l'écoulement de se

<span id="page-97-0"></span>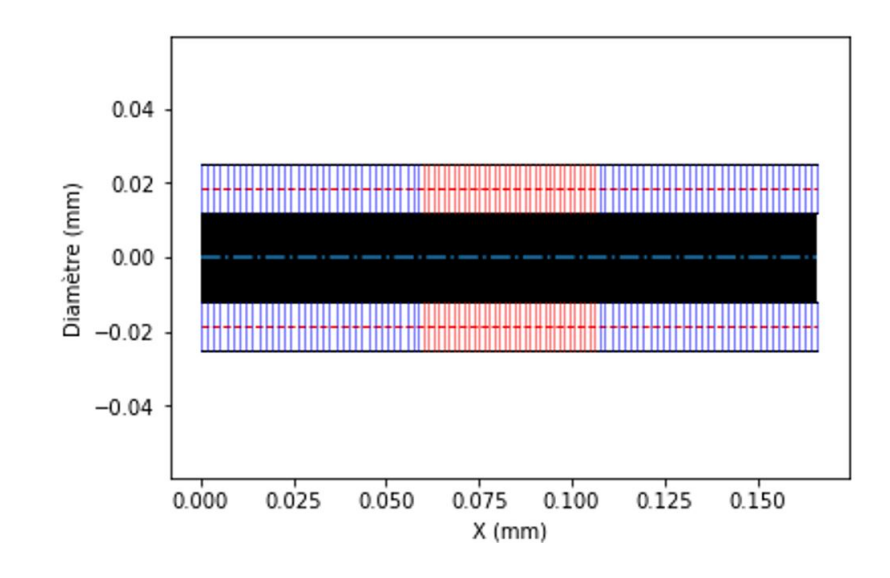

Figure 5.12: Maillage de la pompe sur le code 1D

stabiliser loin de la région du rotor et de satisfaire les conditions aux limites sans pour autant affecter les résultats de la simulation.

<span id="page-97-1"></span>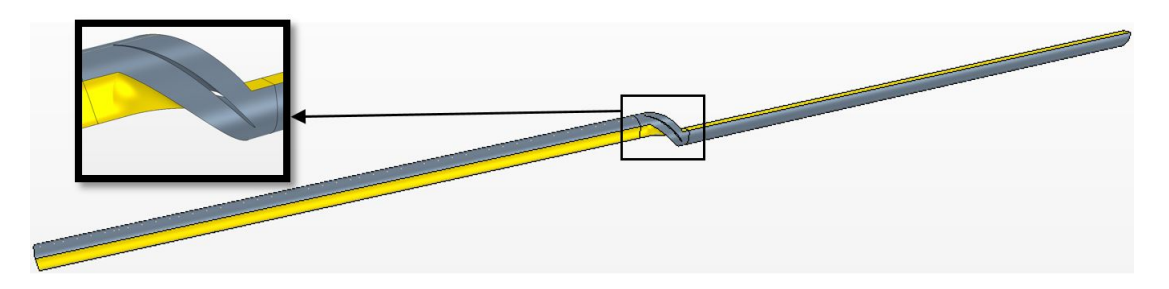

Figure 5.13: La géométrie du domaine de calcul

## **2.2.2 Maillage**

Le maillage adopté est présenté sur la figure [\(5.14\)](#page-98-0). On voit alors qu'il est structuré pour les conduites d'aspiration et de refoulement et non structuré de type polyédrique pour le rotor. Le nombre de Cellules de ce maillage est 634 105 et le nombre de Faces est 2 824 080.

On ajoute 9 couches aux limites de la pale avec un taux de progression de 1.1 afin de donner une meilleure représentation de la physique de la couche limite.

<span id="page-98-0"></span>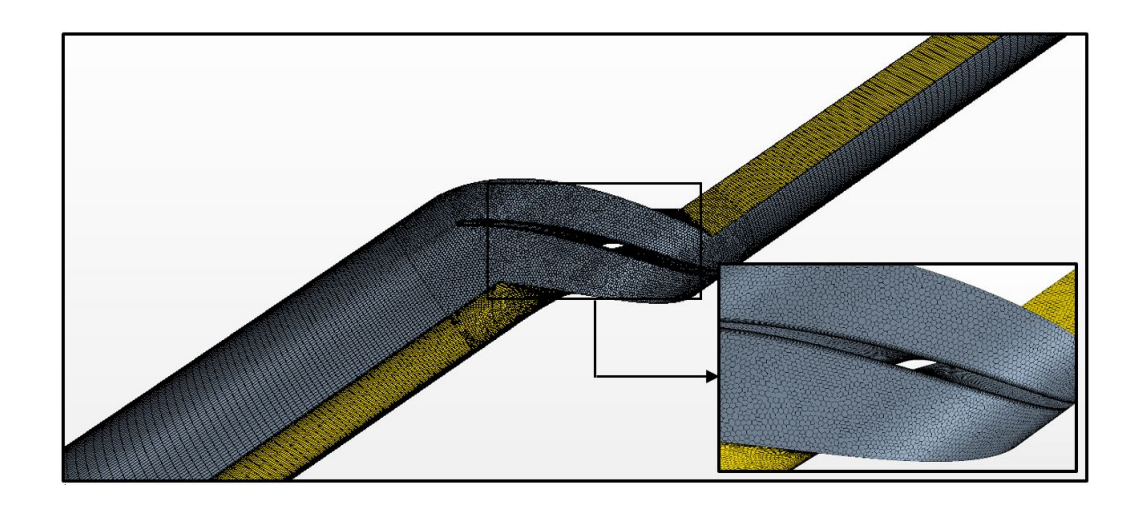

Figure 5.14: Maillage du domaine de calcul

### **2.2.3 Résultats et discussion**

Afin de visualiser les capacités du code à prédire les performances d'une pompe axiale, on trace les courbes de la hauteur et du couple sur les figures  $(5.16)$  $(5.16)$  et  $5.15$ ).

<span id="page-98-1"></span>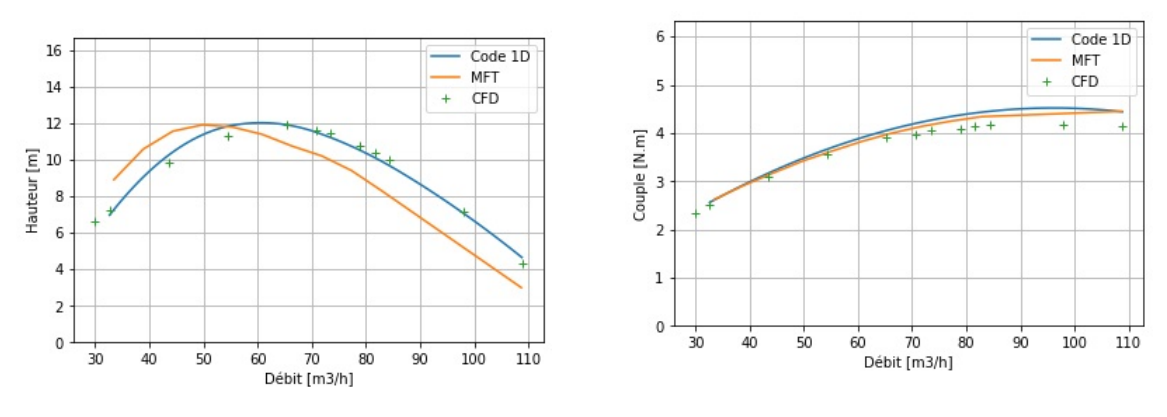

<sup>F</sup>igure 5.15: La courbe de la hauteur <sup>F</sup>igure 5.16: La courbe du couple

On remarque alors que notre code a une excellente prédiction de la courbe de la hauteur. Contrairement au cas précédent, les courbes du couple sont pratiquement identiques.

Le rendement calculé par le code 1D sera alors plus proche du rendement calculé par les simulations CFD que celui qui est estimé par MFT.

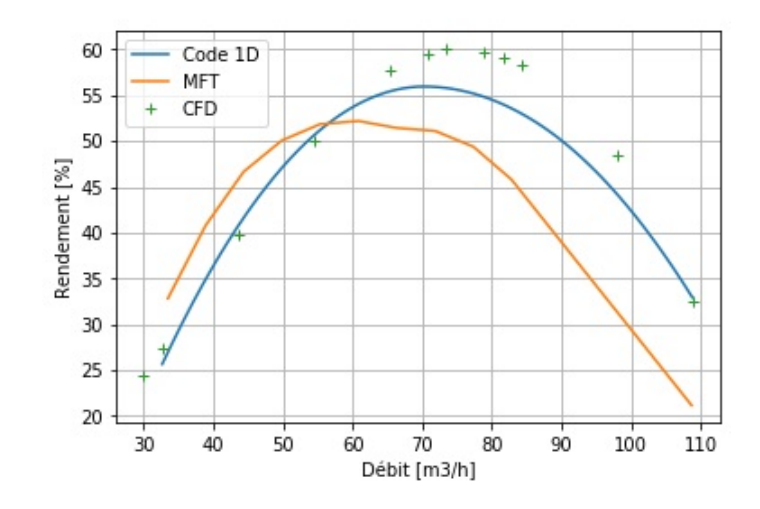

Figure 5.17: La rendement

On observe donc que les résultats du code 1D sont bien meilleurs que ceux du MFT. Cependant, il faut rajouter d'autres tests de validation pour que le code soit validé.

## 2.3. Troisième validation

<span id="page-99-1"></span>La troisième pompe de validation sera moins chargée, elle est présentée sur la figure [\(5.18\)](#page-99-0) et dont le point de fonctionnement est indiqué sur le tableau [\(5.5\)](#page-99-1).

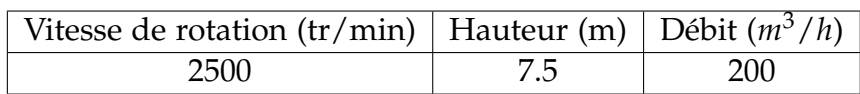

<span id="page-99-0"></span>Table 5.5: Point de fonctionnement de la troisième pompe de validation

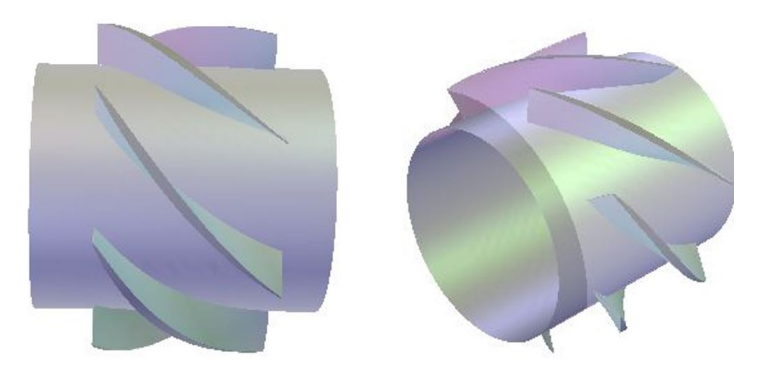

Figure 5.18: Géométrie de la troisième pompe

Les paramètres de dimensionnement sont les suivants :

| Rayon intérieur (mm)               | 51              |
|------------------------------------|-----------------|
| Rayon extérieur (mm)               | 68              |
| Type de vortex                     | Vortex constant |
| Facteur de diffusion en pied       | 0.53            |
| Facteur de diffusion en périphérie | 0.5             |
| Nombre d'aube                      |                 |

Table 5.6: Paramètres de dimensionnement

<span id="page-100-0"></span>Après avoir fait une analyse des performances sur MFT, on exporte les données vers le code 1D où l'on fait une simulation afin d'estimer les performances de cette pompe. Le maillage réalisé est présenté sur la figure [\(5.19\)](#page-100-0).

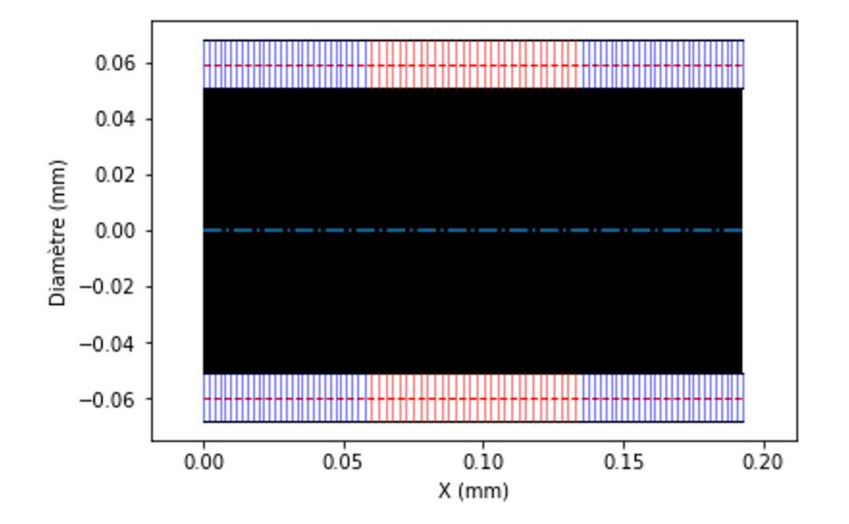

Figure 5.19: Maillage de la pompe sur le code 1D

#### **2.3.1 Géométrie**

<span id="page-100-1"></span>Afin de minimiser les effets des conditions aux limites, nous avons prolongé les conduites d'aspiration et de refoulement de 0.5 mètre comme illustré sur la figure [\(5.20\)](#page-100-1).

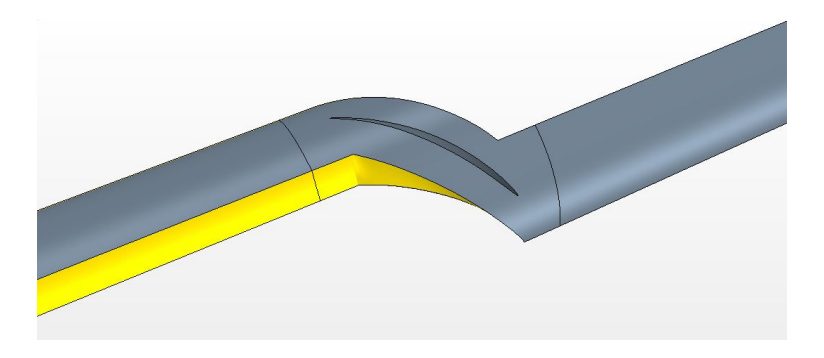

Figure 5.20: La géométrie

## **2.3.2 Maillage**

Le maillage adopté est illustré sur la figure [\(5.21\)](#page-101-0). On voit alors qu'il est structuré pour les conduites d'aspiration et de refoulement et non structuré de type polyédrique pour le rotor. Le nombre de Cellules de ce maillage est 364 312 et le nombre de Faces est 1 708 857.

On a met 9 couches aux limites de la pale afin de donner une meilleure représentation de la physique de la couche limite.

<span id="page-101-0"></span>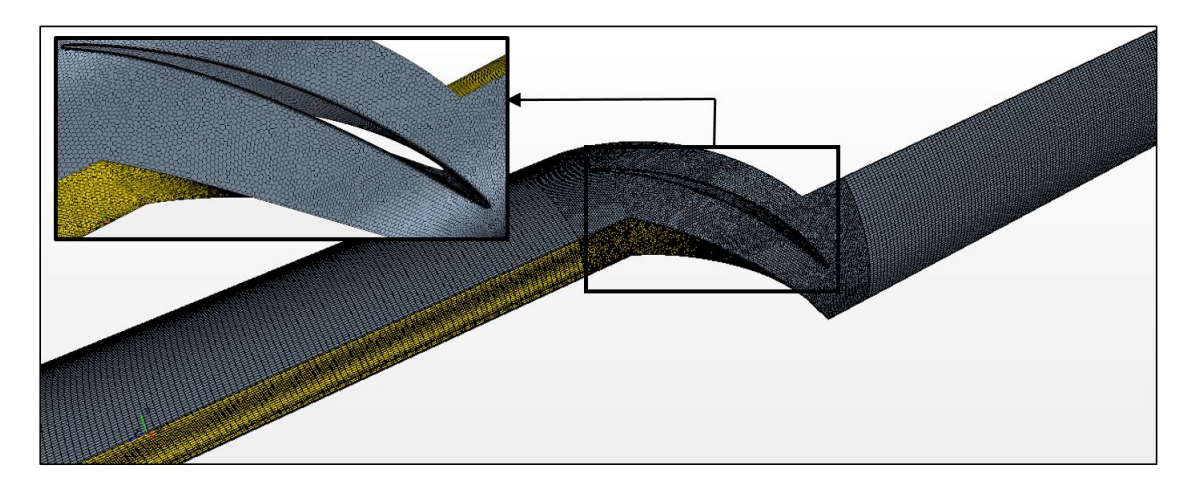

Figure 5.21: Maillage de la géométrie

#### **2.3.3 Résultats et discussion**

Pour valider les résultats obtenues, on fait alors une comparaison entre les courbes de la hauteur et du couple. Pour ce faire, on trace les courbes de la hauteur et du couple sur les figures [\(5.23](#page-101-1) et [5.22\)](#page-101-1).

<span id="page-101-1"></span>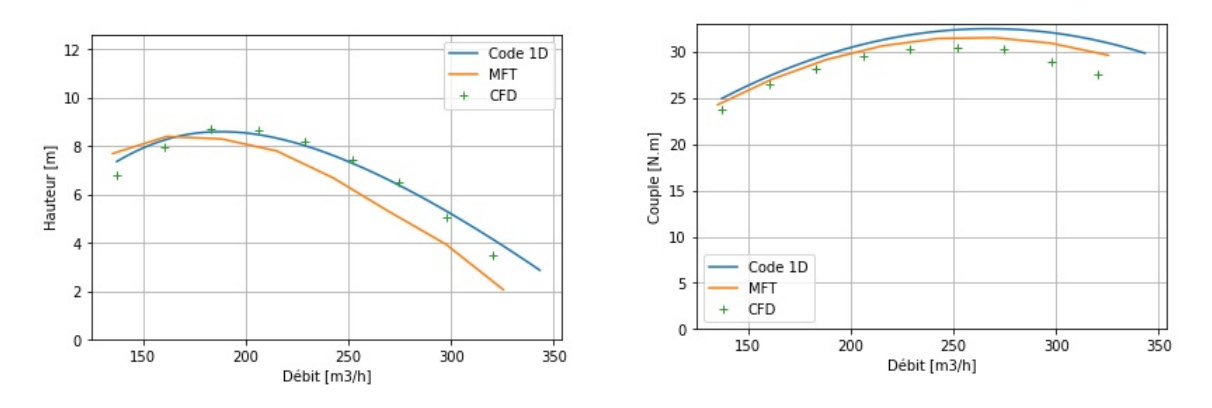

<sup>F</sup>igure 5.22: La courbe de la hauteur <sup>F</sup>igure 5.23: La courbe du couple

On remarque alors que notre code a une excellente prédiction de la courbe de la hauteur, notamment au point nominal. Toutefois, le couple est surestimé par le code 1D.

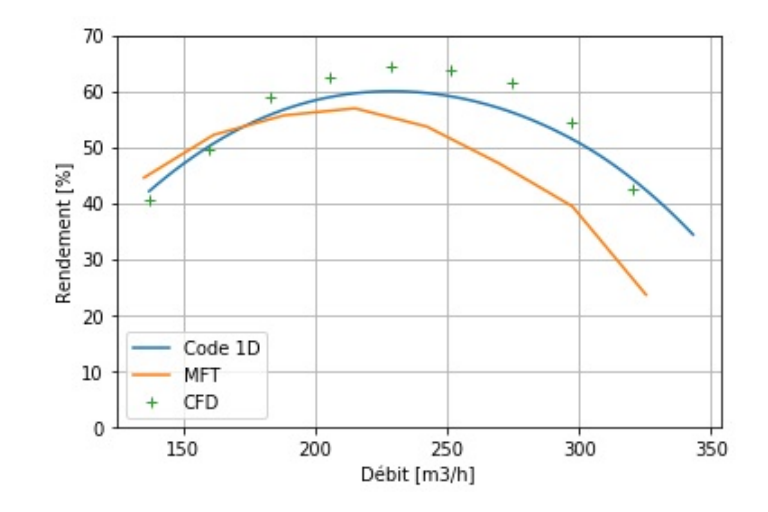

Figure 5.24: La rendement

On observe donc que les résultats du code 1D sont bien meilleurs que ceux du MFT. Cependant, il faut rajouter d'autres tests de validation pour que le code soit validé.

## 2.4. Quatrième validation

Ayant fait des validation en utilisant des pompes de section constante, nous allons concevoir une pompe dont la section est variable entre l'entrée et la sortie afin de valider le programme en touchant tout les paramètres qui peuvent influencer les résultats.

| Vitesse de rotation (tr/min)   Hauteur (m) $\sqrt{\frac{D\hat{\theta}t}{m^3/h}}$ |      |     |
|----------------------------------------------------------------------------------|------|-----|
| 3500                                                                             | 11.5 | 300 |

<span id="page-102-0"></span>Table 5.7: Point de fonctionnement de la quatrième pompe de validation

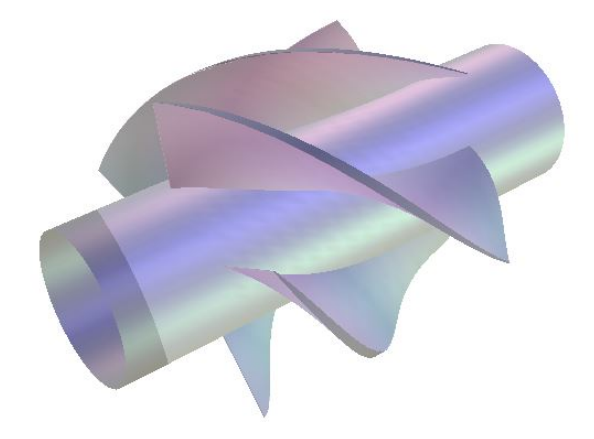

Figure 5.25: Géométrie de la quatrième pompe

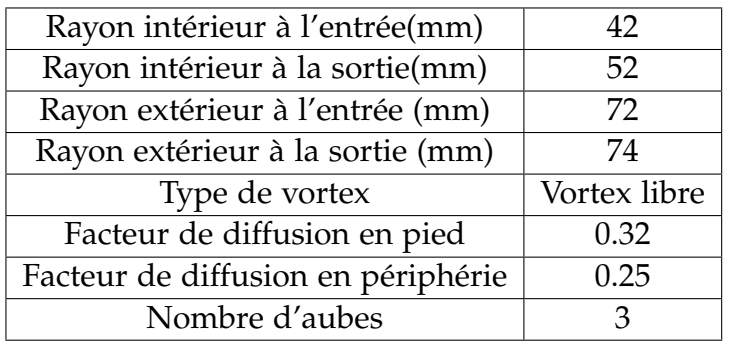

<span id="page-103-0"></span>Les paramètres de dimensionnement sont récapitulés dans le tableau [\(5.8\)](#page-103-0).

Table 5.8: Paramètres de dimensionnement

Le maillage réalisé par le code 1D est présenté sur la figure ci-dessous :

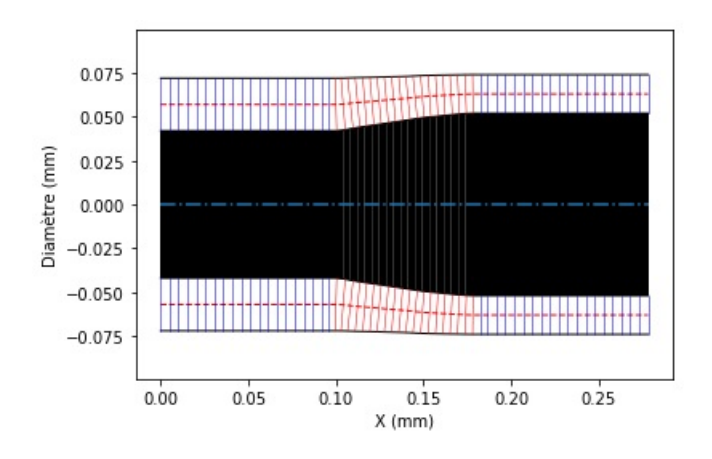

Figure 5.26: Maillage de la pompe sur le code 1D

Après avoir fait une simulation en utilisant le code 1D, on constante qu'il y a toujours un écart entre nos résultats et ceux de MFT.

#### **2.4.1 Géométrie**

Afin de minimiser les effets des conditions aux limites, nous avons prolongé les conduites d'aspiration et de refoulement de 0.5 mètre comme illustré sur la figure [\(5.5\)](#page-93-1).

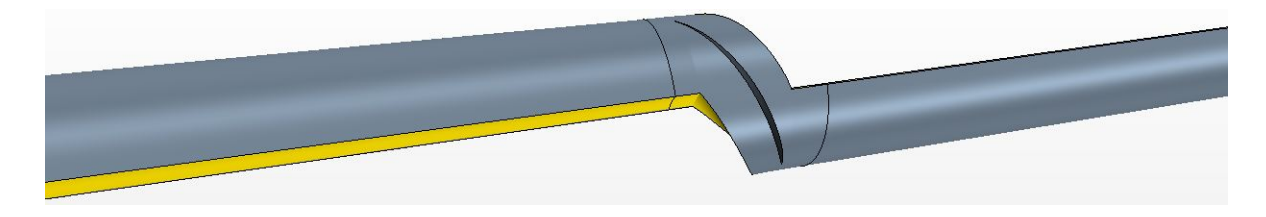

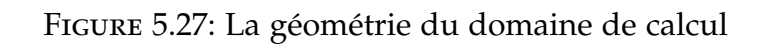

### **2.4.2 Maillage**

Le maillage adopté est illustré sur la figure [\(5.6\)](#page-94-0). On voit alors qu'il est structuré pour les conduites d'aspiration et de refoulement et non structuré de type polyédrique pour le rotor. Le nombre de Cellules de ce maillage est 1 728 950 et le nombre de Faces est 3 866 125.

On a met 9 couches aux limites de la pale afin de donner une meilleure représentation de la physique de la couche limite.

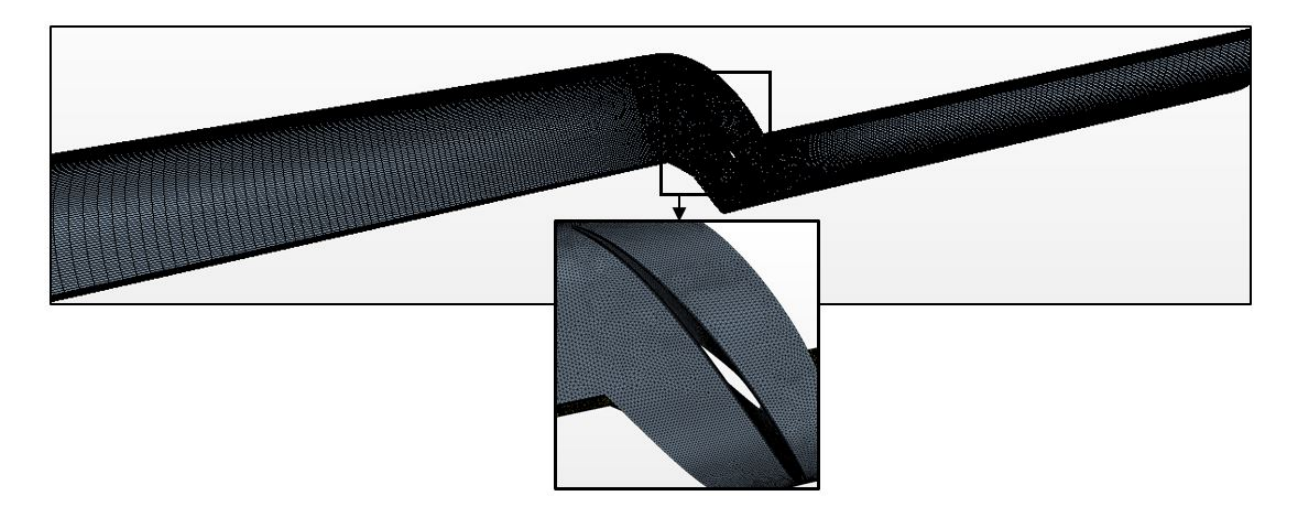

Figure 5.28: Maillage de la géométrie

#### **2.4.3 Résultats et discussion**

Pour valider les résultats obtenues, on fait alors une comparaison entre les courbes de la hauteur et du couple. Pour ce faire, on trace les courbes de la hauteur et du couple sur les figures  $(5.30$  et  $5.29)$ .

<span id="page-104-0"></span>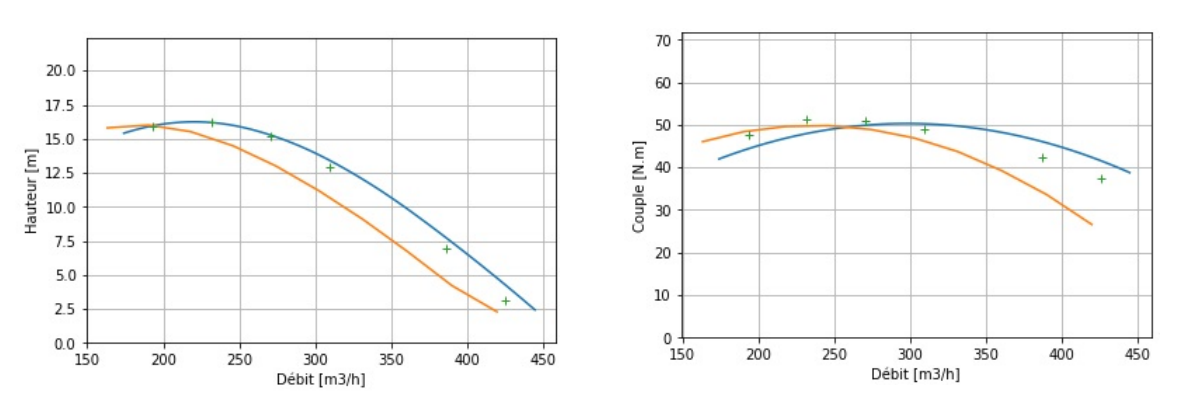

<sup>F</sup>igure 5.29: La courbe de la hauteur <sup>F</sup>igure 5.30: La courbe du couple

On remarque alors que notre code a une bonne prédiction de la courbe de la hauteur, notamment au voisinage du point nominal. Toutefois, le couple est toujours pas bien estimé.

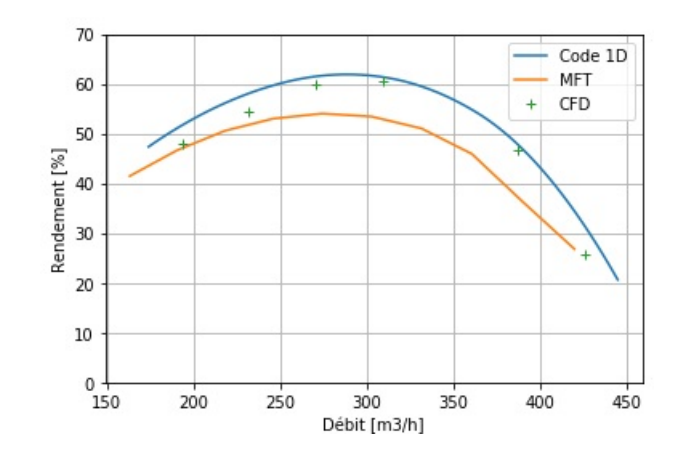

Figure 5.31: Le rendement

On observe donc que les résultats du code 1D sont bien meilleurs que ceux en terme de hauteur. En ce qui concerne le couple, MFT est généralement meilleurs mais ça arrive où les courbes du couple des deux codes seraient identiques.

## 2.5. Discussion

Dans cette partie, on a montré que le code était capable de prédire les performances en régime monophasique pour des machines diverses, en limitant l'erreur relative maximale à environ 10% en hauteur sur une large gamme de débit et d'environ 20% en couple. Les machines modélisées sont de vitesses spécifiques et de dimensions variables. Les modèles de pertes ne sont pas modifiés entre chaque modélisation, ainsi, les bons résultats obtenus traduisent le fait que ces modèles fonctionnement bien ensemble. Aucun modèle ne doit être remplacé par un autre, même si l'on trouve un autre bien meilleur, car les meilleurs modèles combinés ensemble ne donnent pas forcément les meilleurs résultats.

Toutefois, la capacité du code à prédire le couple reste modérée et dans la plupart des cas, on remarque une surestimation de ce dernier.

Bien que le code 1D donne des meilleurs résultats sur cette catégorie de machines, le code MFT reste plus performant pour les machines faiblement chargées comme les ventilateurs. Cela revient au fait que les corrélations utilisées, qui viennent en grande majorité du développement des séries NACA pour les compresseurs des turboréacteurs, ont été établie pour des machines fortement chargées. En outre, on sait pas les limites du MFT, donc il se peut que les machines dimensionnées tombent en dehors du domaine de validité des corrélations utilisées par MFT. Les modèles utilisés donnent de bons résultats dans les plages de variations suivantes :

$$
\boldsymbol{-}-0 < C_{z\infty} < 2.7
$$

- 0 % < Epaisseur relative < 14 %
- $0.2 <$  Serrage  $< 1.8$
- $0 < \beta_1 < 70$

# 3. Validation en Régime Diphasique

Il impératif de distinguer trois conditions différentes d'écoulements diphasiques qui peuvent apparaitre dans une pompe rotodynamiques ou dans des conduites de type Venturi. Ces conditions sont :

- La cavitation : Le fluide est monophasique liquide à l'entrée d'aspiration, il se vaporise localement où la pression tombe en dessous de la pression de vaporisation du liquide. Cette vapeur se condense une fois sortie de la région basse pression et on ne retrouve fréquemment que la phase liquide à la sortie de la pompe.
- Écoulement liquide/vapeur : Le fluide se vaporise de façon générale dans un circuit. Les conditions à l'entrée et à la sortie sont diphasiques et un important transfert de masse et de chaleur a lieu dans le circuit.
- Le transport de gaz incondensable : Si la pompe se situe à proximité d'une surface libre dans un circuit ou dans une situation de microgravité, il est possible qu'un volume de gaz soit aspiré et circule dans la pompe.

Ce code sera capable de simuler des circuits présentant les trois types cités cidessus, à conditions que les bons modèles soient utilisés. Étant donnée qu'aucun modèle 0D de production de vapeur lors de la cavitations n'est disponible dans la littérature, on se contentera de faire un seul test sur un tube de venturi. Le deuxième test consiste à voir les performances d'une pompe où l'on a présence de gaz incondensables.

## 3.1. Cavitation dans un tube de Venturi

Le nombre de Thoma est utilisé pour caractériser le début de la cavitation. C'est un nombre adimensionnel qui découle de l'équation de Bernoulli pour les fluides incompressibbles et qui est censé approcher l'unité lorsque les premières bulles de vapeur apparaissent.

$$
\sigma = \frac{P_s - P_{sat}}{\frac{1}{2}\rho_L V_L^2} \tag{5.1}
$$

- *P<sup>s</sup>* est la pression statique absolue mesurée en aval du col
- *Psat* est la pression de saturation (tension de vapeur saturante)
- *V<sup>L</sup>* est la vitesse moyenne du liquide à travers le col

Dans la référence **[\[3\]](#page-113-0)** on trouve une installation Japonaise dédiée à l'étude de la cavitation dans un tube de Venturi. En effet, ils ont étudié l'apparition de la cavitation en étudiant les signaux sonores causés, ensuite, ils l'ont modéliser sous FLUENT.

Le fluide utilisé dans le cadre de cette expérience est le sodium liquide, on trouve toutes les propriétés thermodynamiques sur la référence [\[16\]](#page-114-2). La géométrie du tube Venturi est présentée sur la figure [\(5.32\)](#page-107-0). En plus du tube de Venturi, on y trouve les éléments permettant la mesure de la pression et des ondes sonores.

<span id="page-107-0"></span>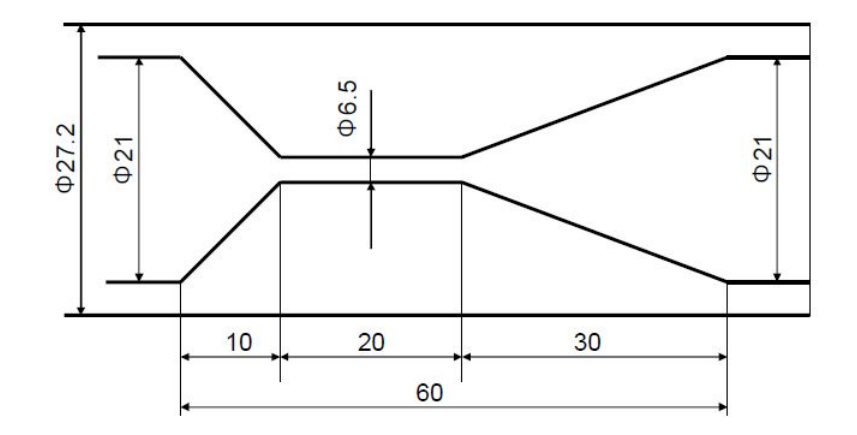

Figure 5.32: La géométrie du tube Venturi

Les conditions expérimentales de température et de pression sont récapitulées dans le tableau ci-dessous.

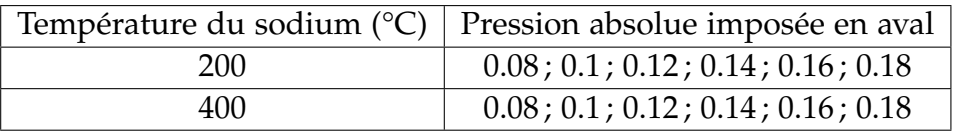

Table 5.9: Conditions expérimentales de l'expérience

## **3.1.1 Modélisation du tube Venturi**

Cette expérience a donc été modélisée en utilisant le code 1D. La section d'essais est représentée par un élément axial 1D qui respecte la géométrie de l'expérience réalisée.

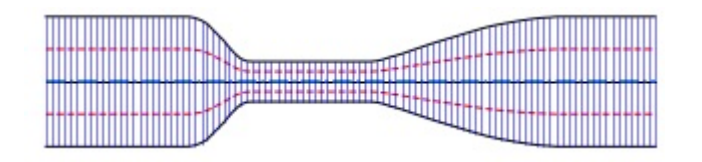

Figure 5.33: Modélisation du tube Venturi avec le code 1D

En suivant le protocole expérimental, pour obtenir l'apparition de cavitation au cours du calcul, on augmente le débit progressivement au niveau de la condition aux limites d'entrée jusqu'à l'apparition de cavitation. Une fois que le taux de vide au niveau du col du venturi dépasse un seuil choisi comme représentatif de l'apparition de cavitation, le débit est stabilisé. Le seuil utilisé pour considérer que la cavitation a commencé est un taux de vide de 0.01.
#### **3.1.2 Résultats**

La figure [\(5.34\)](#page-108-0) présente les nombres de Thoma caractérisant le début de cavitation, obtenus pour l'ensemble des simulations. Elle nous montre que le nombre de Thoma pour lequel la cavitation s'enchaine est constant, cela n'est pas vrai en pratique car plus la température augmente plus le nombre de Thoma augmente. Les modèles utilisés pour la cavitation doivent tenir compte des échanges de chaleurs qui ne sont pas modélisés dans le cadre de ce projet, faute de disponibilité des modèles. Néanmoins,on remarque que la cavitation commence bien lorsque le nombre de Thoma s'approche de l'unité. Le décalage entre les deux températures n'est dû qu'à la pression de saturation

<span id="page-108-0"></span>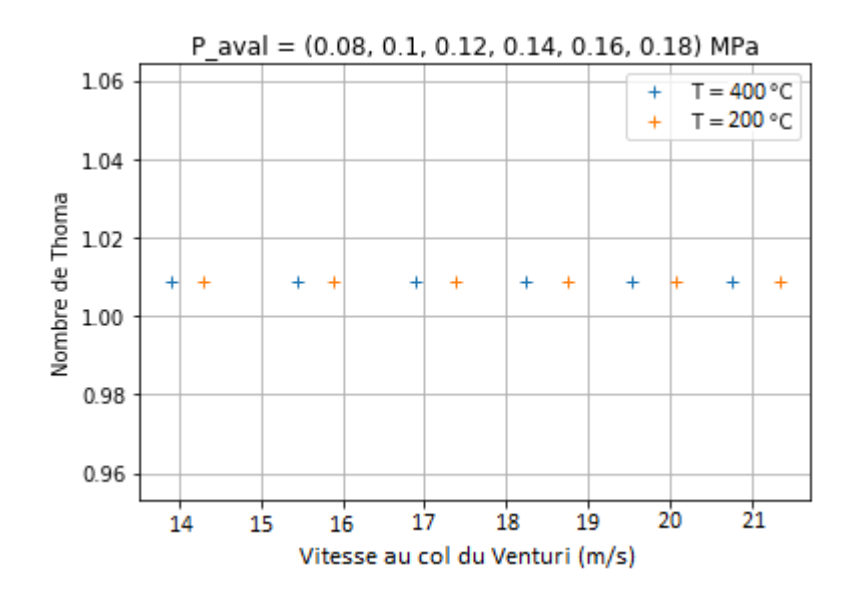

Figure 5.34: Nombre de Thoma à l'apparition de la cavitation

qui augmente avec la température. Les résultats de l'expérimentation sont présents sur les figures [\(5.35](#page-108-1) et [5.36\)](#page-108-1). L'évolution

<span id="page-108-1"></span>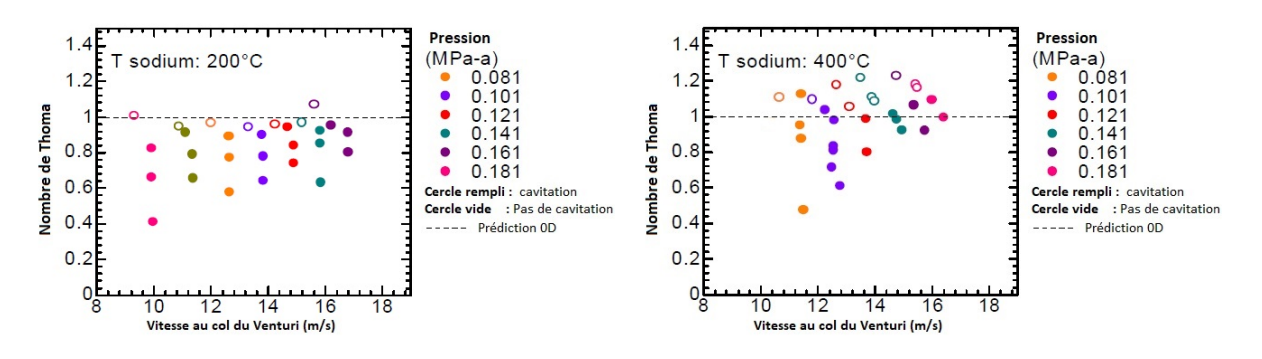

de la cavitation pour  $T = 200 C$ 

Figure 5.35: Nombre de Thoma au début Figure 5.36: Nombre de Thoma au début de la cavitation pour  $T = 400 C$ 

du taux de vide et présenté en contours sur la figure [\(5.37\)](#page-109-0). On peut tracer les profils de vitesse, de pression et du taux de vide le long de la conduite, mais ils ne seront pas d'un grand intérêt.

<span id="page-109-0"></span>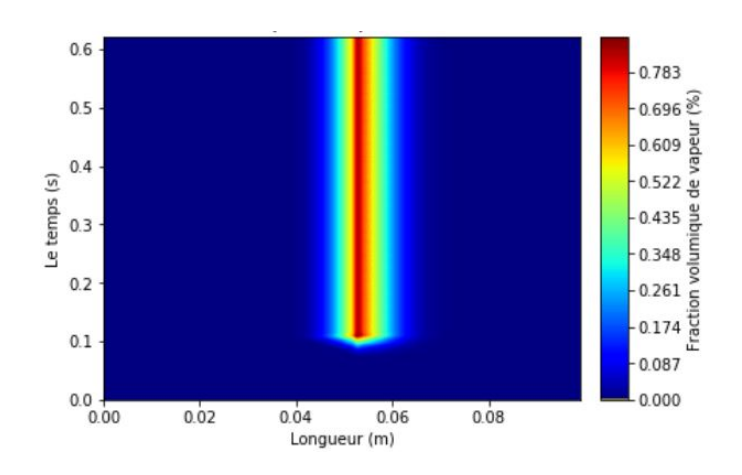

Figure 5.37: Évolution du taux de vide dans un tube de Venturi

### **3.1.3 Bilan et Commentaires**

Dans cette étude de cavitation dans un tube de Venturi, on a montré que le code peut prédire la formation des bulles de vapeur lorsque la pression atteint localement la pression de saturation. On observe qu'au même niveau de cavitation, la vitesse estimée par le code 1D est plus grande d'environ 4m/s à celle de l'expérience. Ces écarts expriment le fait que la cavitation apparaît plus tard dans la modélisation que dans la réalité. Ce phénomène s'explique par deux raisons principales : la première est que les pertes de charge peuvent être sous estimées ; la seconde peut avoir une cause locale, à savoir que la cavitation apparaît dans la réalité proche des parois où la pression peut être en dessous de la pression de saturation, alors que la pression moyenne d'une section de la conduite est toujours en dessus de la saturation. Si l'on veut améliorer les capacités prédictives du code, on devrais mettre en place un modèle de variation de pression selon la direction radiale lorsque la géométrie des conduites varie. Un tel modèle nous permettra même de simuler des pompes en écoulements cavitants sans avoir besoin d'un modèle de production de vapeur.

## 3.2. Écoulement diphasique

Dans cette section, nous allons imposer une condition au limite à l'entrée exprimée par une fraction volumique de gaz incondensable. Ce gaz va circuler le long de la conduite en passant par la pompe jusqu'à la sortie. Aucun résultat expérimental n'est disponible, l'évaluation des performances du code ne sera que qualitative. Cette simulation sera réalisée sur la dernière pompe de validation présentant un

changement de section. En faisant varier la fraction volumique du gaz à l'entrée, on trace les courbes de pression en fonction du celui-ci et en fonction du débit.

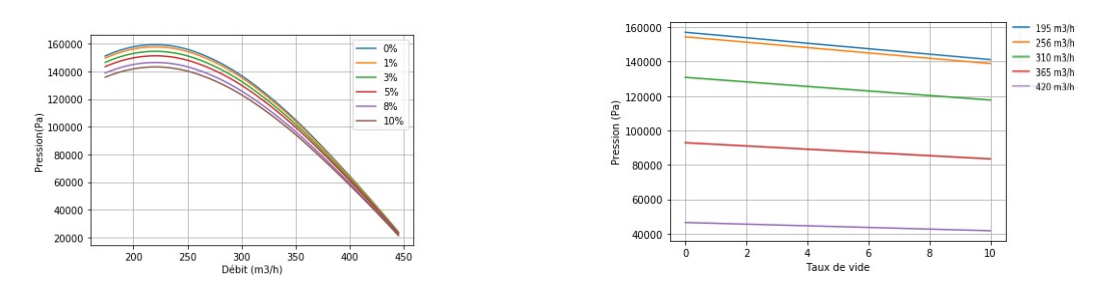

Figure 5.38: Pression en fonction du débit Figure 5.39: Pression en fonction de la pour différentes fractions du gaz fraction du gaz

On observe sur ces courbes que, effectivement, la pression générée par la pompe diminue au fur et à mesure que la fraction volumiques des gaz augmente. On remarque ainsi que la hauteur reste constante, si l'on compare *P*/*ρ* pour les différentes fractions du gaz, on observe que ça ne change pas de façon significative. De point de vue similitude, on s'attendait à trouver ce résultat car il n'y a que la masse volumique qui change pour le mélange homogène. Cependant, la non homogénéisation du fluide va, certes, affecter les déviations et les pertes estimés par des corrélations empiriques établies sur une base de données collectée pour des conditions d'un écoulement homogène. Une petite fraction du gaz ne les affecte pas, mais une fois ça dépasse un certain seuil, l'influence commence à se manifester.

### 3.3. Cavitation dans les pompes

En utilisant le dernier modèle du NPSHr que l'on a présenté dans le chapitre des modèles et corrélations empiriques pour les régimes de sur-débit, combiné avec un autre modèle pour les régimes de sous-débit basé sur l'équation de LEIBLEIN pour la vitesse relative maximale que l'on a présenté au même chapitre, on arrive à estimer le NPSHr d'un inducteur avec une erreur relative allons jusqu'à 25%. Cependant, l'objectif est de prédire les performances en écoulements cavitants. Cet objectif n'a pas pu être atteint car il n'existe aucun modèle 0D de production de vapeur lors de la cavitation dans une pompe basé sur des champs moyennés de vitesse et de pression. Le développement d'un tel modèle est indispensable si l'on veut que ce code soit capable de détecter et de simuler des écoulements cavitants.

# **Conclusion et Perspectives**

#### Bilan et conclusion

Ce mémoire avait pour ambition de développer un code de calcul unidimensionnel capable de prédire, par simulation, les performances des inducteurs et des pompes axiales en régime monophasique et diphasique. Ce code peut être facilement généralisé pour simuler des installations qui dispose de plusieurs rotor et stator en série.

Le choix a été fait de construire un modèle unidimensionnel, dans lequel, on parcourt les éléments fixes et mobiles suivant une ligne de courant représentant le chemin d'écoulement moyen. À partir de cette idée, un modèle, basé sur la combinaison d'éléments 0D et 1D, a été développé. Il permet, par la description géométrique de la pompe de prédire ses performances (couple, pression, rendement, NPSHr).

Quatre pompes, dimensionnées par MFT et simulées par le logiciel comrecial STAR CCM+ représentant des cas tests ont été étudiés et ont servi à la validation du modèle monophasique. Un cas test d'un tube de Venturi a été réalisé et comparé avec l'expérimentation.

Les différents tests réalisés nous ont permet d'avoir une assez bonne confiance dans les prédictiojns des performances en régime d'écoulement monophasique. L'erreur relative sur la prédiction (entre résultats du code et résultats CFD) de la hauteur ne dépasse pas les 10 %, quant au couple, l'erreur peut atteindre les 20% sur une gamme de débit allant de 40% jusqu'à 170 % du débit nominal.

En ce qui concerne la cavitation dans un tube de Venturi, le code a réussi de détecter son démarrage. Cependant, on a constaté que la cavitation s'enchaine à une vitesse plus grande que celle mesurée par expérience. L'explication a été faite et un modèle 0D devrait être établie afin d'améliorer les capacités prédictive du code vis à vis de la cavitation. Un dernier cas test consistait à prédire les performances de la pompe lorsque des gaz incondensables sont présents à l'entrée, la validation n'a pas été faite par des simulations mais il suffisant de remarquer que la hauteur reste constante et la pression générée diminue, ce sont les lois de similitude qui l'imposent vu que l'on a adopté un modèle de mélange homogène.

Ce code n'est pas en mesure de détecter la présence de la cavitation dans des pompes et des inducteurs. En effet, afin de pouvoir la détecter, un modèle 0D de production de vapeur devrait être mis en place. Néanmoins, Aucun modèle dans la littérature, n'est capable d'effectuer cette tâche.

Le code développé est capable de faire des simulations transitoires, bien que cela a été vérifié, on ne disposé pas de données pour le valider.

Après avoir mené ce projet, de nombreuses perspectives de modélisation physique ont été ouvert.

## PERSPECTIVES DE TRAVAIL

L'importance considérable de ce genre de codes a pu entrainer notre curiosité envers le domaine de la modélisation et de la simulation, les nouveautés qui peuvent voir le jour sont nombreuses, elles peuvent être regroupées parmi les thèmes suivantes :

- Extension du domaine de validité du modèle
	- Modélisation des machines centrifuge et héliocentrifuges
	- Modélisation des machines à plusieurs étages de compression et de détente
	- Application en aérospatiale pour l'alimentation des moteurs de fusée en carburant (*H*2,*O*2, ...)
- Développer les modèles et les corrélation disponibles dans la documentation par les technique de "Machine learning"
- Développer la partie diphasique du code
	- Développer un modèle de production de vapeur pour la prédiction de la cavitation dans les pompes
	- Développement d'un modèle de prédiction de la cavitation par les techniques de "Machine learning"
- Développement du code pour qu'il soit intelligent et pour qu'il puisse apprendre de ses erreurs

# **Bibliographie**

- [1] Al-Daini.A.J. Loss and deviation model for a compressor blade element. *Heat and Fluid Flow*, 1984.
- [2] Anderson.J.D. *Computational Fluide Dynamics The Basics with Applications*. Department of Aerospace Engineering, University of Maryland, 1995.
- [3] Ardiansyah.T, Takahashi.M, Yoshizawa.Y, Nakagawa.M, Miura.K, and Asaba.K. The onset of cavitation and the acoustic noise characteristics of sodium flow in a venturi. *Journal of Power and Energy Systems*, 2011.
- [4] Aungier.R.H. *Axial Flow Compressors, A Strategy for Aerodynamic Design and Analysis*. The American Society of Mechanical Engineers, 2003.
- [5] Bakir.F and Rey.R. Machines centrifuges et hélicocentrifuges. *Ecole d'Arts et Métiers, PariTech*, 2014.
- [6] Behrouzifar.A and Darbandi.M. Developing the actuator disk model to predict the fluid– structure interaction in numerical simulation of multimegawatt wind turbine blades. *The American Society of Mechanical Engineers*, 2019.
- [7] Campos.A, Bakir.F, Khelladi.S, Palacios.G, and Rey.R. Numerical analysis of unsteady cavitating flow in an axial inducer. *Applied Thermal Engineering*, 75(March) :1302–1310, 2015.
- [8] Donald.C and Hobart.M. *Pipe Flow A Practical and Comprehensive Guide*. John Wiley and Sons, 2012.
- [9] Frikha.S, Delgosha.C, and Astolfi.J.A. Influence of the cavitation model on the simulation of cloud cavitation on 2D foil section. *International Journal of Rotating Machinery*, 2008, 2008.
- [10] Fujie.K. A study of the flow through the rotor of an axial-compressor, a proposition of formulas of drag coefficients. *Bulletin of JSME*, 1961.
- [11] Hayase.T, Humphrey.J-F.C, and Greif.R. A consistently formulated quick scheme for fast and stable convergence using finite volume iterative calculation procedures. *Jornal of Computational Physics*, 1992.
- [12] Hongbo.S, Mingda.L, Nikrityuk.P, and Qingxia.L. Experimental and numerical study of cavitation flows in venturi tubes : From CFD to an empirical model. *Chemical Engineering Science*, 207 :672–687, 2019.
- [13] Incropera.F.P, Dewitt.D, Bergman.L.T, and Lavine.S. *Fundamentals of Heat and Mass Transfert*. John Wiley and Sons, seventh edition edition, 2011.
- [14] Irving.A.J, Robert.B, Ehnst.I, William.H, Lieblein.S, Robbins.H, Robert.J, Giamati.C, Finger.B, Medeiros.A, Hood.B-J, Dugan.J, Huppert.C, Herzig.Z, and Yohner.L. *Aerodynamic Design of Axial Flow Compressors*. National Aeronautics and Space Administration, 1965.
- [15] Franc J.P and Michel J.M. *Fundamentals of Cavitation*. 2005.
- [16] Argonne National Laboratory. Thermodynamic and transport properties of sodium liquid and vapor. *Reactor Engineering Division*, 1995.
- [17] Lakshminarayana.B. Methods of predicting the tip clearance effects in axial flow turbomachinery. *The American Society of Mechanical Engineers*, 1970.
- [18] Lakshminarayana.B and Horlock.J.H. Review : Secondary flows and losses in cascades and axial flow turbomachines. *Int. J.Mech.Sci.*, pages 287–307, 1963.
- [19] LAPRAY.J-F. Pompes centrifuges, hélico–centrifuges et axiales : cavitation. *Techniques de l'Ingénieur, traité Génie mécanique B*, 33, 1994.
- [20] Matteo.L, Gédéon.M, Dazin.A, and Tauveron.N. Simulation of a radial pump fast startup and analysis of the loop response using a transient 1d mean stream line based model. *Turbomachinery Propulsion and Power*, 2019.
- [21] Norris.S. Finite volume differencing schemes. *Chapter 2*, 2000.
- [22] Nouri.H and Ravelet.F. Tutoriel introductif à la simulation numérique des écoulements. *Arts et Métiers ParisTech*, 2011.
- [23] Olivier.L and Olivier.A. A quasi-one-dimensional CFD model for multistage turbomachines. *Journal of Thermal Science*, 17(1) :7–20, 2008.
- [24] Rey.R. Cinematique et dynamique des fluides. *Ecole d'Arts et Métiers, PariTech*, 2014.
- [25] REY.R, Bakir.F, and Sarraf.C. Tenue en cavitation des pompes rotodynamiques. *Techniques de l'ingénieur*, 2011.
- [26] Rey.R and Noguera.R. Profils, grilles d'aubes et machines axiales. 2008.
- [27] Rey.R and Noguera.R. Profils, grilles d'aubes et machines axiales. *Ecole d'Arts et Métiers, PariTech*, 2014.
- [28] Robbins.H, Robert.J, and Leiblein.S. *Research Memorandum, Aerodynamic Design Of Axial-Flow Compressors, Blade Element Flow In Annular Cscade*. National Aeronautics and Space Administration, 1955.
- [29] Roberts.W.B, Serovy.G.K, and Sandercock.D.M. Modeling the 3-d flow effects on deviation angle for axial compressor middle stages. *The American Society of Mechanical Engineers*, 1986.
- [30] Singhal.K, Mahesh.M, Huiying.L, and Jiang.Y. Mathematical basis and validation of the full cavitation model. *Journal of Fluids Engineering, Transactions of the ASME*, 124(3) :617–624, 2002.
- [31] Storer.J.A and Cumpsty.N.A. An approximate analysis and prediction method for tip clearance loss in axial compressors. *The American Society of Mechanical Engineers*, 1994.
- [32] Versteeg.H.K and Malalasekera.W. *An Introduction to Computational Fluid Dynamics*. Second edition edition, 2007.
- [33] Viitanen.M and Siikonen.T. Numerical simulation of cavitating marine propeller flows. *Proceedings of 9th National Conference on Computational Mechanics*, (February) :1–25, 2017.
- [34] Viitanen.V, Siikonen.T, and Sánchez-Caja.A. Cavitation on Model- and Full-Scale Marine Propellers : Steady And Transient Viscous Flow Simulations At Different Reynolds Numbers. *Journal of Marine Science and Engineering*, pages 1–33, 2020.
- [35] Wenhai.D, Yucheng.L, Longfei.L, and Giulio.L. A quasi-one-dimensional model for the centrifugal compressors performance simulations. *International Journal of Heat and Technology*, 2018.
- [36] Zwart.P.J, Gerber.A.G, and Belamri.T. A two-phase flow model for predicting cavitation dynamics. *International Conference on Multiphase Flow*, (January 2004) :152, 2004.